DEPARTMENT OF CIVIL ENGINEERING COLLEGE OF ENGINEERING AND TECHNOLOGY OLD DOMINION UNIVERSITY NORFOLK, VIRGINIA 23529

EXPERIMENTAL AND THEORETICAL INVESTIGATION OF PASSIVE DAMPING CONCEPTS FOR MEMBER FORCED AND FREE VIBRATION

By

Zia Razzaq, Principal Investigator

David W. Mykins, Graduate Research Assistant

Progress Report For the period ended December 31, 1987

Prepared for the National Aeronautics and Space Administration Langley Research Center Hampton, Virginia 23665

Under Research Grant NAG-1-336 Harold G. Bush, Technical Monitor SDD-Structural Concepts Branch

(NASA-CR-183082) EXPERIMENTAL AND THEORETICAL INVESTIGATION OF PASSIVE DAMPING CONCEPTS FOR HEMBER FORCED AND FREE x VIBRATION Progress Report; period ending 31 ,  $\gtrsim$  , Dec. /1987 (Old Dominion Univ.), 125 p G3/39 N88-26693 **Unclas** 0151329 Company

December 1987

**PE** 

, Research Found

on University

\* \^7 IV" "~ "'

## DEPARTMENT OF CIVIL ENGINEERING COLLEGE OF ENGINEERING AND TECHNOLOGY OLD DOMINION UNIVERSITY NORFOLK, VIRGINIA 23529

## EXPERIMENTAL AND THEORETICAL INVESTIGATION OF PASSIVE DAMPING CONCEPTS FOR MEMBER FORCED AND FREE VIBRATION

By

Zia Razzaq, Principal Investigator

David W. Mykins, Graduate Research Assistant

Progress Report For the period ended December 31, 1987

Prepared for the National Aeronautics and Space Administration Langley Research Center Hampton, Virginia 23665

Under

Research Grant NAG-1-336 Harold G. Bush, Technical Monitor SDD-Structural Concepts Branch

Submitted by the Old Dominion University Research Foundation P.O. Box 6369 Norfolk, Virginia 23508-0369

December 1987

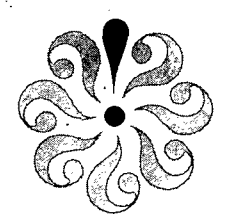

## ACKNOWLEDGEMENTS

The thought-provoking discussions of Mr. Harold G. Bush and Dr. Martin M. Mikulas, Jr. of SDD-Structural Concepts Branch, NASA Langley .Research Center are sincerely appreciated. Thanks are also due to Mr. Robert Miserentino and his technical staff for providing help in calibration of the vibration apparatus.

## PRECEDING PAGE BLANK NOT FILMED

 $\mathcal{D}_\alpha$ 

## EXPERIMENTAL AND THEORETICAL INVESTIGATION OF PASSIVE DAMPING CONCEPTS FOR MEMBER FORCED AND FREE VIBRATIONS

By

Zia Razzaq<sup>1</sup> and David W. Mykins<sup>2</sup>

#### ABSTRACT

The results presented in this research report are the outcome of an ongoing study directed toward the identification of potential passive damping concepts for use in space structures. The effectiveness of copper brush, wool swab, and "silly putty" in chamber dampers is investigated through natural vibration tests on a tubular aluminum member. The member ends have zero translation and possess partial rotational restraints. The silly putty in chamber dampers provide the maximum passive damping efficiency. Forced vibration tests are then conducted with one, two, and three silly putty in chamber dampers. Owing to the limitation of the vibrator used, the performance of these dampers could not be evaluated experimentally until the forcing function was disengaged. Nevertheless, their performance is evaluated through a forced dynamic finite element analysis conducted as a part of this investigation. The theoretical results are based on experimentally obtained damping ratios indicate that the passive dampers are considerably more effective under member natural vibration than during forced vibration. Also, the maximum damping under forced vibration occurs at or near resonance.

iv

<sup>&</sup>lt;sup>1</sup> Professor, Department of Civil Engineering, Old Dominion University, Norfolk, Virginia 23529.

<sup>&</sup>lt;sup>2</sup> Graduate Research Assistant, Department of Civil Engineering, Old Dominion University, Norfolk, Virginia 23529.

#### NOMENCLATURE

- [C] = damping matrix for member
- [D] = displacement vector
- $[\mathring{D}]$  = velocity vector
- • [D] = acceleration vector
- $[D_i] =$  displacement vector at node j
- $E = Young's Modulus$
- $I$  = moment of inertia
- $[K] =$  global stiffness matrix for member
- $[R]$  = forcing function vector
- $\gamma\beta$  = arbitrary constants for Newmark's method
- $\Delta_{d}^*$  = dynamic deflection amplitude
- $\Delta_F$  = static midspan deflection
- $\Delta_{S}$  = static midspan deflection
- $\Delta t$  = time increment
- $\Phi$  = modal vector
- $\eta$  = damping efficiency index
- $\Omega$  = frequency of applied forcing function
- $\omega$  = natural frequency
- $\omega_{fe}$  = natural frequency from finite element analysis

v

- $\rho$  = mass density
- $\zeta$  = damping ratio

# TABLE OF CONTENTS

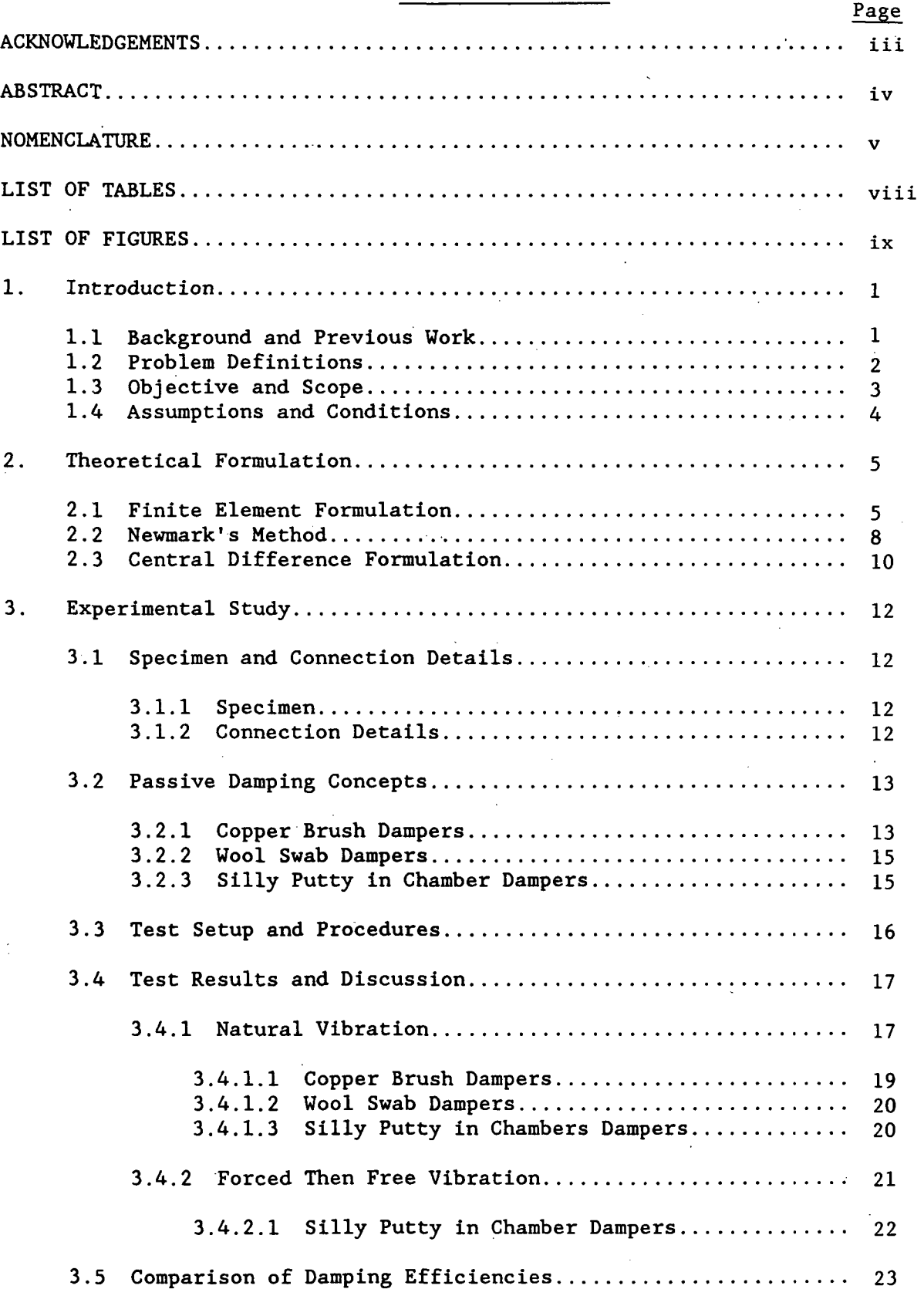

# TABLE OF CONTENTS - Continued

 $\bigcup$ 

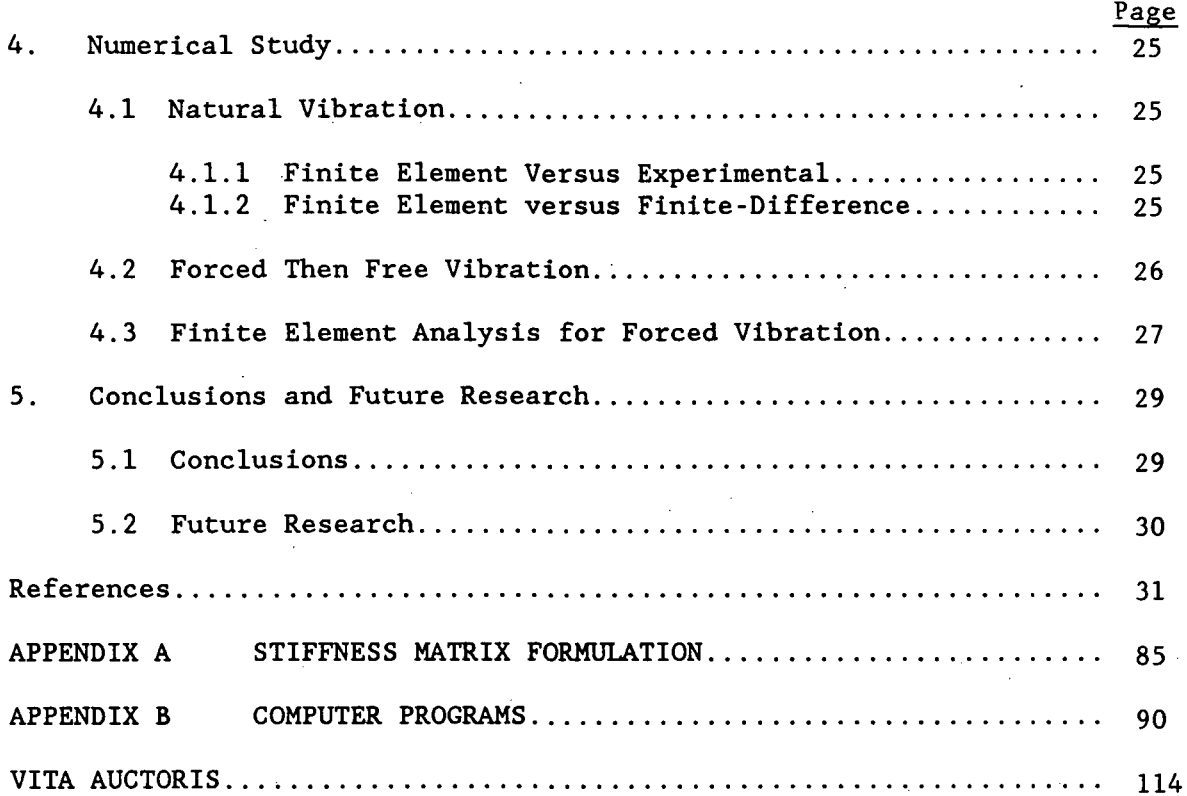

# LIST OF TABLES

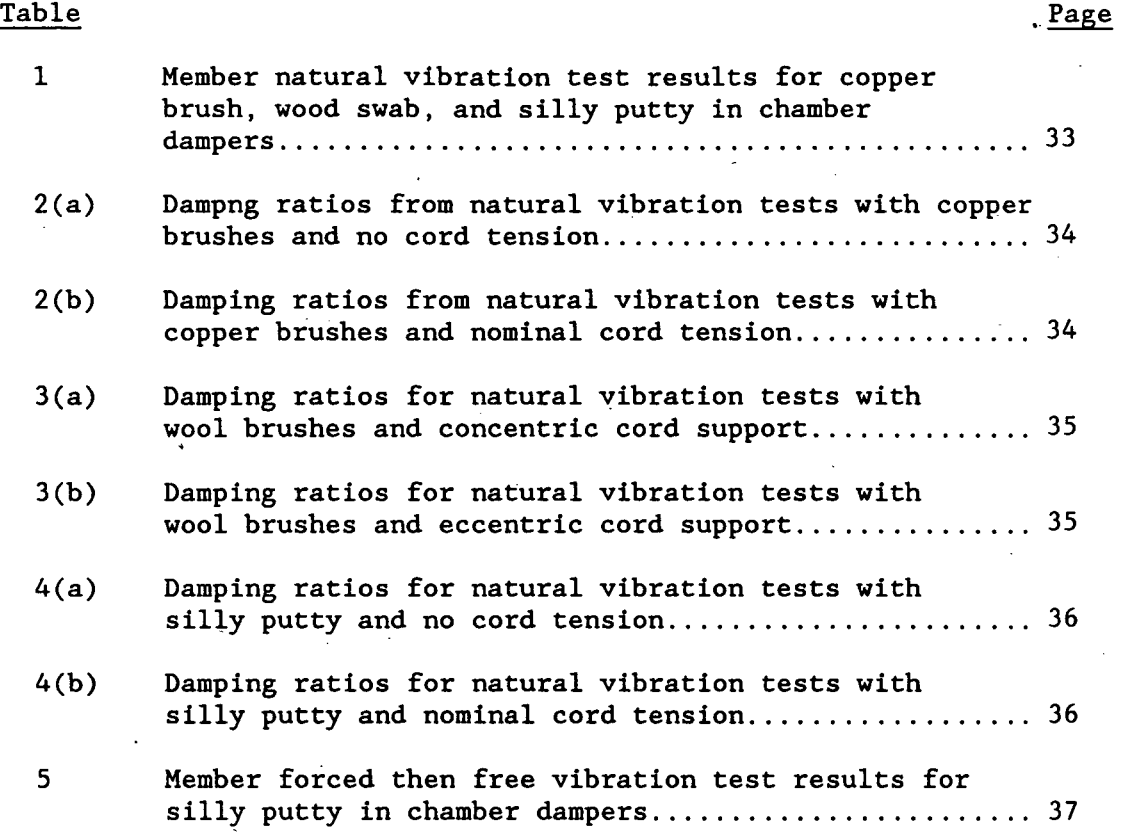

## LIST OF FIGURES

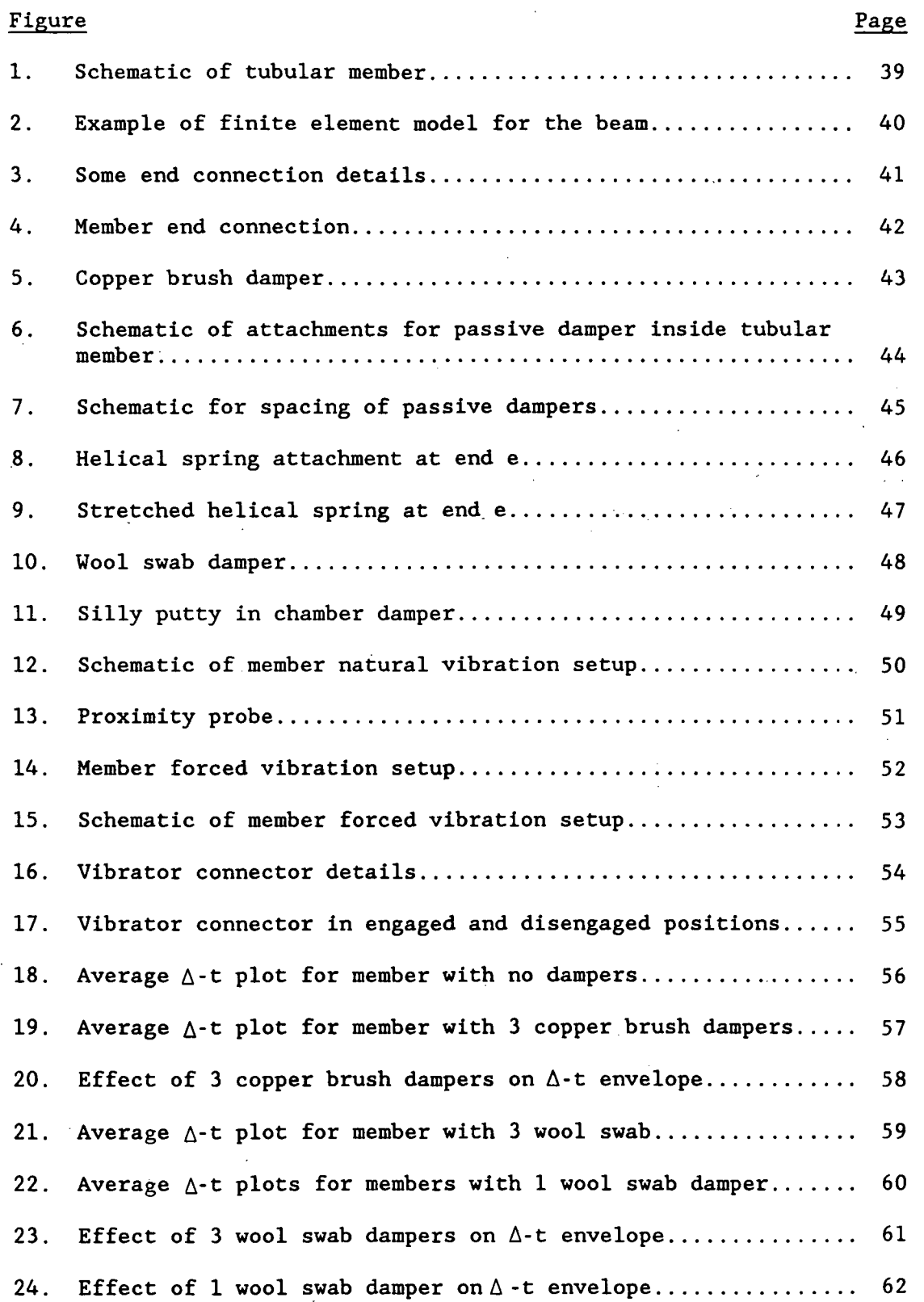

# LIST OF FIGURES - (Continued)

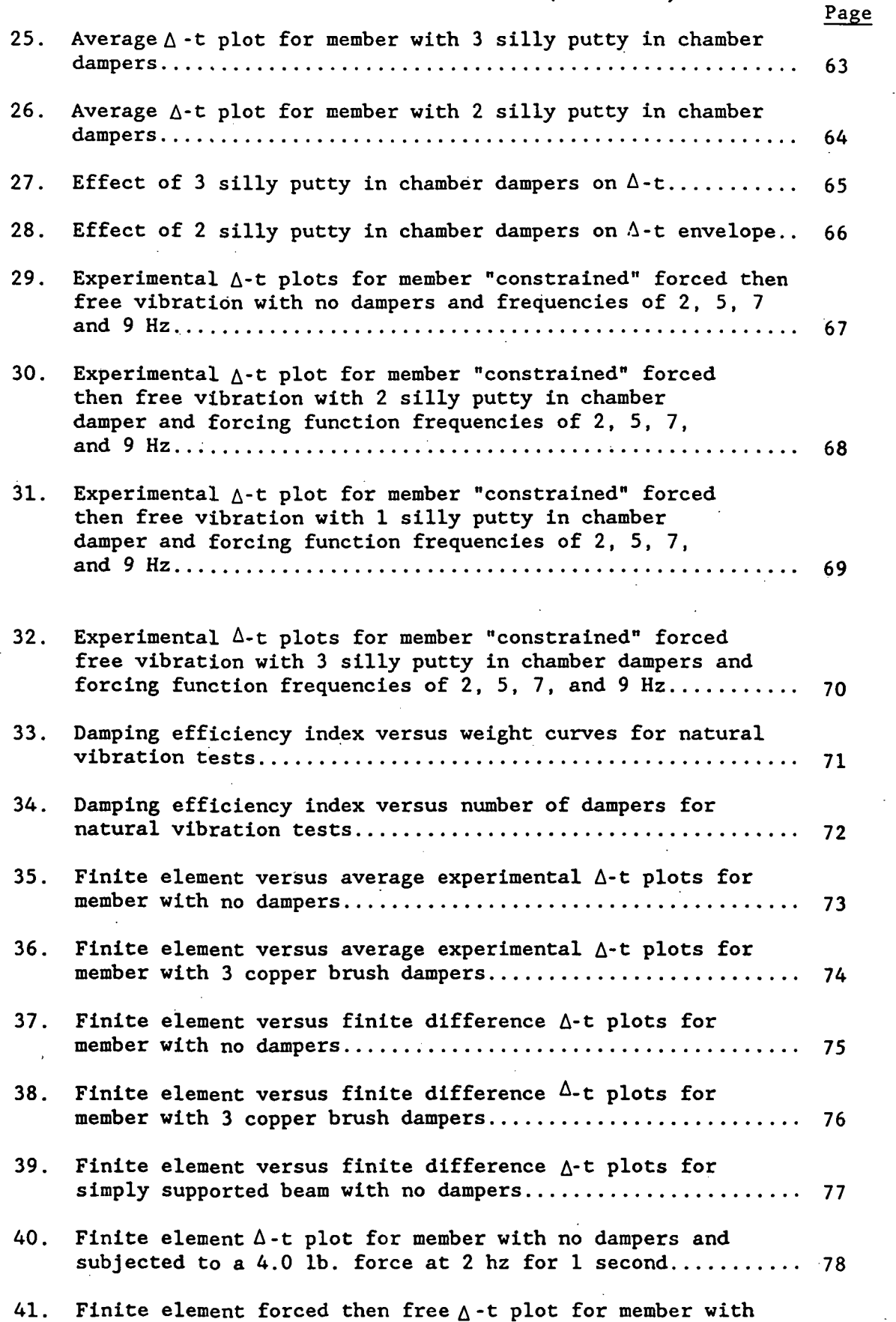

 $\mathbf x$ 

 $\sim$ 

in.<br>Salah

# LIST OF FIGURES - (Concluded)

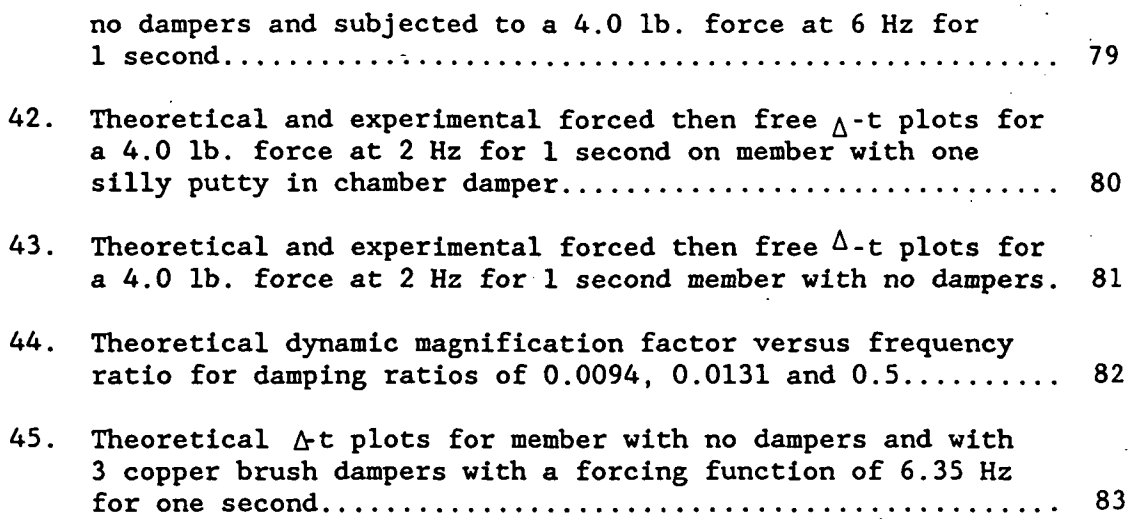

XI

## Page

## 1. INTRODUCTION

#### 1.1 Background and Previous Work

The space station designs currently under consideration by NASA are three-dimensional space structures composed of long tubular members. Modules providing the required living and working space for astronauts will be attached to this framework. Such a structure, suspended in a weightless environment, would be subjected to many types of dynamic loading. These include differential heating or cooling of the structure, variations in acceleration or gravitational pull, and impact with a solid object. The ability to expeditiously damp these vibrations before they cause permanent damage is a practical problem worth studying.

The necessarily large slenderness ratio of the average space truss member, combined with the flexible, semi-rigid end restraints cause the dynamic response of these members to be characterized by low frequency, small amplitude vibrations. Active damping techniques utilize electronic sensors and movable masses to reduce vibration of structures. This system, although effective, requires regular maintenance and an external power source. An alternative for mechanically damping a system is the concept of "passive" damping. This method uses a device or material permanently attached to the structure or its components and designed to absorb the energy of vibration thereby providing some damping of the system. Unlike "active" damping, this would require minimal maintenance and no external power.

The challenge to developing a passive damping concept, particularly for a space structure is two-fold. First is the necessity to minimize the mass, for without this constraint one obvious solution would be to provide large

- 1 -

mass concentrations at the critical nodal points for the vibration modes. Such an approach would be expensive since the cost of transporting the system into space is directly related to the mass. The second challenge is to identify a concept which will provide passive damping without altering the strength or stiffness of the structure. For example, mild compression of the members provides some damping, however, the safe service loads for the structure are altered.

Recently, investigations into passive damping concepts for slender tubular members have been conducted with various end conditions (References 1-5). The most effective concepts found were the mass-string-whiskers assembly, and brushes for electrostatic and frictional damping. In these experiments, only natural flexural vibration was examined.

The previous work was conducted on hollow tubular steel members with an outer diameter of 0.5 inches. The passive damping concepts which were found to be effective for these members may not be as effective if the dimensions are changed. Factors altered by dimensionsal changes may include the damper mass required, the extent of the frictional interaction, and the member dynamic characteristics. Clearly research is needed to identify a viable passive damping concepts for members of different sizes and dymanic properties. In the present study, hollow tubular aluminum members with an outside diameter of 2.0 inches are used. These members more closely resemble the actual size and material which may be used in the future space stations.

## 1.2 Problem Definition

Figure 1 shows schematically a slender beam of length L with a hollow circular cross section. The outer diameter is  $D_0$  the inner diameter is  $D_1$ ,

- 2 -

and the material is aluminum with a Young's modulus of 10,000 ksi. An aluminum member is used because the graphite composite tubes which may possibly be used in space structures are not yet available. The member ends are provided with a prototype connection developed by NASA for the space frames. These connections possess partial rotational restraint characteristics in the plane of motion and a more rigid end condition in the orthoganal plane. No axial or lateral movement of the member ends is permitted.

The problem is to identify potential passive damping concepts to absorb the energy of both natural flexural vibration, and harmonic forced flexural vibration, and to study the effectiveness of each concept. The natural vibration is caused by the sudden release of a constant static load. The harmonic forcing function is applied through a mechanical connection to a harmonic vibrator.

## 1.3 Objective and Scope

The following are the main objectives of this study:

- 1. Identification of potential passive damping concepts for slender tubular structural members. Specifically, the following damping concepts are investigated:
	- a. wool swabs,
	- b. copper brushes,
	- c. silly putty in chambers.
- 2. Evaluation of the damping efficiencies of the various damping concepts.
- 3. Evaluation of the suitability of a theoretical finite element analysis by comparison to experimental results for natural and

- 3 -

forced vibration, and a previous finite-difference solution for natural vibration.

Only flexural member vibration is considered. The natural vibration study is conducted on each of the three passive damping concepts and for one specific initial deflection. Only the most efficient damping concept is considered for further study under forced vibration. Also, the vibration is induced by load application at the member midspan.

1.4 Assumptions and Conditions

The following assumptions and conditions have been adopted in this study:

- 1. The deflections are small.
- 2. The material of the member is linearly elastic.
- 3. Only planar vibration is considered.
- 4. Damping force is opposite but proportional to the velocity at any location along the member.
- 5. The damping force is uniform along the length of the member.
- 6. The member is tested at 1-g and room temperature.
- 7. The effect of secondary induced forces such as varying axial tension and compression developed in the member during vibration is considered to be negligible.

- 4

## 2. THEORETICAL FORMULATION

#### 2.1 Finite Element Formulation

The beam shown in Figure 1 may be divided into N finite elements along the length. For the discretized system, the governing equation of motion can be expressed in the following matrix form (Reference 6) :

 $[K](D) + [M](D) + [C](D) = (R)$  (1)

where:

{D} = displacement vector,

 $\{\dot{D}\}$  - velocity vector,

 $\langle \ddot{\text{D}} \rangle$  = acceleration vector,

 $[K] =$  global stiffness matrix for the "structure",

[M] - global modified lumped mass matrix,

 $[C]$  = damping matrix,

{R} = forcing function vector.

The boundary and initial conditions for the problem shown in Figure 1 are given in Reference 2 and are summarized here:

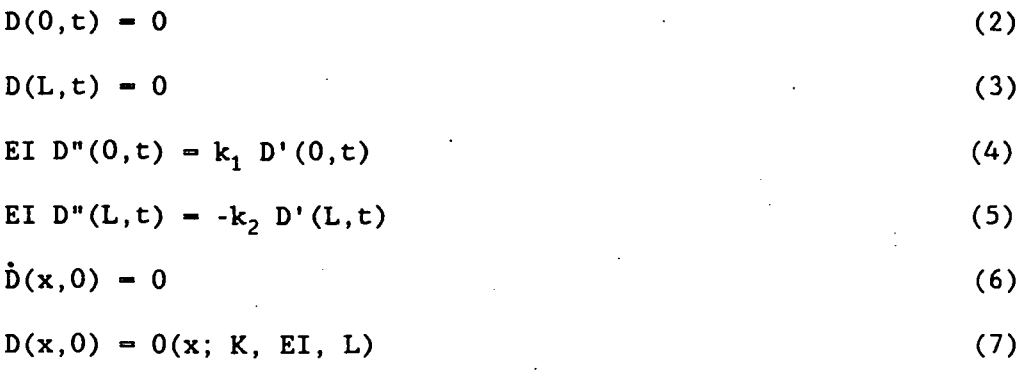

- 5 -

where primes represent differentiation relative to x, and dots represent time differentiation. The displacement vector at any node j along the member can be written as:

$$
\begin{pmatrix} 0_j \end{pmatrix} = \begin{pmatrix} d_j \\ d_j \end{pmatrix} \tag{8}
$$

where  $d_i$  and  $d'_i$  represent, respectively, the deflection and slope of j.

Equations 2 to 5 represent the boundary conditions whereas Equations 6 and 7 are the initial conditions. Equation 7 simply states that at time zero, the member deflected shape is dependent on x, K, El and L.

The first task toward the solution of the matrix equation is the assembly of the three coefficient matrices. The [K] matrix is assembled from the individual element matrices combined in such a way so as to enforce the given boundary and inter-element compatability conditions. To illustrate the procedure, an example of a beam with four elements as shown in Figure 2 is given in Appendix A.

The global mass matrix is a diagonal form of a lumped mass matrix which was developed (Reference 6) for use with elements where translational degrees of freedom are mutually parallel, such as beam or plate elements.

- 6 -

This matrix may be written as:

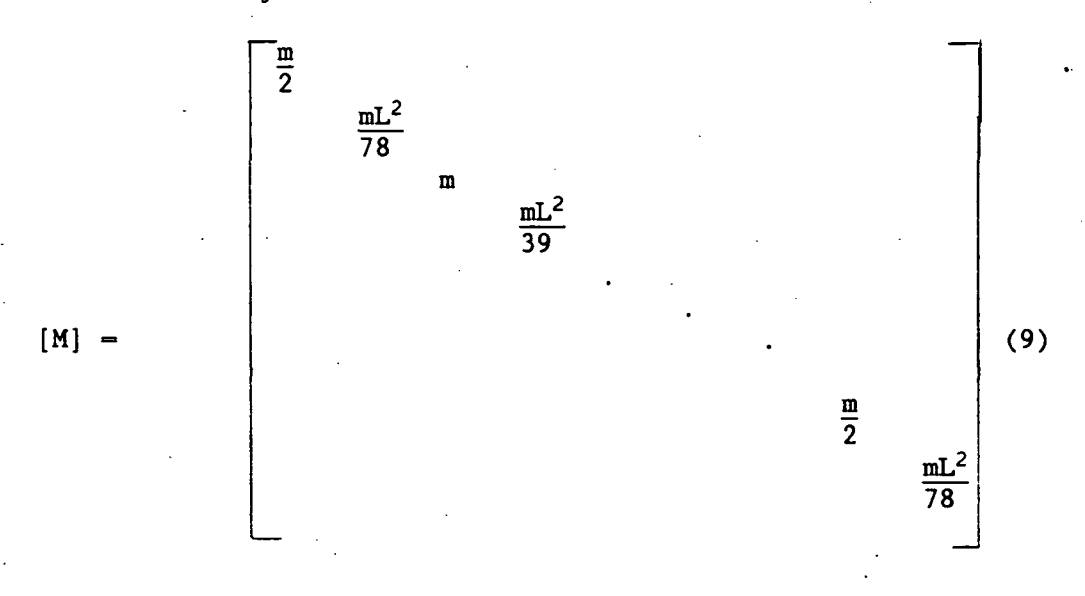

where:

 $m = mass$  at each degree of freedom =  $\rho L(A)$  $\rho$  = mass density (mass/in<sup>3</sup>)  $L = length of element (in)$ A = cross sectional area of element  $(in^2)$ 

In order to calculate the damping matrix  $[C]$ , it is necessary to first determine the modal shape and natural frequencies of the system. This is accomplished numerically by solving the following eigen value problem using the Jacobi method (Reference 7):

 $([K]_{U}^{2}[M][(\Phi)]=\{0\}$  (10)

#### where:

 $\omega$  - natural frequency,

 $\phi$  = modal vector.

Once  $\omega$  and  $\{\Phi\}$  are known, determination of the damping matrix proceeds as / described in Reference 7.

7

Once all three coefficient matrices have been assembled, the solution of Equation 1 may proceed using any one of several solution algorithms available.

## 2.2 Newmark's Method

Newmark's method for solving the dynamic equilibrium equation is sometimes called the trapezoidal method because it is based on a linear interpolation to find succeeding points. This is done by assuming:

$$
(D)_{t+\Delta t} = (D)_{t} + \Delta t \hat{D}_t + \Delta t^2 \left( \left( \frac{1}{2} - \beta \right) \hat{D}_t + \beta \hat{D}_t \hat{D}_t \right)
$$
 (11)

and

$$
\left(\dot{\mathbf{D}}\right)_{t\star}\Delta_{t} = \left(\dot{\mathbf{D}}\right)_{t} + \Delta t \left(\left(1-\gamma\right)\left(\dot{\mathbf{D}}\right)_{t} + \gamma\left(\dot{\mathbf{D}}\right)_{t\star}\Delta_{t}\right) \tag{12}
$$

where  $\Delta t$  is a time increment, and  $\beta$  and  $\gamma$  are arbitrary constants. By substituting Equations 11 and 12 into Equation 1 written at time  $t = t + \Delta t$ , one gets (Reference 6) :

$$
\left( [K] + \frac{\gamma}{\beta \Delta_{\mathbf{t}}} [C] + \frac{1}{\beta \Delta_{\mathbf{t}^2}} \cdot [M] \right) (D)_{\mathbf{t} + \Delta \mathbf{t}} - (R)_{\mathbf{t} + \Delta \mathbf{t}} +
$$
\n
$$
[C] \left( \frac{\gamma}{\beta \Delta_{\mathbf{t}}} (D)_{\mathbf{t}} + \frac{\gamma}{\beta} - 1 (D)_{\mathbf{t}} + (\Delta_{\mathbf{t}}) \frac{\gamma}{2\beta} - 1 (D)_{\mathbf{t}} \right) +
$$
\n
$$
[M] \left( \frac{1}{\beta \Delta_{\mathbf{t}^2}} (D)_{\mathbf{t}} + \frac{1}{\beta \Delta_{\mathbf{t}}} (D)_{\mathbf{t}} + \left( \frac{1}{2\beta} - 1 \right) (D)_{\mathbf{t}} \right)
$$
\n
$$
= \left( \frac{\beta \Delta_{\mathbf{t}^2}}{\beta \Delta_{\mathbf{t}^2}} (D)_{\mathbf{t}} + \frac{1}{\beta \Delta_{\mathbf{t}}} (D)_{\mathbf{t}} + \left( \frac{1}{2\beta} - 1 \right) (D)_{\mathbf{t}^2} \right)
$$
\n
$$
= \left( \frac{\beta \Delta_{\mathbf{t}^2}}{\beta \Delta_{\mathbf{t}^2}} (D)_{\mathbf{t}^2} + \frac{1}{\beta \Delta_{\mathbf{t}^2}} (D)_{\mathbf{t}^2} + \left( \frac{1}{2\beta} - 1 \right) (D)_{\mathbf{t}^2} \right)
$$
\n
$$
= \left( \frac{\beta \Delta_{\mathbf{t}^2}}{\beta \Delta_{\mathbf{t}^2}} (D)_{\mathbf{t}^2} + \frac{1}{\beta \Delta_{\mathbf{t}^2}} (D)_{\mathbf{t}^2} + \frac{1}{\beta \Delta_{\mathbf{t}^2}} (D)_{\mathbf{t}^2} + \frac{1}{\beta \Delta_{\mathbf{t}^2}} (D)_{\mathbf{t}^2} + \frac{1}{\beta \Delta_{\mathbf{t}^2}} (D)_{\mathbf{t}^2} + \frac{1}{\beta \Delta_{\mathbf{t}^2}} (D)_{\mathbf{t}^2} +
$$

For a known loading function we may solve Equation 13 for the deflection at time  $t = t + \Delta t$  using the deflection, velocity and acceleration at time t.

$$
-8 -
$$

The algorithm for Newmark's solution is as follows:

- 1. Compute the coefficient matrices from geometric and material properties.
- 2. At t = 0, set initial conditions by prescribing  $(D)_{t=0}$  and  $(D)_{t=0}$ .
- 3. Use Equation 1 to solve for  $\dddot{D}$ <sub>t=0</sub>.
- 4. Solve Equation 13 for  $(D)_{t+\Delta t}$ .
- 5. Solve Equation 11 for  $\overrightarrow{D}_{t+\Delta t}$ .
- 6. Solve Equation 12 for  $(D)$ <sub>t+At</sub>.
- 7. Set  $(D)_{t} = (D)_{t+\Lambda t}$ ;  $(\dot{D})_{t} = (\dot{D})_{t+\Delta t}$ ;  $(\dot{D})_{t} = (\dot{D})_{t+\Delta t}$ .
- 8. If  $t <$  total time desired, go to Step 4.
- 9. Stop.

This method of solution is unconditionally stable if  $\gamma > 0.5$  and  $\beta$  > (2 $\gamma$  + 1)<sup>2</sup>/16. With  $\gamma$  = 0.5 and  $\beta$  = 0.25, there are no amplitude errors in any sine wave motion regardless of its frequency, although the periods are overestimated. The mode shapes of the member in this study, however, are not known exactly. Nevertheless,  $\gamma$  and  $\beta$  values of 0.5 and 0.25 respectively, were tentatively chosen. The suitability of these values is evaluated later in Section 4.

The initial static deflection vector required in Step 2 of the algorithm may be determined using any one of the several classical structural analysis techniques. An approximate shape function for the member due to a specified midpoint displacement  $\Delta_0$  at time t = 0 is taken in the following form (Reference 2):

$$
d_j = A_1 \left[ \sin \frac{\pi x_j}{L} + \frac{kL}{4\pi EI} \left( 1 - \cos \frac{2\pi x_j}{L} \right) \right]
$$
 (14)

- 9 -

where:

$$
A_1 = \frac{\Delta_0}{\text{kL}}
$$
  
1 +  $\frac{\text{kL}}{2\pi\text{EI}}$ 

The initial slope of the member at any point is found by differentiating Equation 14 resulting in:

(15)

$$
d'_{j} = A_{1} \left[ \frac{\pi}{L} \cos \frac{\pi x_{j}}{L} + \frac{k}{2EI} \sin \frac{2\pi x_{j}}{L} \right]
$$
 (16)

where  $x_i$  is the position of node j along the member length.

## 2.3 Central Difference Formulation

The governing equations and formulation of the coefficient matrices to be used in the central difference method of solution are precisely the same as those previously given for Newmark's method. Once these geometric and , physical properties are determined, one proceeds by writing the central difference expressions for both velocity and acceleration at an arbitrary time t:

$$
\begin{aligned}\n\left(\mathbf{\dot{D}}\right)_{t} &= \frac{1}{2(\Delta t)} \left[ (D)_{t+\Delta t} - (D)_{t-\Delta t} \right] \\
\left(\mathbf{\dot{D}}\right)_{t} &= \frac{1}{(\Delta t)^{2}} \left[ (D)_{t+\Delta t} - 2(D)_{t} + (D)_{t-\Delta t} \right]\n\end{aligned} \tag{13}
$$

Equations 17 and 18 may then be substituted into Equation 1 to yield, after some rearrangement:

$$
\left(\frac{[M]}{(\Delta t)^2} + \frac{[C]}{2(\Delta t)}\right) (D)_{t+\Delta t} = (R)_{t} - \left([K] - \frac{2[M]}{(\Delta t^2)}\right) (D)_{t}
$$
\n
$$
\left(\frac{[M]}{(\Delta t)^2} - \frac{[C]}{2(\Delta t)}\right) (D)_{t-\Delta t}
$$
\n(19)

- 10 -

The initial conditions  $(D)$ <sup>0</sup> and  $(\dot{D})$ <sup>0</sup> are prescribed and  $(\dot{D})$ <sup>0</sup> is found by solving Equation 1. Once these are known Equations 17 and 18 may be solved simultaneously to yield the displacements  $(D)$ <sub>- $\Delta t$ </sub> required to start the computations.  $\mathcal{L}_{\text{max}}$ 

$$
(D)_{-\Delta t} = (D)_0 - \Delta t (\dot{D})_0 + \frac{(\Delta t)^2}{2} (\dot{D})_0
$$
 (20)

The solution algorithm for central difference is as follows :

1. Compute the coefficient matrices from geometric and material properties.

2. Set  $\Delta t =$  time step increment.

- 3. Set initial conditions by prescribing  $(D)_{t=0}$  and  $(D)_{t=0}$ .
- 4. Solve Equation 1 for  $\widetilde{D}_{t=0}$ .
- 5. Solve Equation 20 for  $(D)_{-\Lambda t}$ .

6. Solve Equation 19 for  $(D)_{t+\Delta t}$ .

7. Set 
$$
(D)_{t-\Lambda t} = (D)_{t}
$$
, and  $(D)_{t} = (D)_{t+\Lambda t}$ .

- 8. If  $t <$  total time desired, go to 6.
- 9. Stop.

The central difference method is a conditionally stable, explicit method of solution. Conditionally stable implies that if  $\Delta$ t is not chosen small enough, the predicted response of the system will grow unbounded. A preliminary numerical study showed that At must be in the range from 0.001 to 0.005, therefore, a  $\&$ t = 0.001 sec. is used in this study.

- 11 -

#### 3. EXPERIMENTAL STUDY

#### 3.1 Specimen and Connection Details

#### 3.1.1 Specimen

The experimental study consisted of conducting natural and forced vibration tests on a tubular aluminum member. The tests were performed both with and without passive damping devices present inside the member. The tubular member used was 14"-9" long with an outside diameter of 2" and a wall thickness of 0.125", yielding an inside diameter of 1.75". A schematic of the member tested is shown in Figure 1. Note that the member was horizontal for all testing, with gravitational forces acting in the plane of motion.

#### 3.1.2 Connection Details

The prototype end connection used in this study is shown in Figure 3. It is constructed of an aluminum alloy, weights 0.595 Ibs. excluding fastener bolts, and has a volume of  $3.988$  in<sup>3</sup>. The connection has a total of nine clevis blades, six of which are in the horizontal plane. One of the blades is in the vertical plane (at C) and two are at 45 degrees to the horizontal plane. These two are located at 45 degrees relative to the vertical clevis and in the planes containing the two lower clevis blades shown in Figure 3(a).

The fastner locations for the clevis blades in the horizontal plane are numbered 1 through 12. The member was fastened at locations 3 and 4 shown in Figure 3(a). Fasteners at locations 5 through 11 are used to mount the connection to a fixed base plate. No fastener was installed at location 12 due to an interference problem with the support underneath the base plate. This did not make any difference since the other fasteners provided

- 12 -

sufficient fixity. Each fastener has a diameter of 0.25 in. and a length of 0.94 in. Washers were used at locations 1 and 2 only.

The ends of the tubular member were threaded to allow one-half of the "snap-lock" connection to be screwed onto it. Small holes were drilled through this threaded connection and pins inserted to prevent rotation and loosening of the connection during testing. The other end of the snap-lock connection had its blade end fit snugly into one of the clevis blades of the prototype end connection and fastened by two bolts. The spring stiffness, k, shown in Figure 1 was determined by a statical analysis using an experimentally determined midspan deflection for a known concentrated load. This value was 53.1 k-in/rad. The assembled connection is shown in Figure 4.

#### 3.2 Passive Damping Concepts

Three different types of passive dampers referred to in Section 1.4 are described in this section.

#### 3.2.1 Copper Brush Dampers

Figure 5 shows a copper brush damper 0.8125 inches in diameter, of total length 3.125 inches and a weight of 13.0 grams. The brush is manufactured by Omack Industries, Onalaska, Wisconsin 54650 with a US Patent 41986 and an inventory control number 07668341989. It has a threaded aluminum piece 1.0 inch long at one end with a twisted wire 2.125 inches in length attached to it. The copper bristles are attached to the entire length of the twisted wire. This type of brush is commonly used in cleaning the bore of a 12 gauge shotgun.

Figures 6 and 7 show schematically the attachments for the passive dampers and their spacing inside the tubular member. As shown in Figure 6,

- 13 -

the assembly consists of several parts. First, a helical spring with a stiffness of 0.44 Ib/in. is attached to the inside of the connection through a hook on the snap-lock connector as shown in Figure 8. A nylon line is tied to the other end of the spring and also connected to the first copper brush damper. The nylon line (sportfisher monofilament line manufactured by K-Mart Corporation, Troy, Michigan 48084, 8013.9, No. EPM-40, inventory control number 04528201391) used in this investigation has a 40 Ib. capacity. A series of nylon line and dampers are attached along the member length until the other end of the tubular member is reached. The end of the nylon line is passed through a hole in the snap-lock connector and stretched by an amount of 2.0 inches in the longitudinal direction to induce nominal tension in helical spring. It is then secured to the vertical clevis at the support. The stretched helical spring is shown in Figure 9. The resulting passive damping assembly is aligned with the longitudinal axis of the tubular member due to the small amount of axial tension. No axial compression of the member is induced by the passive damping assembly on the tubular member since both ends of the nylon line are connected to the rigid supports. Since the nylon line is flexible, a significant portion of the stretching is due to elongation of the line itself with the remainder of the stretching taking place in the spring. The dampers are installed equidistantly between the ends of the member.

As a part of the present study, the effect of both number of brushes and presence or absence of tension on the nylon line, on member damping was examined.

In addition to baseline experiments on the specimen with no damping devices, a total of ten different conditions were examined. Tests with 1,

- 14 -

2, 3, 5, and 7 brushes were conducted both with and without tension in the line.

3.2.2 Wool Swab Dampers

Figure 10 shows a wool swab damper with a 1.0 inch diameter, a total length of 3 inches and a weight of 7.1 grams. The wool swab is manufactured by Omark Industries, Onalaska, Wisconsin 54650 with a US patent 415838 and an inventory control number 076683422187. It has a threaded piece at one end with a twisted wire attached to it to which the wool swab is attached. The aluminum piece is 0.75 inches long while the wool swab has a length of 2.125 inches. This type of brush is commonly used for cleaning 12 gauge shotguns. The dampers are mounted inside the tubular member as shown in Figures 6 and 7. Tests were carried out using 1, 2, 3, 5, and 7 equidistantly spaced wool swab dampers.

## 3.2.3 Silly Putty in Chamber Dampers

The final device examined was the "silly putty" in chamber damper shown in Figure 11. It consists of a sphere approximately 0.75 inches in diameter made from silly putty placed inside a hollow cylindrical chamber. Silly putty is a trade name for an elasto-plastic material commonly used as a children's toy. It is manufactured by Binney and Smith, Inc., Easton, PA 18042, with an inventory control number of 07166208006. The chamber is made from a 1.0 in. long piece of a "Bristole Pipe" (PVC-1120, Schedule 40, ASTM-D-1785, nominal 1 inch pipe) having an original outer diameter of 1.058 in. and a wall thickness of 0.15 in. Since the damping effect was assumed to be provided by the silly putty, two steps were taken to reduce the mass of the damper thereby improving its efficiency. First, the inside diameter is increased by machining it to 0.914 in. resulting in a wall thickness of 0.07

- 15 -

in. Its weight is further reduced by drilling a total of seven 0.25 in. diameter holes around its periphery half-way from its ends. The silly putty is held inside the chamber by means of a plastic wrap ("Saran Wrap") stretched over the ends of the chamber and held in place with tape. The silly putty is then free to bounce around inside the chamber. The total weight of the damper including the silly putty, PCV chamber, and plastic wrap is 7.4 gms. The dampers are mounted inside the tubular member as shown in Figures 6 and 7. Tests were conducted with a nominal tension in the spring and with no tension in the spring using 1, 2, 3, 5 and 7 equidistant silly putty in chamber dampers. An additional test was performed with 11 equidistant dampers and a nominal tension in the spring.

3.3 Test Setup and Procedures

The instrumentation used in the tests consisted of a proximity probe, harmonic vibration devices and a deflection-time plotter. This section summarizes the test setup and procedures followed for all the experiments included in this report.

Figure 12 shows a schematic of the member natural vibration test setup. A weight,  $W = 7.9$  lb. was suspended at the member midspan by means of a cord, causing a total midspan deflection of 5/32 in. To induce natural vibration, the cord was cut with a pair of scissors, thereby releasing the member. The time dependent deflection at member midspan is recorded by means of a proximity probe shown in Figure 13, and connected to a deflection-time plotter.

Figure 14 shows the member forced vibration setup, a schematic of which is shown in Figure 15. Forced vibration of the specimen was obtained using a vibrator (Model 203-25-DC) with an oscillator (Model TPO-25). The

- 16 -

vibrator applies a forcing function of the type:

 $F(t) = F_0 \cos(\Omega t)$ 

in which  $F_0 = 4$  lb.,  $t = time$ , and  $\Omega$  - frequency of the forcing function. The applied frequency may be controlled using the oscillator.

 $(21)$ 

The forcing function  $F(t)$  is transmitted from the vibrator to the tubular member through a fabricated vibrator connector as indicated in Figure 14. The details of this mechanical connector are shown in Figure 16. It consists of three main segments PQ, QR and RU interconnected at Q and R by means of pins. End P is connected to the vibrator. The end U is connected to the lower part of a metal hose clamp provided around the tubular member at midspan as indicated in Figure 14. The parts QR and RU can be disengaged at R by pulling out the pin RS instantaneously in the RS direction as indicated by the arrow at S. A string attached at S is used to pull out the pin. Once the pin is pulled, the arm QR drops freely and the beam is free to vibrate without constraints. Both joints Q and R are well lubricated to reduce friction. The vibrator connector in the engaged and the disengaged positions is shown in Figures 17(a) and 17(b), respectively. A record is made of the deflection-time response of the member once the forcing function, F(t), is removed.

## 3.4 Test Results and Discussion

In this section, the results from the member natural and forced vibration tests are presented and discussed.

## 3.4.1 Natural Vibration

All passive damping concepts were tested with natural flexural member vibration caused by releasing a weight at midspan as explained in Section 3.3. The initial midspan deflection,  $\Delta_0$ , due to the suspended weight is

- 17 -

0.1563 in. A summary of the test results for the tubular member with no dampers as well as with wool swab, copper brush, and silly putty in chamber dampers is given in Table 1. The number of dampers, the total weight of the damping assembly, the damping ratio and the damping efficiency index are listed for each passive damping assembly. The logarithmic decrement method, as described in Reference 8, was used with the experimentally obtained deflection versus time.plots to obtain the damping ratio.

The calculation of the damping ratio for the natural vibration tests was obtained using the first sixteen cycles and reading the amplitudes directly from the experimental deflection versus time plots. Each  $\zeta$  value in Table 1 was then obtained by taking the average results of three tests for each combination of damping devices.

The efficiency index is defined (Reference 1 and 2):

$$
\eta = \frac{\zeta - \zeta_0}{M_d} \tag{22}
$$

in which  $\zeta$  is the damping ratio with the damping devices,  $\zeta_0$  is the damping ratio in the absence of any passive damping device, and  $M_d$  is the total mass of the damping assembly.

The natural frequency from all of the experiments was found to be 8.4 Hz. The deflection versus time plots referenced in this section are obtained using the average  $\zeta$  value and natural frequency from the experiments, and the following  $\Lambda$ -t relationship (Reference 1).

$$
\Delta = \Delta_0 e^{-\zeta \omega t} \left( \frac{\omega \zeta}{\omega_d} \sin \omega_d t + \cos \omega_d t \right)
$$
 (23)

The damped circular frequency,  $\omega_d$ , is given by:  $\omega_{d} = \omega \sqrt{1 - \zeta^{2}}$  (24)

The details including the listing of a computer program utilizing Equation

- 18 -

23 to produce a deflection versus time plot are given in Reference 1. A baseline plot of deflection versus time for the member with no dampers is shown in Figure 18.

## 3.4.1.1 Copper Brush Dampers

For the copper brush dampers the maximum  $\zeta = 0.0131$  is obtained with an assembly of three damping devices. This assembly produces the maximum  $\eta =$ 16.72 in/lb-sec<sup>2</sup>. Figure 19 shows the corresponding average  $\Delta$ -t plot for a 10 second duration. Figure 20 shows the effect of the three copper brushes on the deflection time envelopes. The vertical ordinate in this figure is designated by  $\Delta_{e}$  to indicate that the figure represents the envelopes rather than the complete  $\Delta$ -t relationship. The damping ratios from the experiments are given in Table 2(a). In addition to the test conducted as described in Section 3.3, a series of tests were made with no tension in the damping assembly. These tests, conducted with 1, 2, 3, 5 and 7 devices in the specimen showed no significant increase in member damping regardless of the number of devices used. The results are summarized in Table 2(b). One plausible explanation for this is as follows. The outer diameter of the copper brush is less than the inside diameter of the member. When there is no tension in the damping assembly, the devices are free to bounce inside the specimen. Because the vibrations are relatively small and the natural frequency low, the assembly with no tension has a tendency to move with the specimen, bouncing slightly inside the member. Due to the relatively negligible mass of the damper as compared to the member this nearly coincident movement produces minimal damping of the vibration. With a slight tension in the assembly, it can have its own natural frequency, different from the specimen. As a result, when vibration of the specimen is

- 19 -

induced, the impact of the damping assembly with the side of the tube sets the assembly in motion. Two types of motion then contribute to the damping. First, because of the difference in natural frequency of vibration impact of the dampers against the inside of the tubular member acts to damp the vibration. Secondly, the frictional interaction between the dampers and the member inside surface takes place while the dampers vibrate both in plane but out of phase, and axially. When the number of dampers is increased beyond three with nominal tension, the damping ratio decreases.

#### 3.4.1.2 Wool Swab Dampers

For the wool swab dampers the maximum  $\zeta = 0.0105$  was obtained with an assembly of three dampers resulting in an efficiency of 9.05 in/lb-sec<sup>2</sup>. The maximum  $\eta = 12.34$  was obtained with a single damper assembly yielding a damping ratio of 0.0099. Figures 21 and 22 represent the  $\Delta$ -t plots for the member with three, and one wool swab damper assemblies, respectively for a 10 second duration. Figures 23 and 24 show the effects of these damping assemblies on the deflection-time envelopes. The damping ratio increased as the number of dampers was increased from one to three. Increasing the number of devices beyond three resulted in a decrease in both damping ratio and efficiency. The small negative efficiency noted for seven devices can be taken as practically zero. It was found that a variation in the method of attachment of the assembly to test specimen from concentric to an eccentric connection had no significant effect on the resulting damping ratio. The results are given in Tables 3(a) and 3(b).

3.4.1.3 Silly Putty in Chambers Dampers

For silly putty in chambers dampers, the maximum  $\zeta = 0.0115$  was obtained with an assembly of three dampers resulting in a  $\eta = 15.73$  in/lb-

- 20 -

sec<sup>2</sup>, whereas the maximum  $\eta = 21.35$  in/lb-sec<sup>2</sup> was obtained with an assembly of two dampers corresponding to  $\zeta = 0.0113$ . Figures 25 and 26 represent the  $\Delta$ -t plots for the member with three and two silly putty in chamber damper assemblies, respectively, for 10 second duration. Figures 27 and 28 show the effects of these damping assemblies on the deflection-time envelopes. The damping ratio was found to increase as the number of dampers was increased from one to three. Increasing the number of dampers beyond three resulted in a decrease of both damping ratio and efficiency. The tests conducted with no tension in the assembly showed a slight increase in damping ratio up to the three damper assembly. An increase in the number of dampers beyond three with no tension on the assembly showed no increase in damping ratio above the baseline damping ratio for the empty member. The results are given in Tables 4(a) and 4(b). Of all the passive damping devices tested in this study, the assembly of three silly putty in chamber dampers was found to be the most efficient. Therefore, these dampers were chosen for further study under forced harmonic vibration.

#### 3.5 Forced Then Free Vibration

It was discovered during testing that the vibration employed for the forced vibration tests allowed only a limited amount of travel. This meant that the deflection of the member at the location where the vibrator was attached was limited to what the vibrator would allow. Nevertheless, forced vibration tests were conducted on the individual member since it was not known initially whether or not the dynamic deflection would exceed the vibrator capacity. The results presented later in this section indicated that the vibrator constrained the member deflection for a certain range of forcing function frequencies including that which would otherwise have

- 21 -

constituted a resonance condition. This limitation must be taken into account when evaluating the performance of the dampers on an individual member.

## 3.5.1.1 Silly Putty in Chamber Dampers

The results of the experimental study of the member under forced then free vibration are summarized in Table 5. Tests were conducted with no dampers, and 1, 2, and 3 dampers inside the member. Each of these assemblies was subjected to a force of 4 Ib. at the member midspan, at frequencies of 2, 5, 7, and 9 Hz, corresponding to  $\Omega/\omega$  ratios of 0.238, 0.596, 0.834, and 1.073, respectively. An additional test was conducted on the empty member and the 3 damper assembly using a frequency of 12 Hz  $(\Omega/\omega_{n})$ - 1.430). The experimental results are shown in Figures 29 through 32. The free vibration part of the deflection-time graph is obtained by disengaging the forcing function from the member midspan as described in Section 3.3. The constrained dynamic deflection amplitude,  $\Delta_{D}^{*}$ , and its dimensionless value,  $\Delta$   $_{\text{D}}$ / $\Delta_{\text{S}}$ , where  $\Delta_{\text{S}}$  is the calculated static midspan deflection due to  $\Delta$ 4 Ib. load, are listed in Table 5. The constrained dynamic deflection amplitude is the measured amplitude of the initial constrained force part of the deflection-time plots. Also listed in Table 5 are the maximum initial free vibration amplitudes,  $\Delta_F$ , for each assembly and frequency considered. Two dimensionless quantities are derived from this value as  $\Delta_F/\Delta_S$  and  $\Delta_F/\Delta_{D}^*$ . The data in Table 5 shows that the  $\Delta_D^*/\Delta_S$  values range from 0.59 to 0.95. For all the cases, the maximum value was observed for an applied force frequency of 5 Hz. It was also found that the  $\Delta$ <sub>F</sub>/ $\Delta$ <sub>S</sub> and  $\Delta_{\text{F}}/\Delta^{*}$  ratios were gradually increasing for increasing forcing function frequencies. One important consequence of the deflection constraint imposed

- 22 -

by the vibrator is that no resonance phenomenon could be produced in the vicinity of 8.4 Hz. The average damping ratios were obtained from the free vibration part of the deflection-time curves and are listed in Table 5. As seen from this data, the single silly putty in chamber damper configuration provides the maximum decrease in free vibration amplitude. Another important observation to be made is that the  $\zeta$  values in Table 5 are significantly less than the corresponding values for the same damping assemblies given in Table 1. This is attributable to the dependence of the damping ratio on the initial velocity which is considerably greater for the results reported in Table 5 than for those in Table 1.

#### 3.5 Comparison of Damping Efficiencies

In Section 3.4, the efficiency index based on Equation 22 was computed for each damping device. The average values of  $p$  and the associated damping assembly weight for natural vibration were presented in Table 1. Figure 33 shows the curves between  $\eta$  and the weight of dampers used in the natural vibration tests for various damping concepts. The silly putty in chamber dampers provided the most efficienct damping of the member. It is worth noting that all. of the curves have ascending and descending portions which define the maximum attainable damping efficiency. In general, an increase in damping assembly weight beyond 50 grams results in a decline in efficiency.

Figure 34 shows the relationships between the damping efficiency and the number of damping devices for natural vibration using all three concepts. These curves also show that, in general, an assembly of more than three damping devices results in a decline in efficiency. This may indicate that the first and second mode shapes are dominating the dynamic response.

- 23 -

By applying the dampers to locations in the vicinity of maximum deflection for these mode shapes, the maximum efficiency was realized. Any increase in the number of dampers beyond three adds mass to the system, and is associated with a decrease in damping.

The average damping efficiency indices for the forced then free vibration tests for 1, 2, and 3 silly putty in chamber dampers are given in Table 5. The maximum efficiency was obtained using one silly putty in chamber damper and a forcing function frequency of 5 Hz. No correlation between the maximum efficiency and the initial vibration amplitude was observed. However, the maximum average damping ratio for each device was found to occur near the theoretical resonance of the member (between 7 and 9 Hz) in spite of the inability of the apparatus to allow the resonance to occur.

- 24 -

#### 4. NUMERICAL STUDY

#### 4.1 Natural Vibration

#### 4.1.1 Finite Element versus Experiment

The formulation and solution algorithmn using Newmark's method for computing the dynamic response of a beam was given in Section 2. In this section, a comparison is made of the deflection versus time relations from this finite element analysis to those obtained experimentally.

A preliminary study showed that for  $\Delta t = 0.0001$  sec., the central difference formulation described in Section 2.3 gave precisely the same results as Newmark's method. Since Newmark's method provides accurate results even with larger time steps, it was used to produce Figure 35 through 43. Figure 35 shows a comparison of the finite element and experimental  $\Delta$ -t plots for the member with no dampers. The solid line is the finite element solution and the dashed line is the experimental curve using a frequency of 8.4 Hz and the average damping ratios from Table 1. Figure 36 shows a comparison of the finite element and experimental  $\Delta$ -t plots for the member with 3 copper brush dampers. In both of these curves, it can be seen that the period of the vibration obtained using finite elements is exagerated by approximately 32%. However, the amplitudes of the vibration are accurate to within 5%.

#### 4.1.2 Finite Element versus Finite-Difference

The  $\Delta$ -t curves representing the finite-difference solution are obtained using the computer program developed in Reference 2. Figures 37 and 38 show the comparison of the finite element and the finite-difference solutions for the member with no dampers and three copper brush dampers, respectively. The data for these plots is obtained from Table 1. As indicated in these

- 25 -
figures, the difference in the period calculated by these two methods is approximately 26%. However, the amplitudes of the vibration from the two analyses are within 3% of each other. Figure 39 is a comparison of the finite-element and finite difference solutions for a simply supported beam  $(k_1 = k_2 = 0)$ . Similar correlation is also observed for a fixed end beam  $(k_1 = k_2 = \infty)$ . In the presence of end connections of intermediate fixity, the two analyses provide somewhat differing results.

#### 4.2 Forced then Free Vibration

In this section, curves obtained from the finite element solution for various forcing function frequencies are given. Also, a comparison of the theoretical solution to experimental results is made for both the member with no dampers and the member with one silly putty in chamber damper at a forcing function frequency of 2 Hz.

Figure 40 shows the response using Newmark's method for a beam with no dampers and subjected to a 4 lb. force at a frequency of 2 Hz. After 1 second, the forcing function is removed and the beam is allowed to vibrate freely. Figure 41 shows the response of the same system with a forcing function frequency of 6 Hz. This frequency corresponds to a frequency ratio  $\Omega/\omega_{\text{fe}}$  of 0.95, where  $\omega_{\text{fe}}$  = 6.3 Hz is the natural frequency of the beam from the finite element solution. Clearly, this represents a nearly resonant condition as expected. After 1 second, the forcing function is removed and the member is allowed to vibrate freely.

Figures 42 shows the finite element and experimental curves for the member with no dampers and subjected to a 4.0 Ib. force at a frequency of 2 Hz. Although the forced vibration portions of the two curves at  $\Omega = 2$  Hz are quite similar, the free vibration amplitudes differ significantly. The

- 26 -

reasons for this difference may be as follows. In the experiment, the forcing function was terminated by pulling the pin RS from the vibrator connector shown in Figure 16. During the tiny time interval in which the pin was being pulled out, the contact and frictional forces involved in disengaging the segment QR from RU were unintentionally transferred to the members thereby retarding its initial amplitude in the free vibration range. Consequently, the ensuing envelope of the experimental free vibration  $\Lambda$ -t curve is considerably narrower than the theoretical one. Similar effects are observed in Figure 43 which shows the finite element and experimental results when one silly putty in chamber damper is used.

At larger  $\Omega$  values such as those of the order of 6 Hz, the  $\Lambda$ -t relations from the finite element analysis do not match the experimental ones even in the forced vibration range. This is primarily due to the constraints imposed by the vibrator on the maximum member deflecting as explained earlier in Section 3.5.

#### 4.3 Finite Element Analysis for Forced Vibration

As mentioned earlier, the vibrator used in the experimental study constrained the motion of the member in the presence of a forcing function. As a result, the actual effect of passing damping could not be observed for this condition. Therefore, a numerical study was conducted to examine the effect of passive damping in the presence of the forcing function. In this section, the theoretical results showing both the extent of damping which would occur during the forced vibration and the effect of the dampers on the deflection-time envelopes are presented and discussed. Figure 44 shows the theoretical dynamic magnification factor (DMF),  $\Delta_{\rm p}/\Delta_{\rm S}$ , versus the frequency ratio  $\Omega/\omega_{\rm n}$  for damping ratios of 0.0094, 0.0131 and 0.50. The first two

- 27 -

values of the damping ratios were obtained from the member tests with no dampers, and 3 copper brush dampers, respectively. As can be seen in this figure, the copper brush dampers do not change the DMF appreciably for nonresonance frequency ratios. However, the dampers reduce the DMF by approximately 7% at resonance.

Figure 45 shows the deflection versus time relationship for the member with no dampers and with three copper brush dampers, with a forcing function frequency of 6.35 Hz  $\left(\frac{\Omega}{\omega_{\rm n}} - 1.0\right)$  for one second, and allowed to vibrate freely thereafter. These curves show that the passive damping results in a member amplitude reduction in the forced vibration range, however, its most beneficial effect occurs during the free vibration. After 3 seconds of free vibration, the amplitudes of the member with dampers are approximately 40% less than those corresponding to the empty member.

#### 5. CONCLUSIONS AND FUTURE RESEARCH

#### 5.1 Conclusions

The following conclusions are drawn from the research conducted herein:

- 1. The silly putty in chamber concept provides the maximum passive \ damping efficiency under member natural vibration, as compared to the copper brush or the wool swab concepts.
- 2. The copper brush concept provides the largest damping ratio of the system under natural vibration.
- 3. Due to the limitation of the vibrator used, the effectiveness of .the passive damping concepts could not be evaluated until the forcing function was disengaged.
- 4. Frictional and contact forces acting on the member during disengagement from the vibration apparatus caused a reduction of the ensuing free vibration member amplitude.
- 5. The theoretical results indicate that in the presence of a forcing function, the passive damping devices provide the most effective damping in the vicinity of the resonant frequency.
- 6. The theoretical results show that passive dampers are considerably more effective under member natural vibration than during forced vibration.
- 7. Under natural vibration, the finite element solution results in periods which are nearly 30 percent greater than the experimental ones. However, amplitudes are reasonably accurate. The accuracy of the results is improved when the member ends are pinned or fixed.

- 29 -

## 5.2 Future Research

The most successful passive damping concepts identified herein should be examined using forced vibration equipment which would allow investigation of their effectiveness at or near resonance. Attempts should be made to identify a means of disengaging an applied force without adversely affecting the dynamic response of the member. These tests should be conducted on both individual members and structure sub-assemblies.

#### **REFERENCES**

- 1. Razzaq, Z., El-Aridi, N.F., Passive Damping Concepts for Low Frequency Tubular Members. Progress Report submitted to NASA Langley Research Center Under Research Grant NAG-1-336, NASA Technical Monitor: Harold G. Bush, August 1986,
- 2. Razzaq, Z., Ekhelikar, R.K., Passive Damping Concepts for Slender Columns in Space Structures. Progress Report Submitted to NASA Langley Research Center Under Research Grant NAG-1-336. May 1985.
- 3. Razzaq, Z., Passive Damping concepts for Slender Columns in Space Structures. Progress Report submitted to NASA Langley Research Center Under Research Grant NAG-1-336, February 1985.
- 4. Razzaq, Z., Passive Damping concepts for Slender Columns in Space Structures. Progress report submitted to NASA Langley Research Center Under Research Grant NAG-1-336, August 1984.
- 5. Razzaq, Z., Voland, R.T., Bush, H.G., and Mikalas, M.M., Jr., Stability, Vibration and Passive Damping of Partially Restrained Imperfect Columns. NASA Technical Memorandum 85697. October 1983.
- 6. Cook, R.D., Concepts and Applications of Finite Element Analysis, 2nd Ed., John Wiley and Sons, Inc., New York, 1974.
- 7. Paz, M., Structural Dynamics: Theory and Computations, 2nd Ed., Van Nortrand Reinhold, New York, 1985.
- 8. Clough, R.W., Pension, Jr., Dynamics of Structures, McGraw-Hill Book Co., New York, 1975.

**TABLES** 

## Table 1. Member natural vibration test results for copper brush, wood swab, and silly putty in chamber dampers.

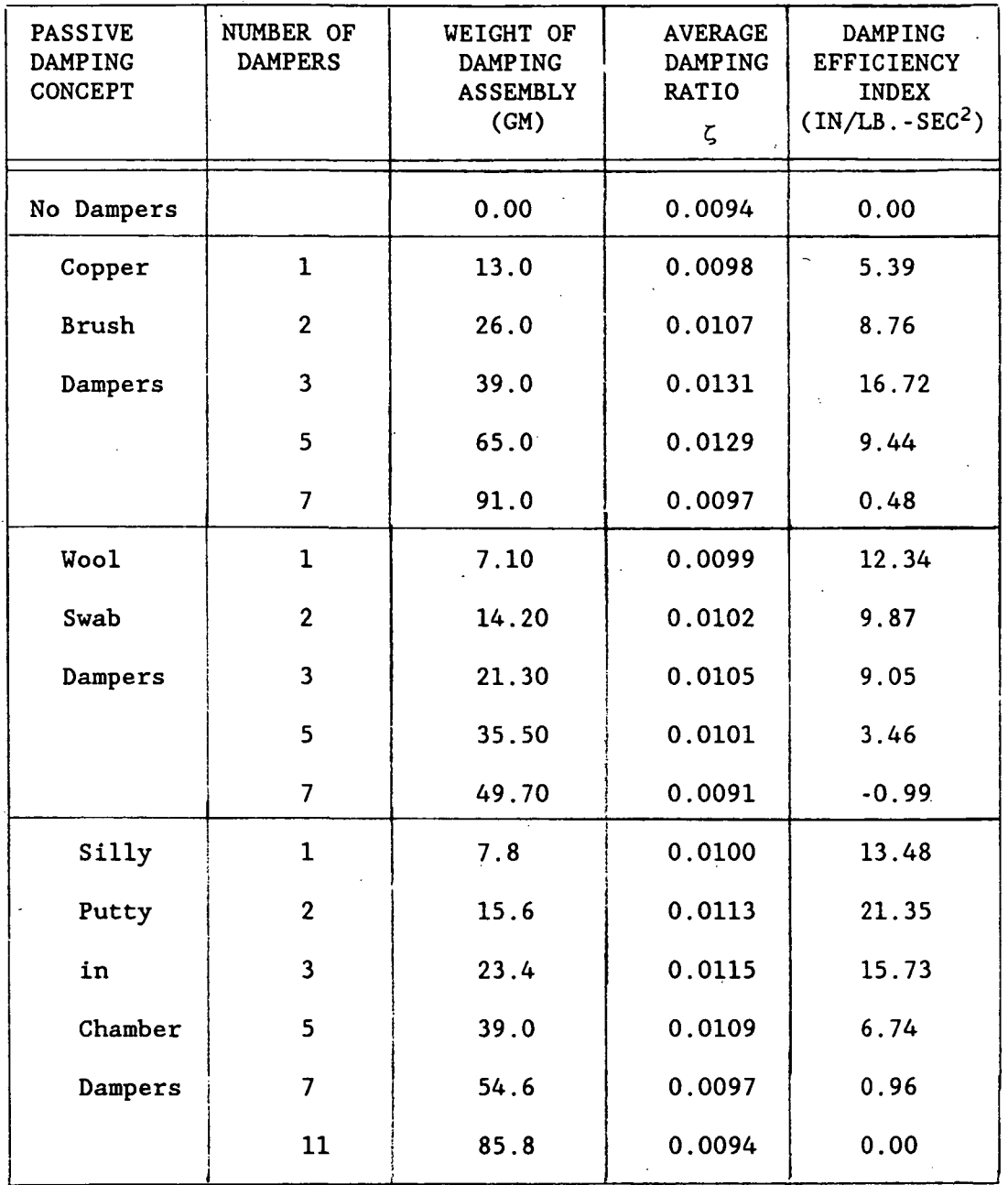

| Number of Devices | ζ      | $5\overline{2}$ | $5\overline{3}$ | $5.$ AVG |
|-------------------|--------|-----------------|-----------------|----------|
|                   | 0.0097 | 0.0095          | 0.0095          | 0.0096   |
| -2                | 0.0097 | 0.0097          | 0.0097          | 0.0097   |
| 3                 | 0.0098 | 0.0096          | 0.0096          | 0.0097   |
| 5                 | 0.0094 | 0.0096          | 0.0094          | 0.0095   |
|                   | 0.0095 | 0.0095          | 0.0096          | 0.0095   |

Table 2(a). Damping ratios from natural vibration tests with copper brushes and no cord tension.

Table 2(b). Damping ratios from natural vibration tests with copper brushes and nominal cord tension.

| Number of Devices |        |        |        | $\zeta$ avg |
|-------------------|--------|--------|--------|-------------|
|                   | 0.0097 | 0.0102 | 0.0096 | 0.0098      |
| $\overline{2}$    | 0.0105 | 0.0109 | 0.0108 | 0.0107      |
| 3                 | 0.0133 | 0.0128 | 0.0131 | 0.0131      |
| 5                 | 0.0129 | 0.0131 | 0.0128 | 0.0129      |
|                   | 0.0096 | 0.0098 | 0.0095 | 0.0096      |

| Number of Devices |        |        |        | <b>AVG</b> |
|-------------------|--------|--------|--------|------------|
|                   | 0.0098 | 0.0097 | 0.0098 | 0.0098     |
| $\mathfrak{p}$    | 0.0100 | 0.0098 | 0.0101 | 0.0100     |
| 3                 | 0.0107 | 0.0108 | 0.0101 | 0.0105     |
| 5.                | 0.0096 | 0.0100 | 0.0097 | 0.0098     |
|                   | 0.0094 | 0.0094 | 0.0094 | 0.0094     |

Table  $3(a)$ . Damping ratios for natural vibration tests with wool brushes and concentric cord support.

Table 3(b). Damping ratios for natural vibration tests with wool brushes and eccentric cord support.

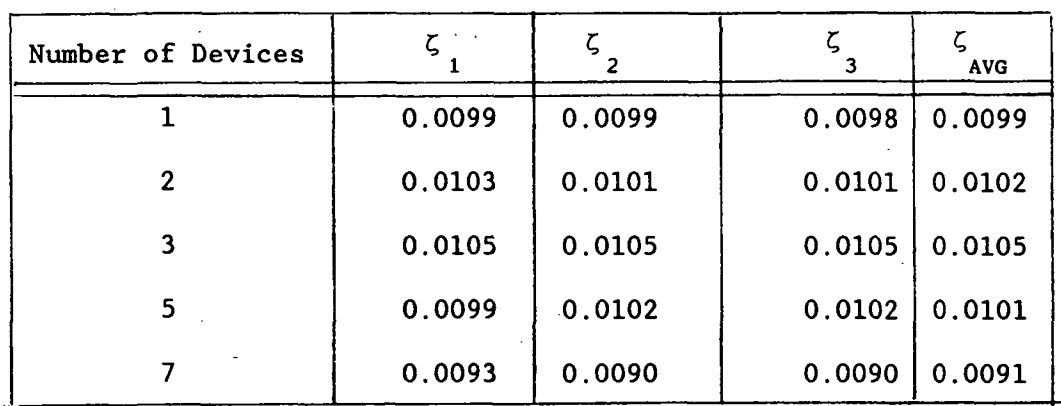

| Number of Devices | Ч      | 52     | 53     | $\zeta_{AVG}$ |
|-------------------|--------|--------|--------|---------------|
|                   | 0.0096 | 0.0097 | 0.0096 | 0.0096        |
| 2                 | 0.0099 | 0.0099 | 0.0102 | 0.0100        |
| 3                 | 0.0101 | 0.0101 | 0.0101 | 0.0101        |
| 5                 | 0.0095 | 0.0095 | 0.0093 | 0.0094        |
|                   | 0.0094 | 0.0092 | 0.0096 | 0.0094        |

Table 4(a). Damping ratios for natural vibration tests with silly putty and no cord tension.

Table 4(b). Damping ratios for natural vibration tests with silly putty and nominal cord tension.

| Number of Devices | 5 <sub>1</sub> | د ح    | $5\overline{3}$ | AVG <sup>ל</sup> |
|-------------------|----------------|--------|-----------------|------------------|
|                   | 0.0104         | 0.0096 | 0.0100          | 0.0100           |
| $\overline{2}$    | 0.0112         | 0.0115 | 0.0113          | 0.0113           |
| 3                 | 0.0112         | 0.0115 | 0.0117          | 0.0115           |
| 5                 | 0.0109         | 0.0109 | 0.0109          | 0.0109           |
|                   | 0.0096         | 0.0099 | 0.0096          | 0.0097           |
| 11                | 0.0094         | 0.0094 | 0.0094          | 0.0094           |

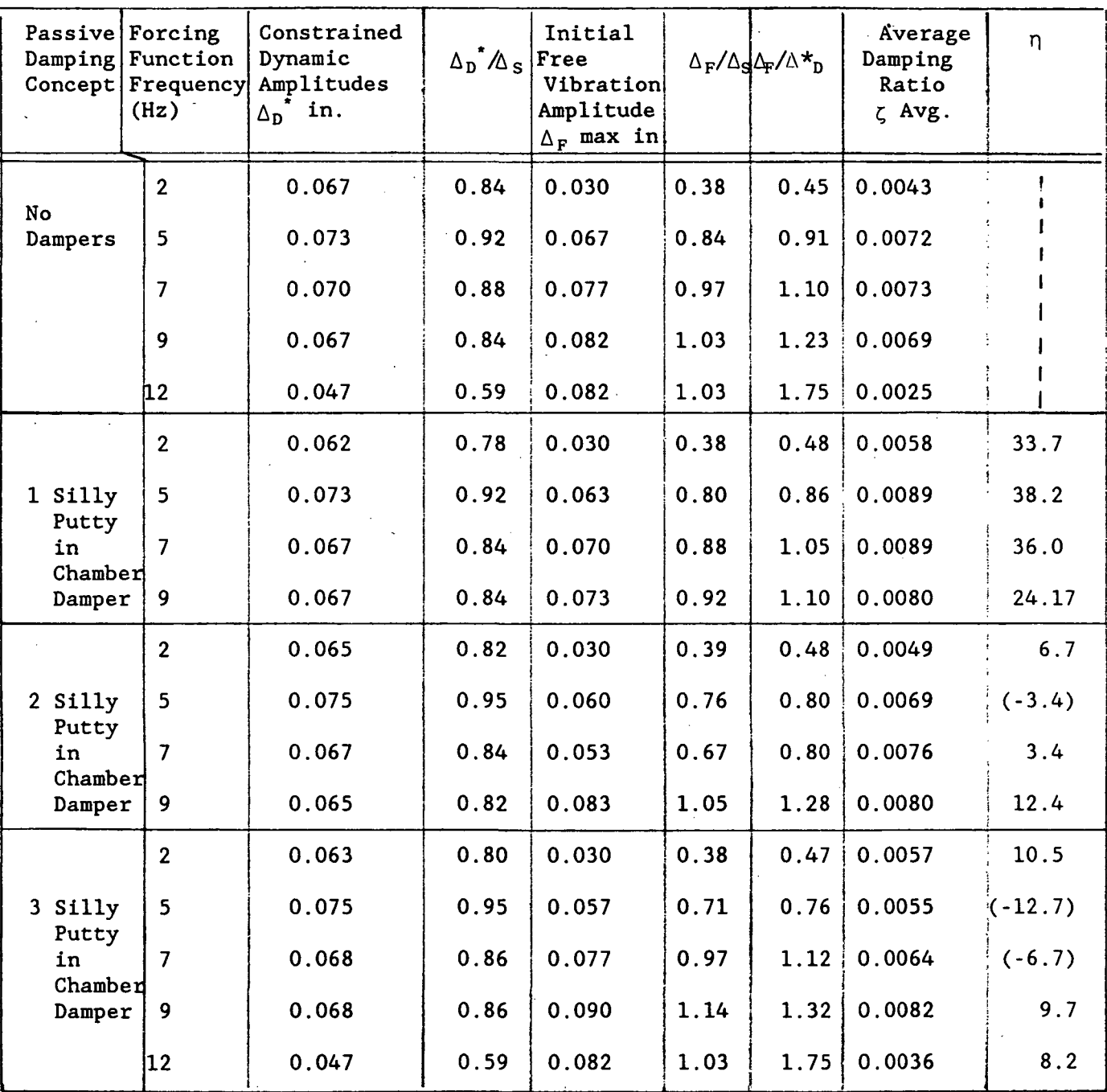

### Table 5. Member forced then free vibration test results for silly putty in chamber dampers.

 $\begin{picture}(180,10) \put(0,0){\vector(1,0){180}} \put(10,0){\vector(1,0){180}} \put(10,0){\vector(1,0){180}} \put(10,0){\vector(1,0){180}} \put(10,0){\vector(1,0){180}} \put(10,0){\vector(1,0){180}} \put(10,0){\vector(1,0){180}} \put(10,0){\vector(1,0){180}} \put(10,0){\vector(1,0){180}} \put(10,0){\vector(1,0){180}} \put(10,0){\vector(1,0){180}}$ 

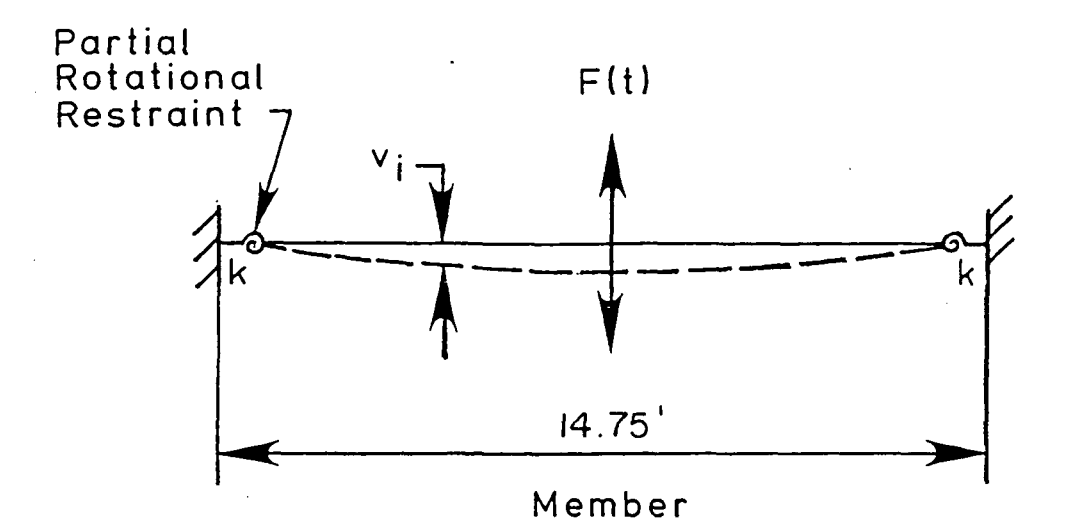

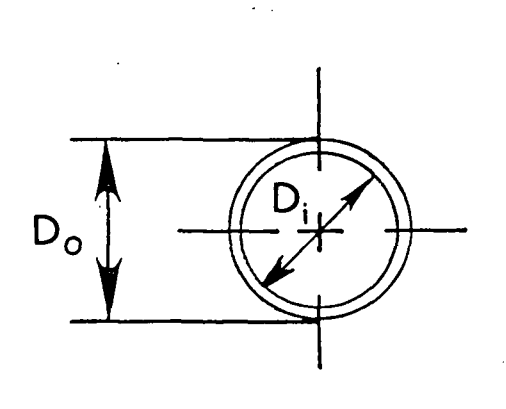

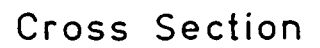

Figure 1. Schematic of tubular member

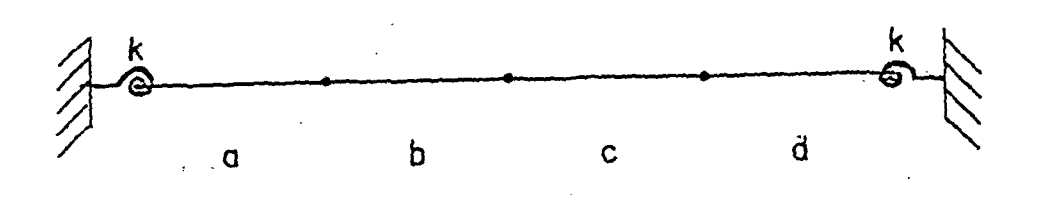

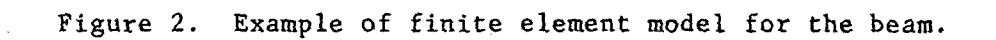

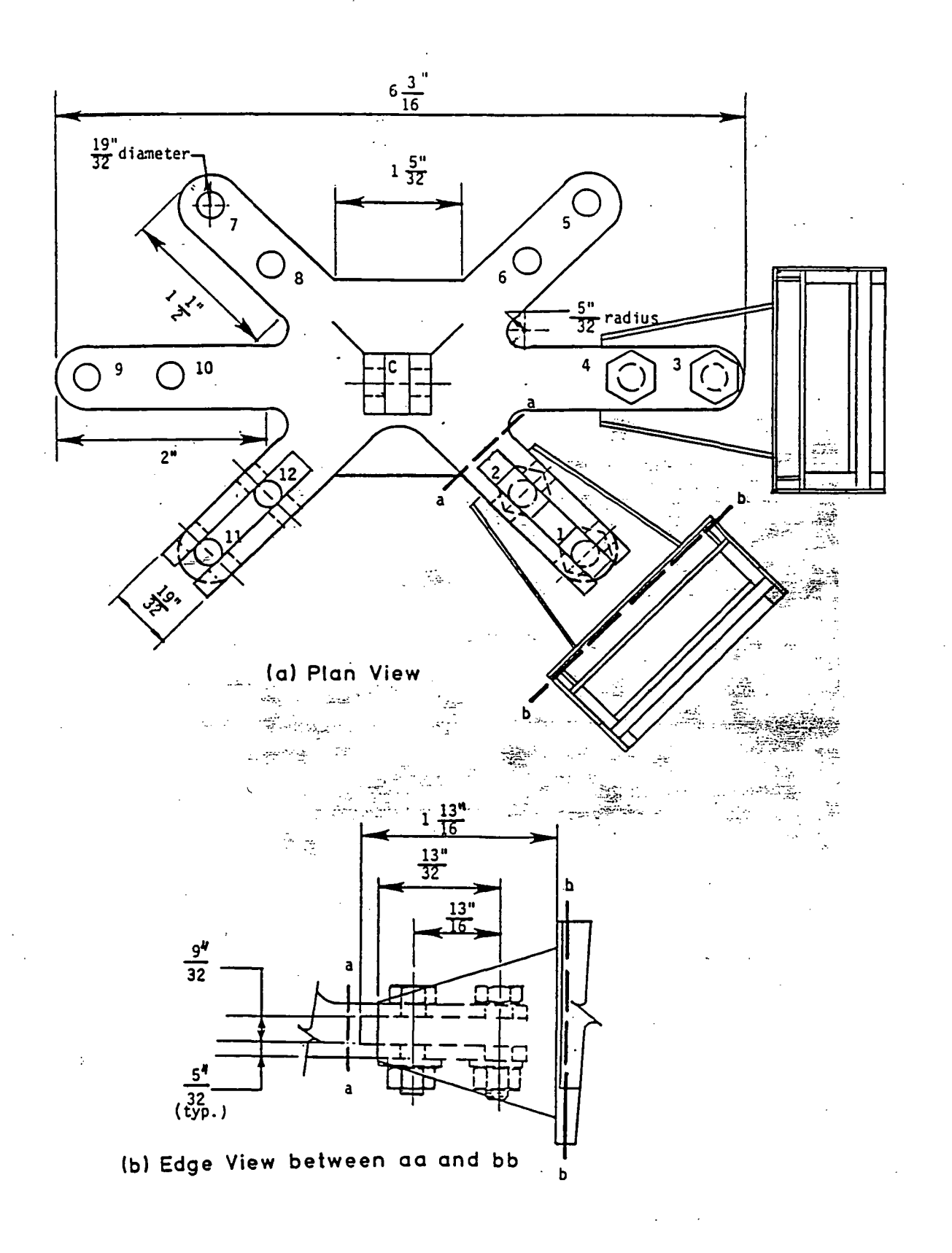

Figure 3. Some end connection details

Ŷ,

 $\sim 10^{-10}$ 

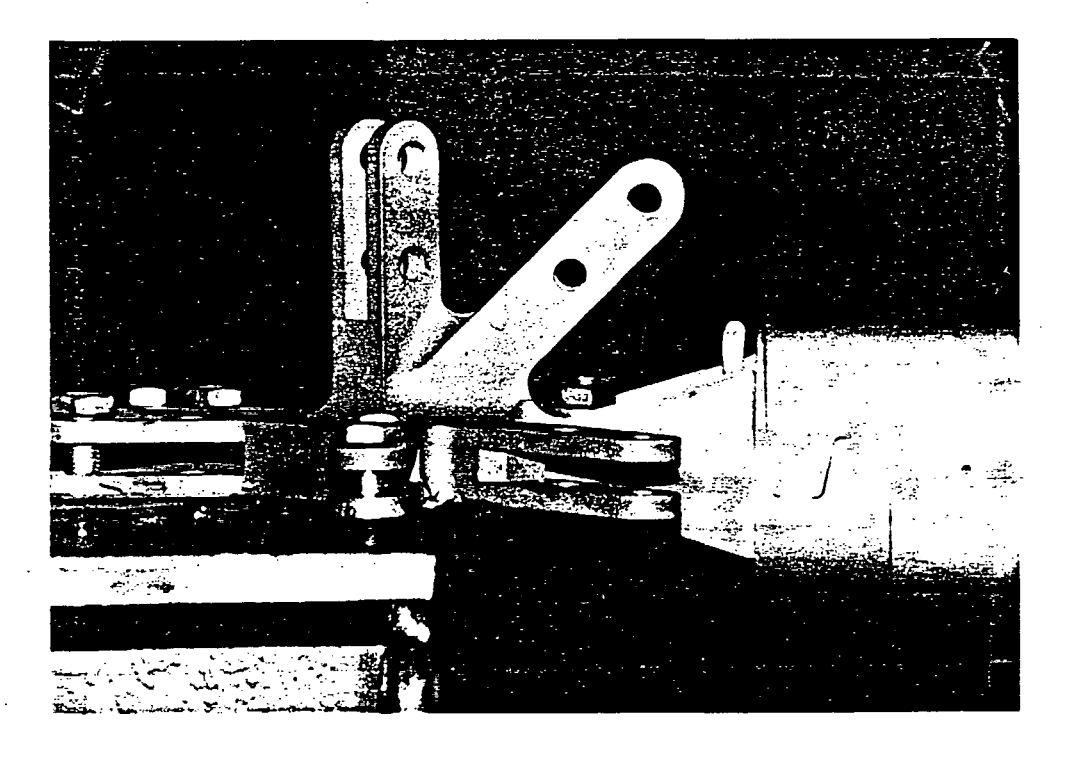

Figure 4. Member end connection

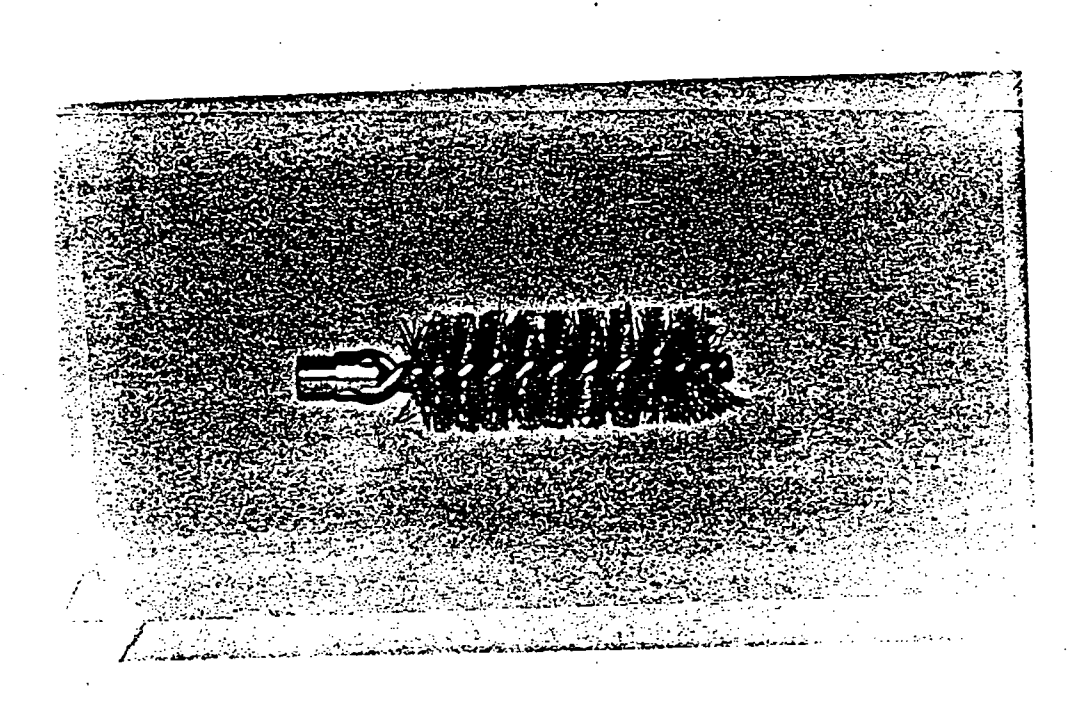

Figure 5. Copper brush damper

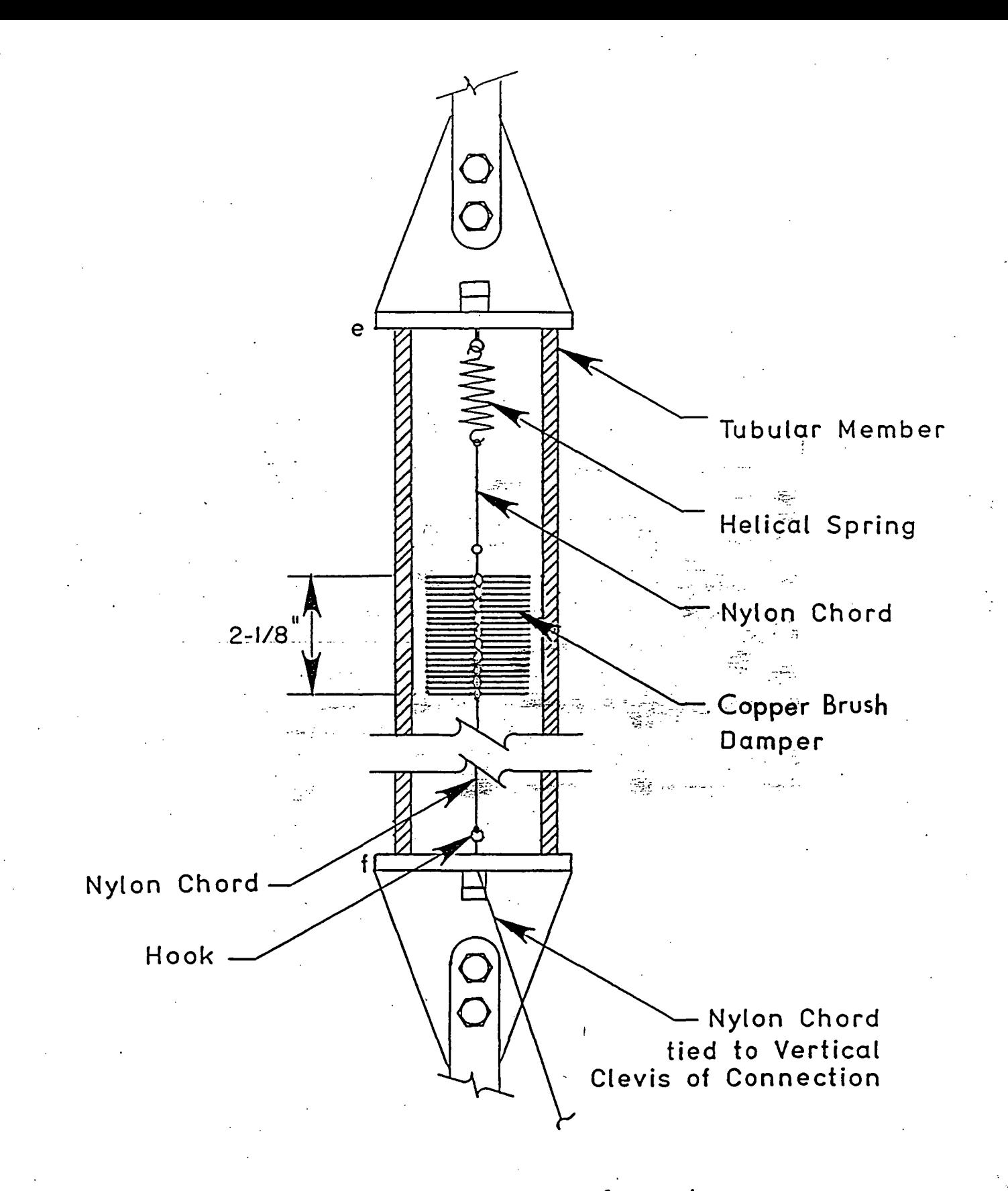

Figure 6. Schematic of attachments for passive damper inside tubular member

 $\mathbb{R}^2$ 

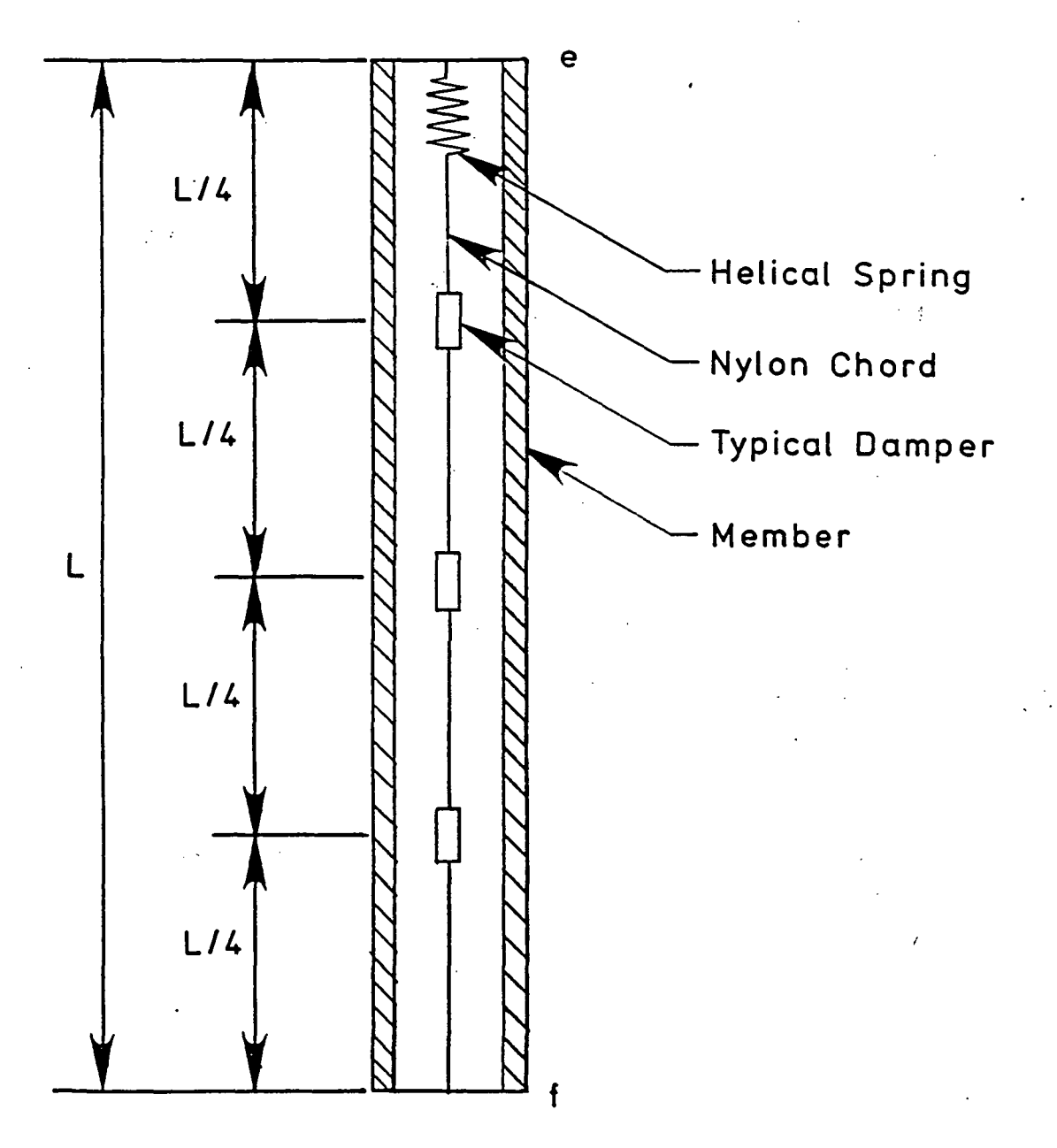

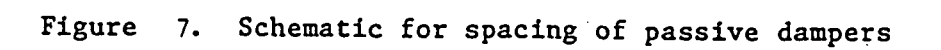

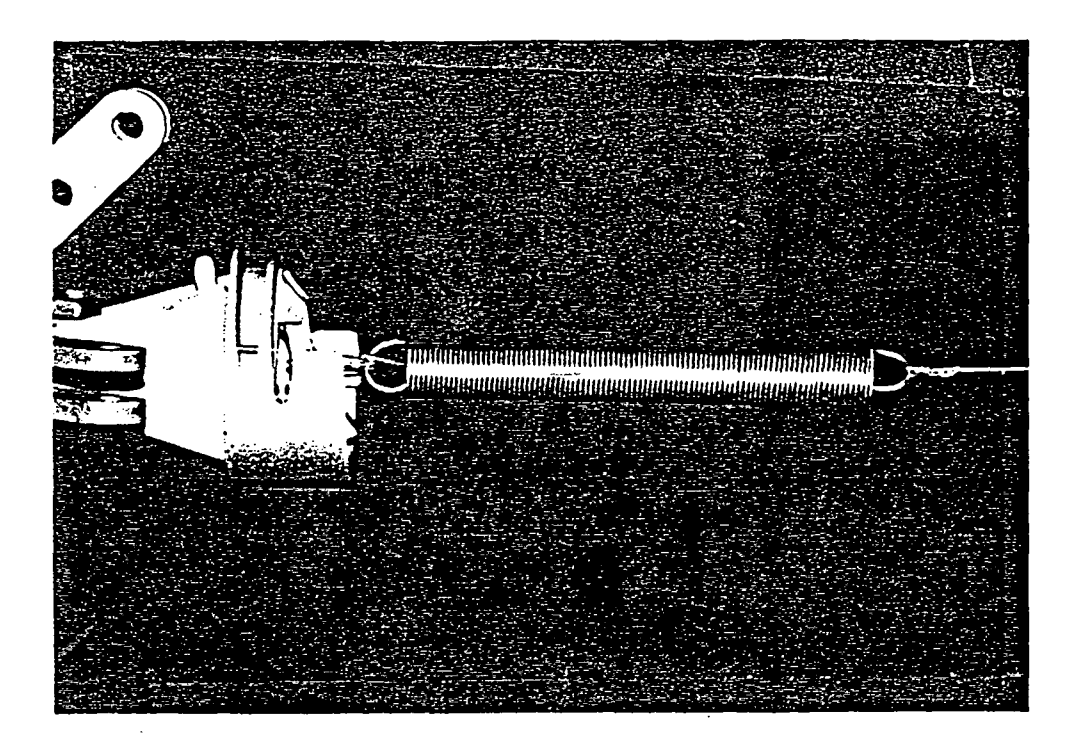

Figure 8- Helical spring attachment at end e

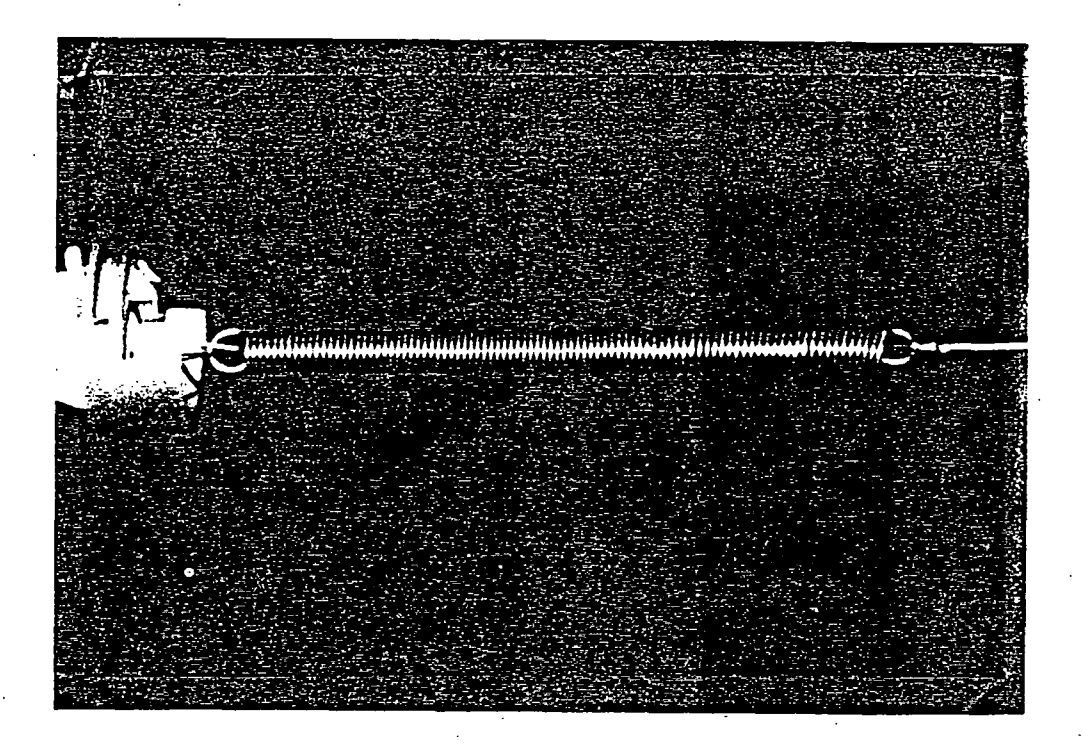

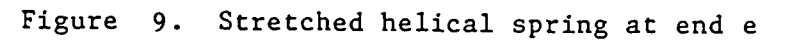

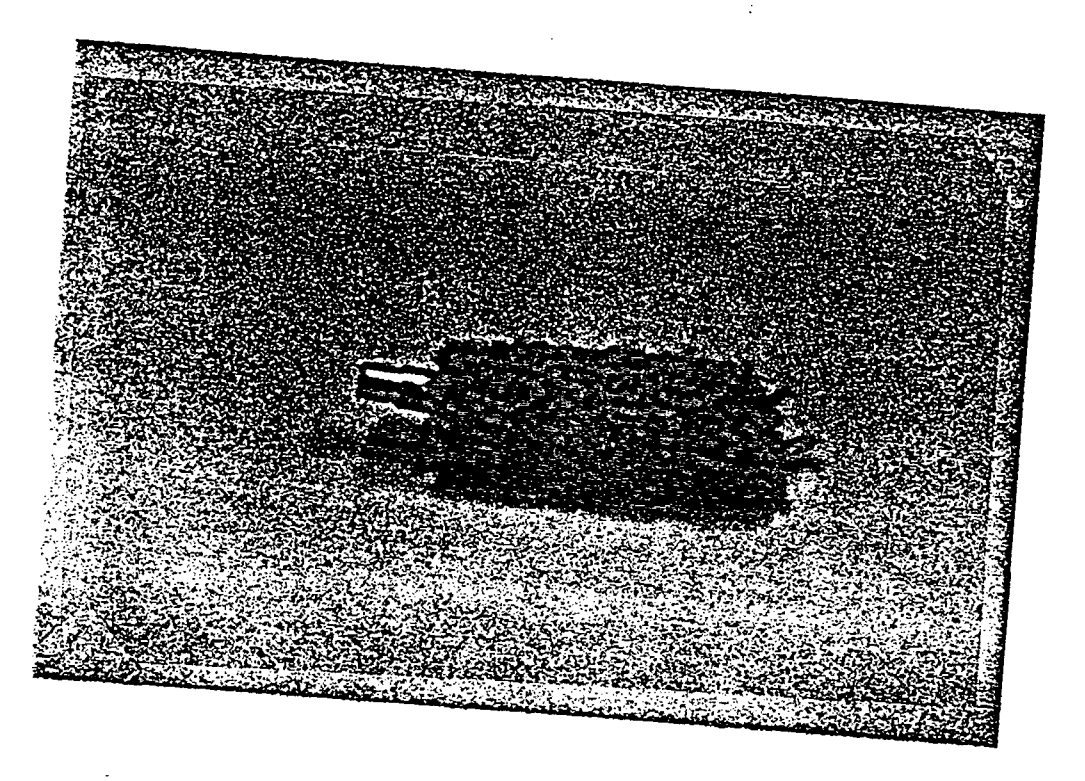

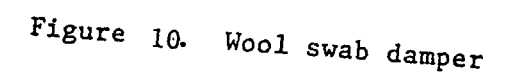

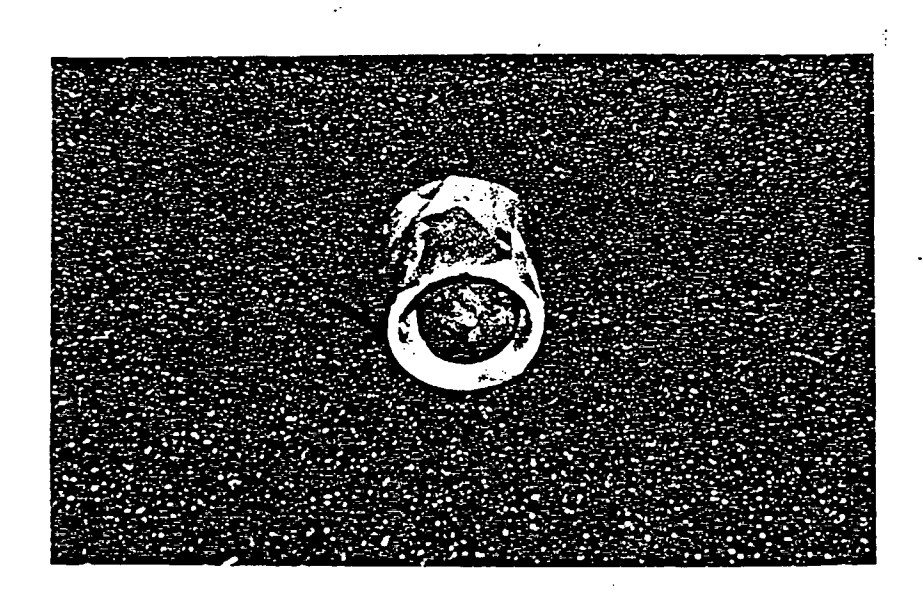

Figure 11. Silly putty in chamber damper

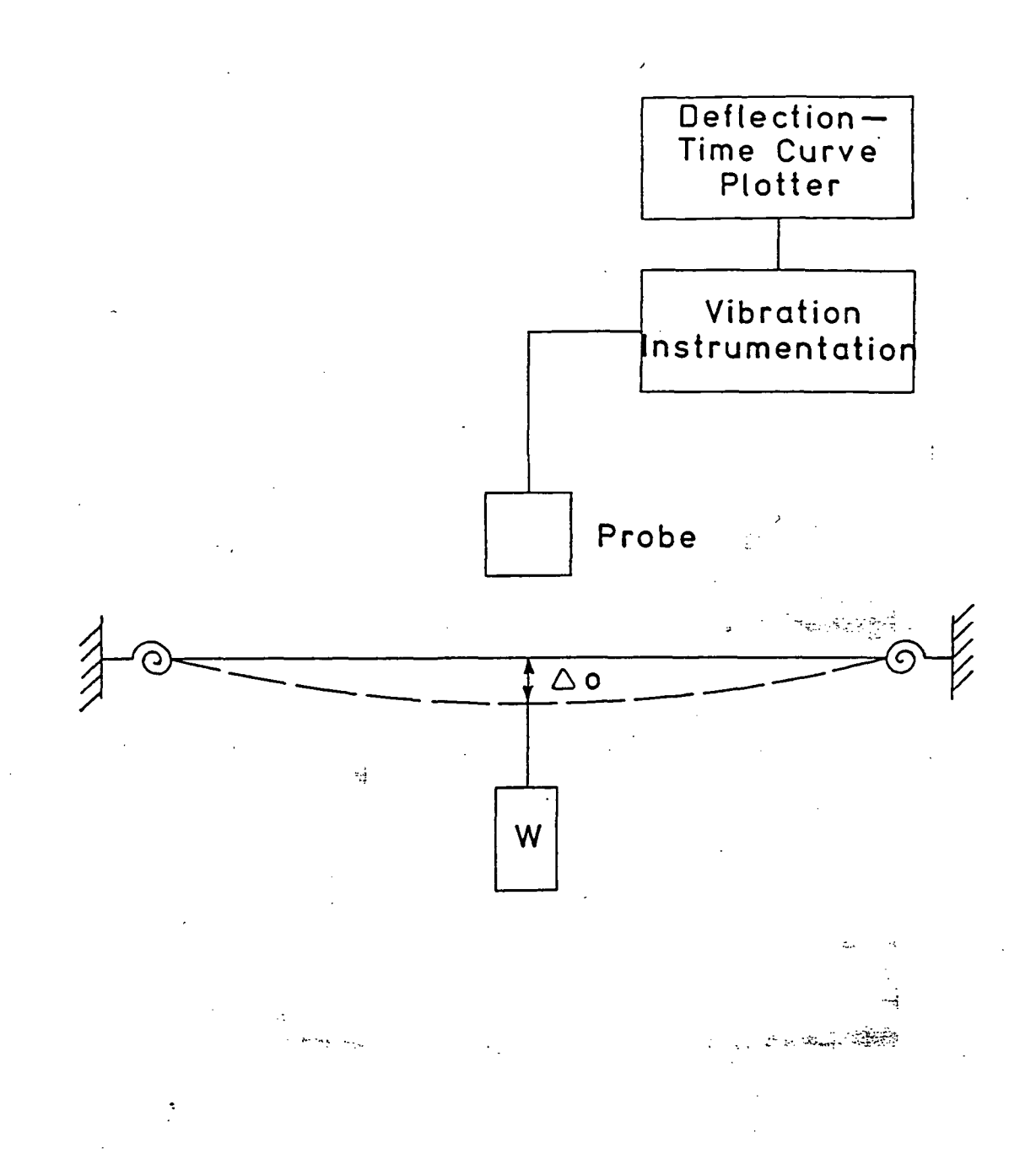

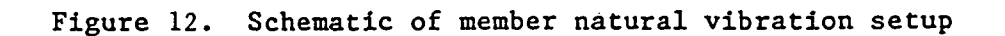

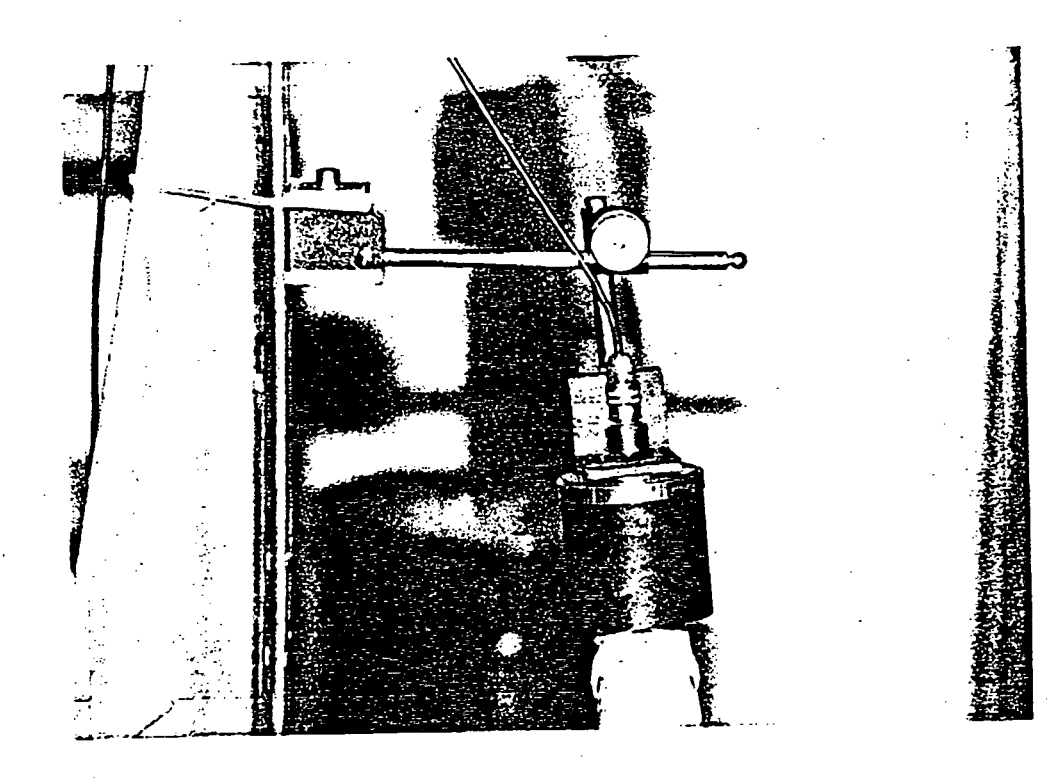

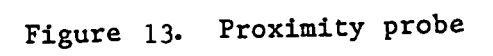

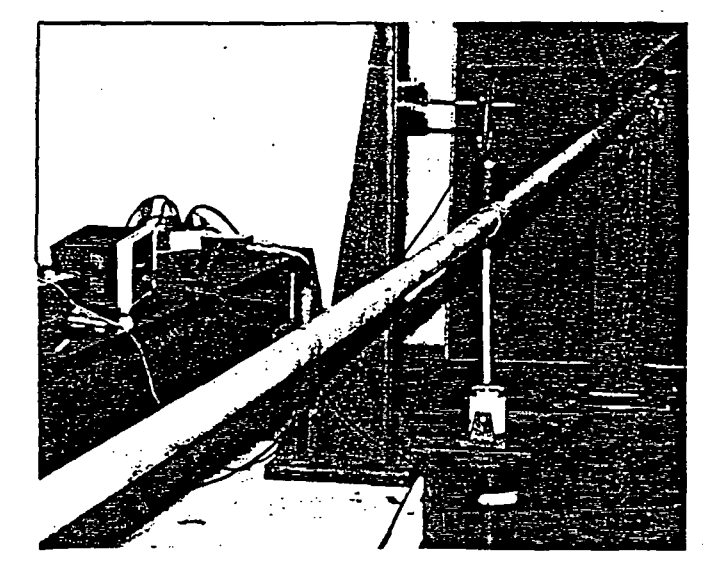

## Figure 14. Member forced vibration setup

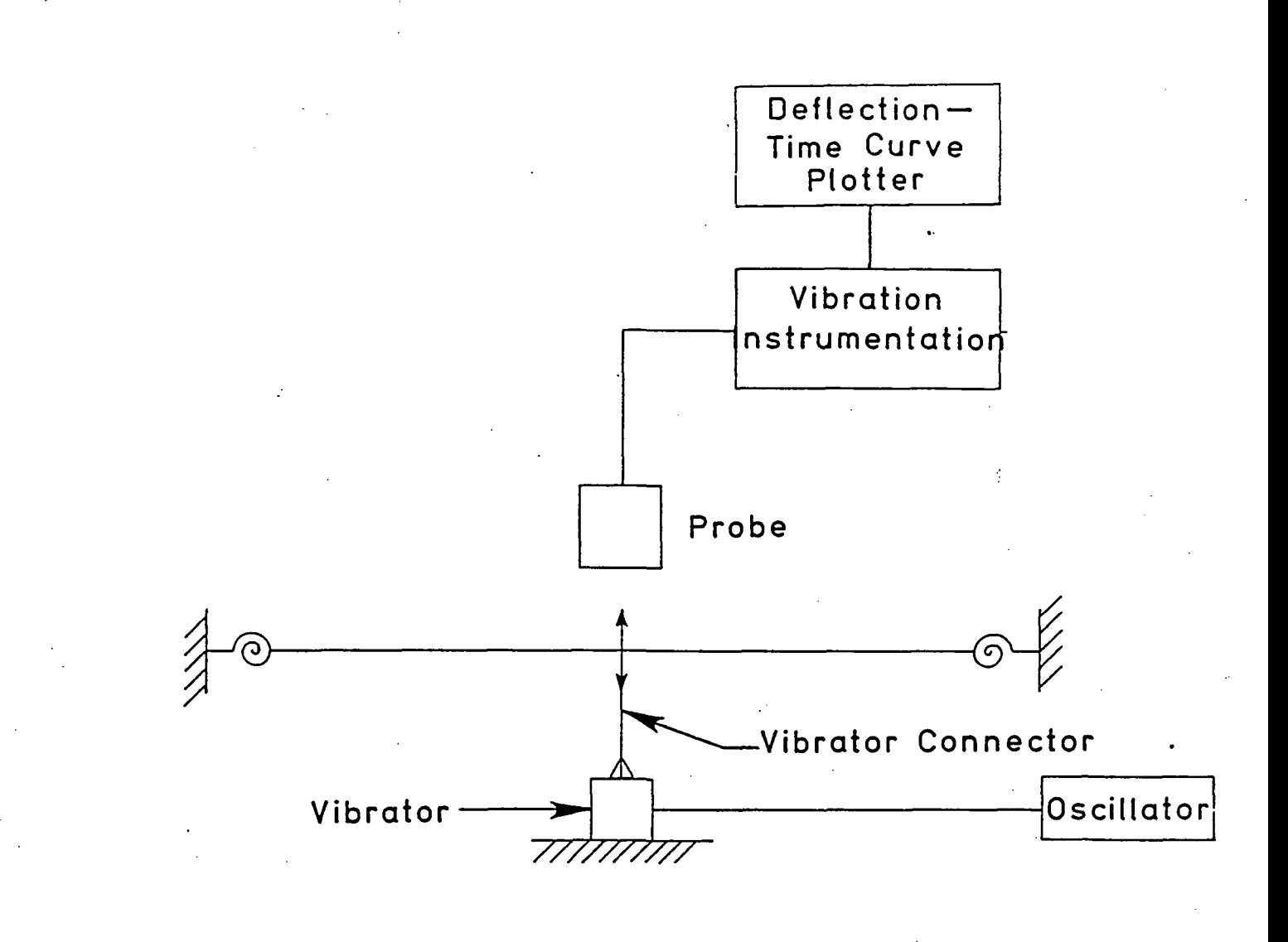

.<br>Le

Figure 15 . Schematic of member forced vibration setup

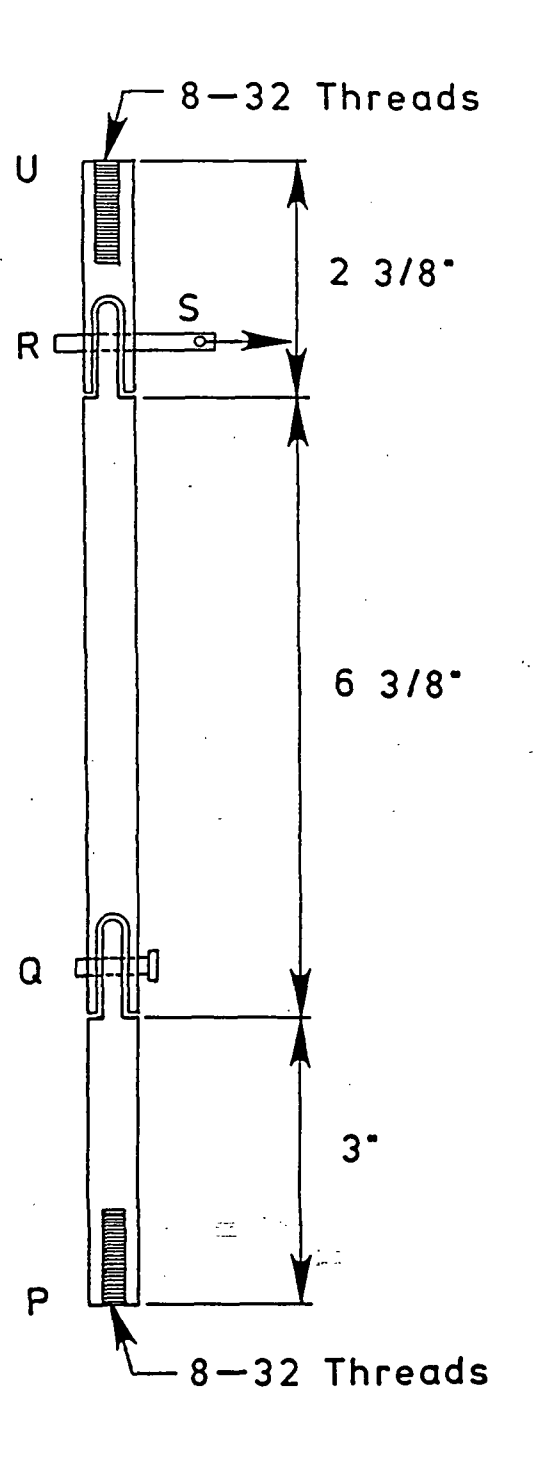

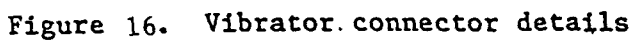

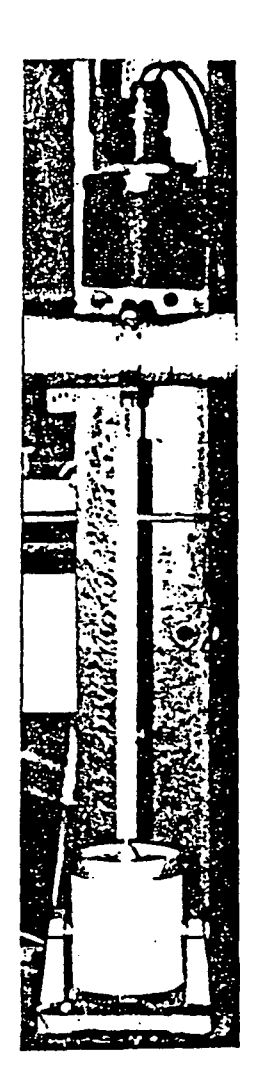

(a) Vibrator connector in engaged position

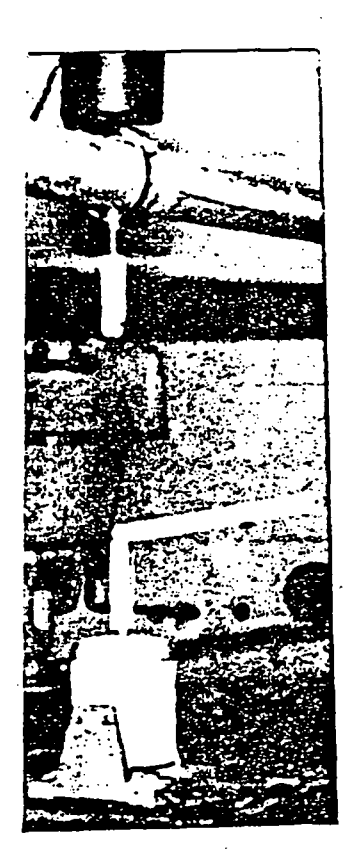

(b) Disengaged vibrator connector

## Figure 17. Vibrator connector in engaged and disengaged positions

Ŵ,

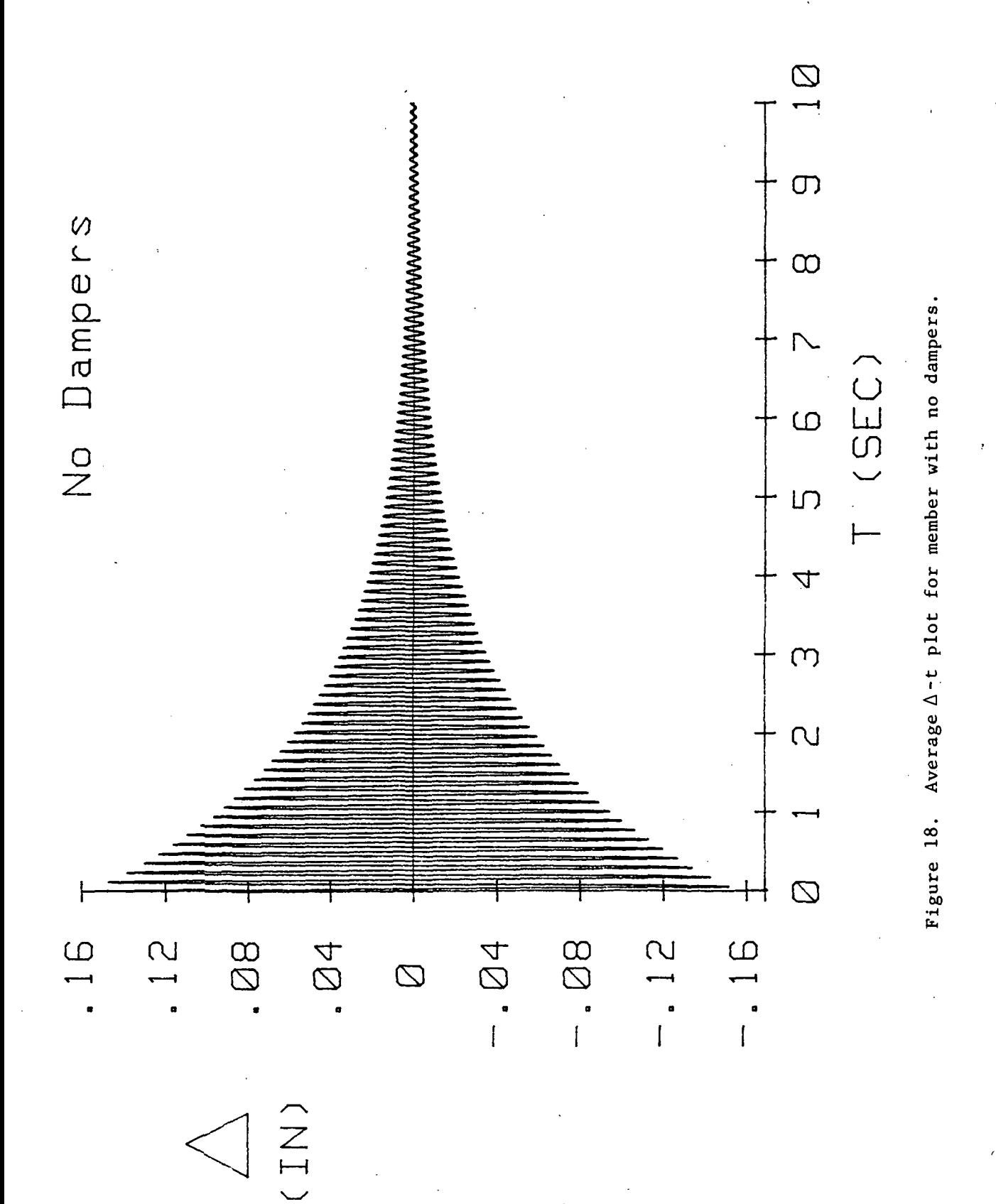

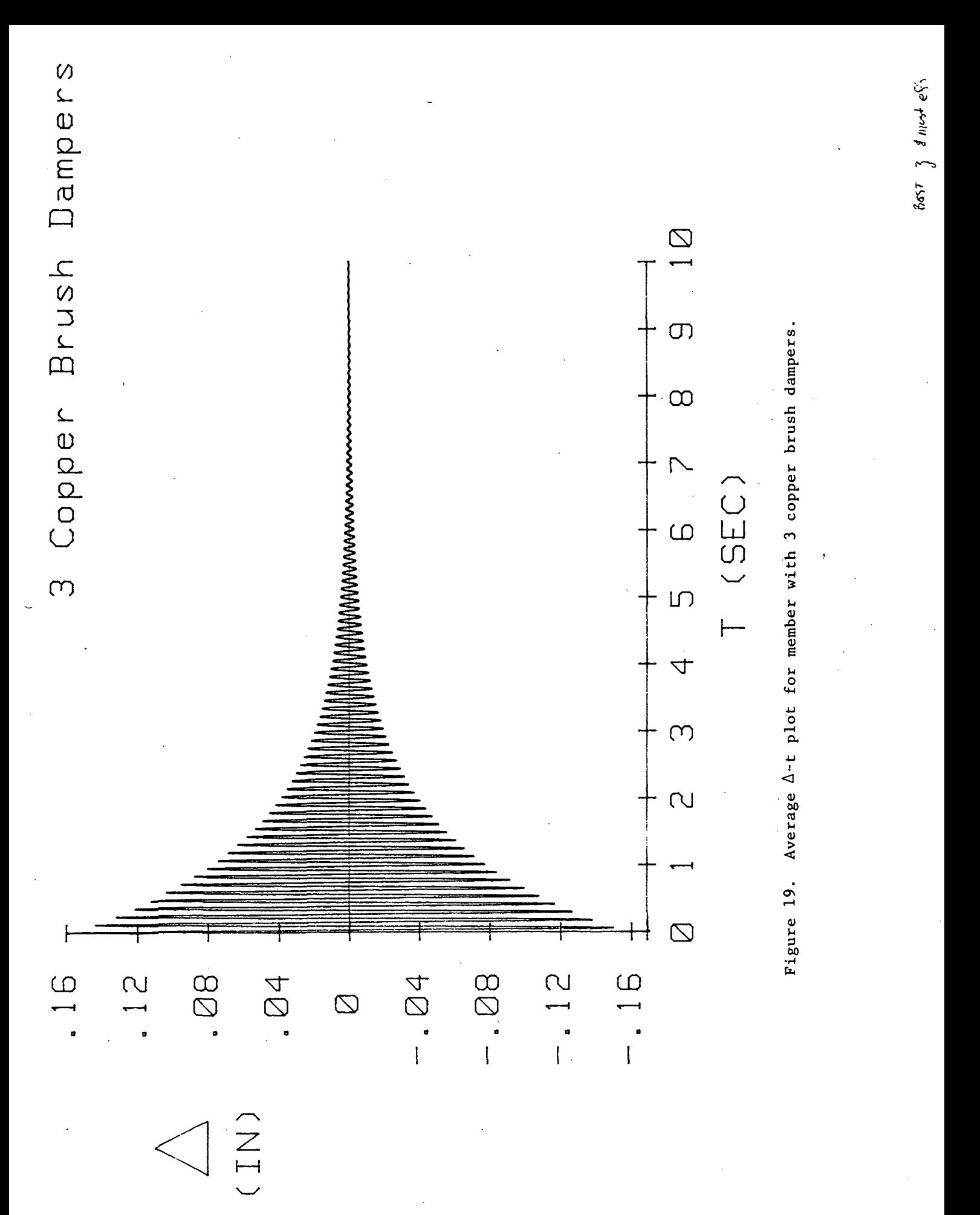

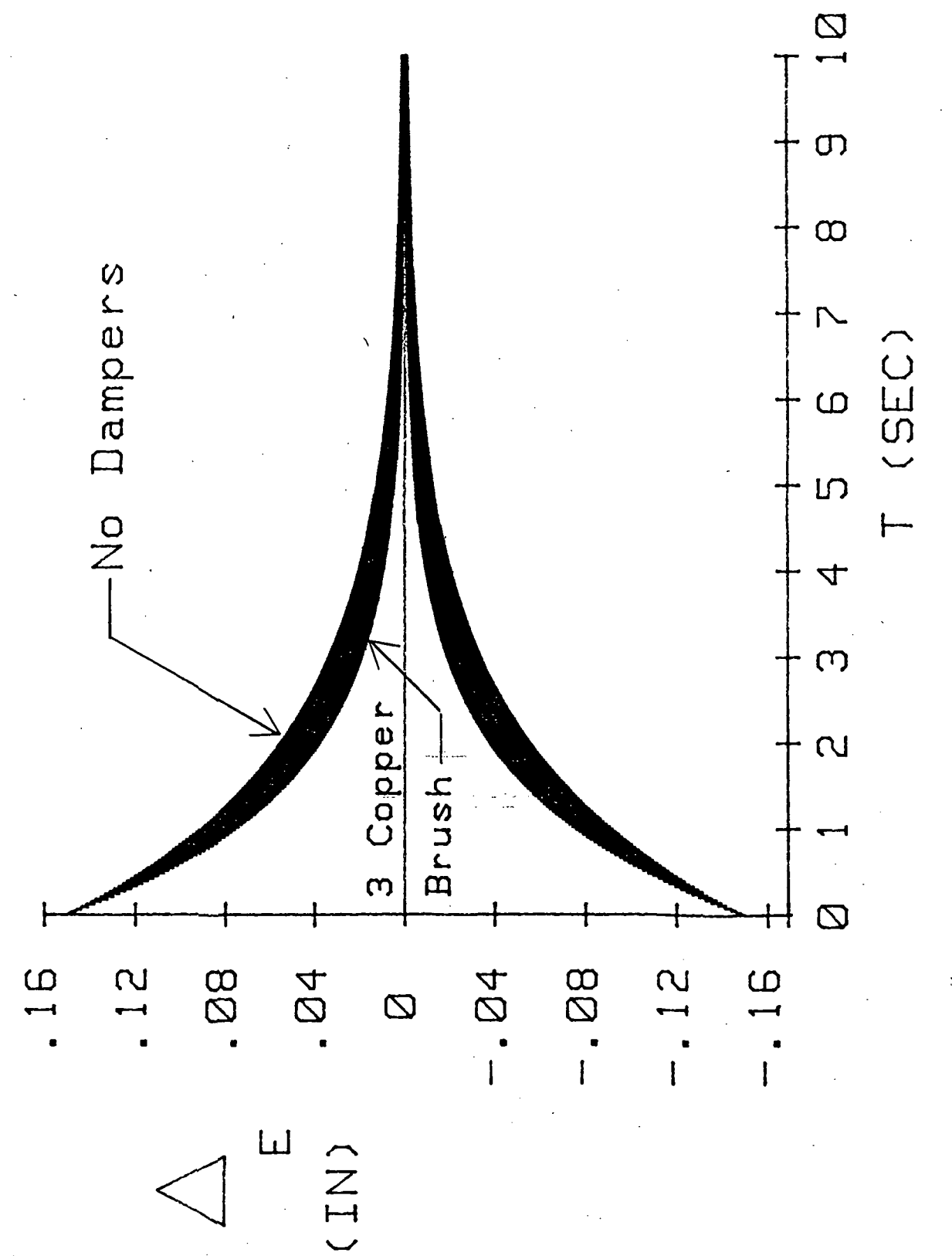

Figure 20. Effect of 3 copper brush dampers on  $\Delta$ -t envelope.

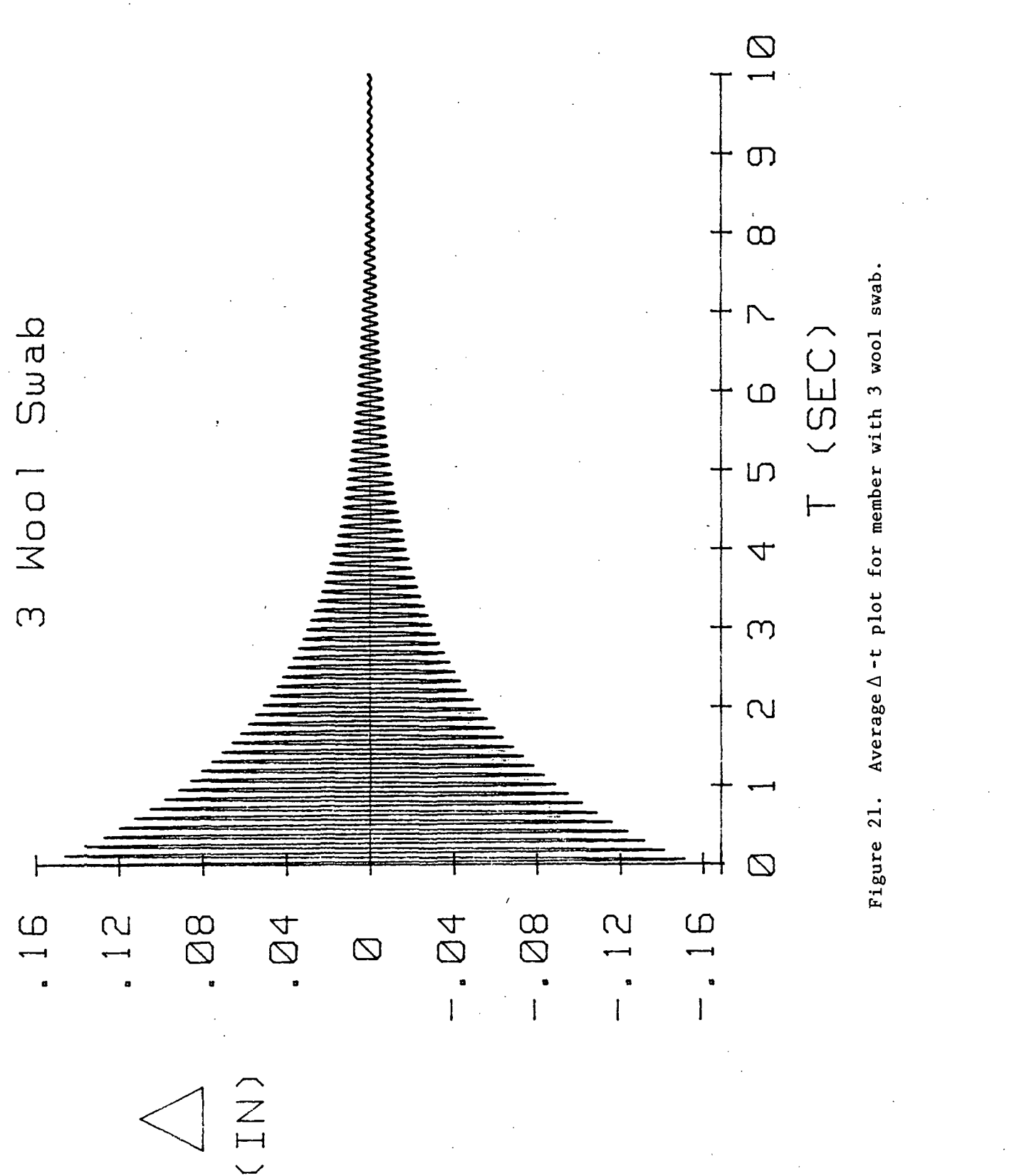

 $\tilde{\mathbb{X}}_1$ 

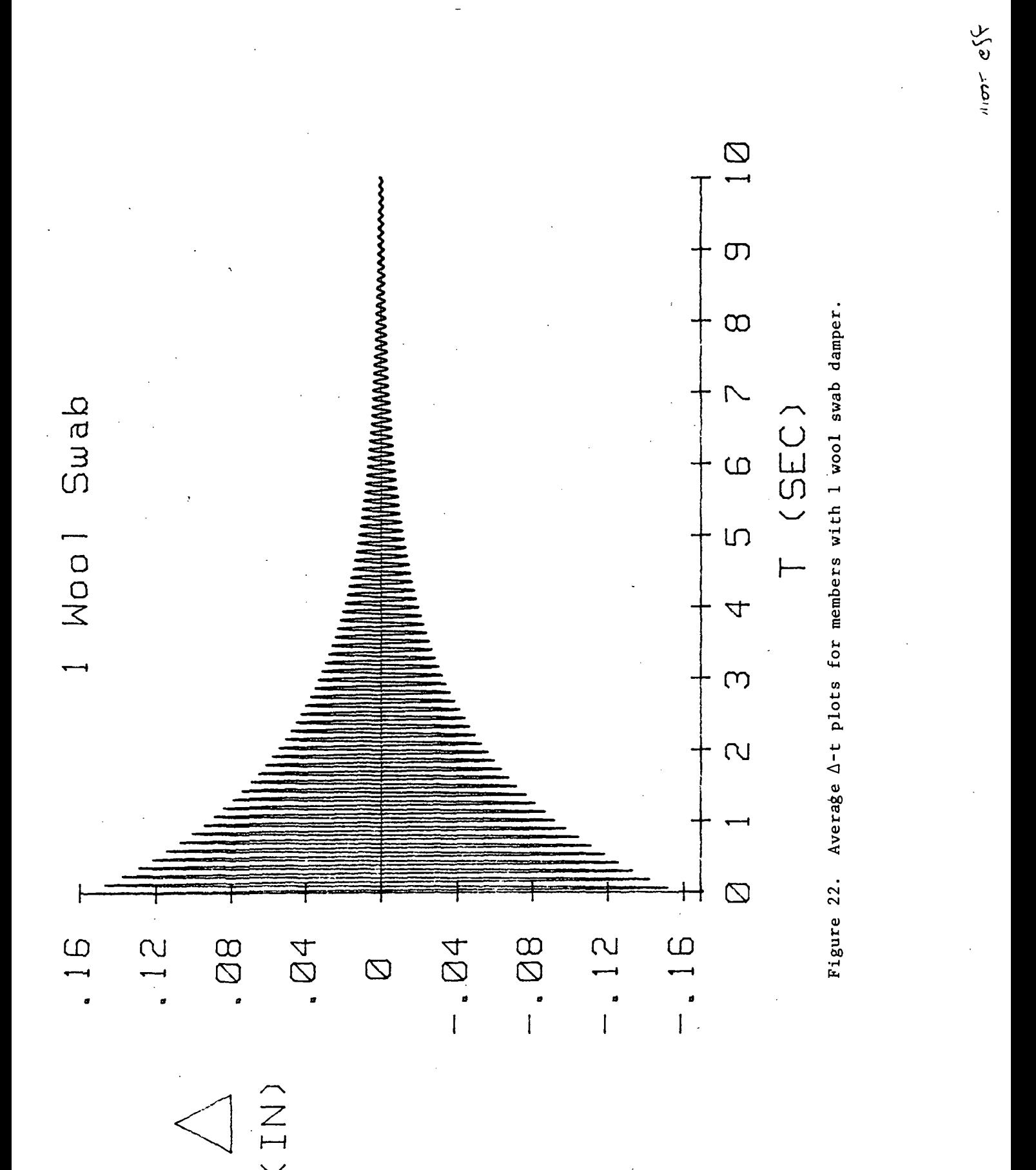

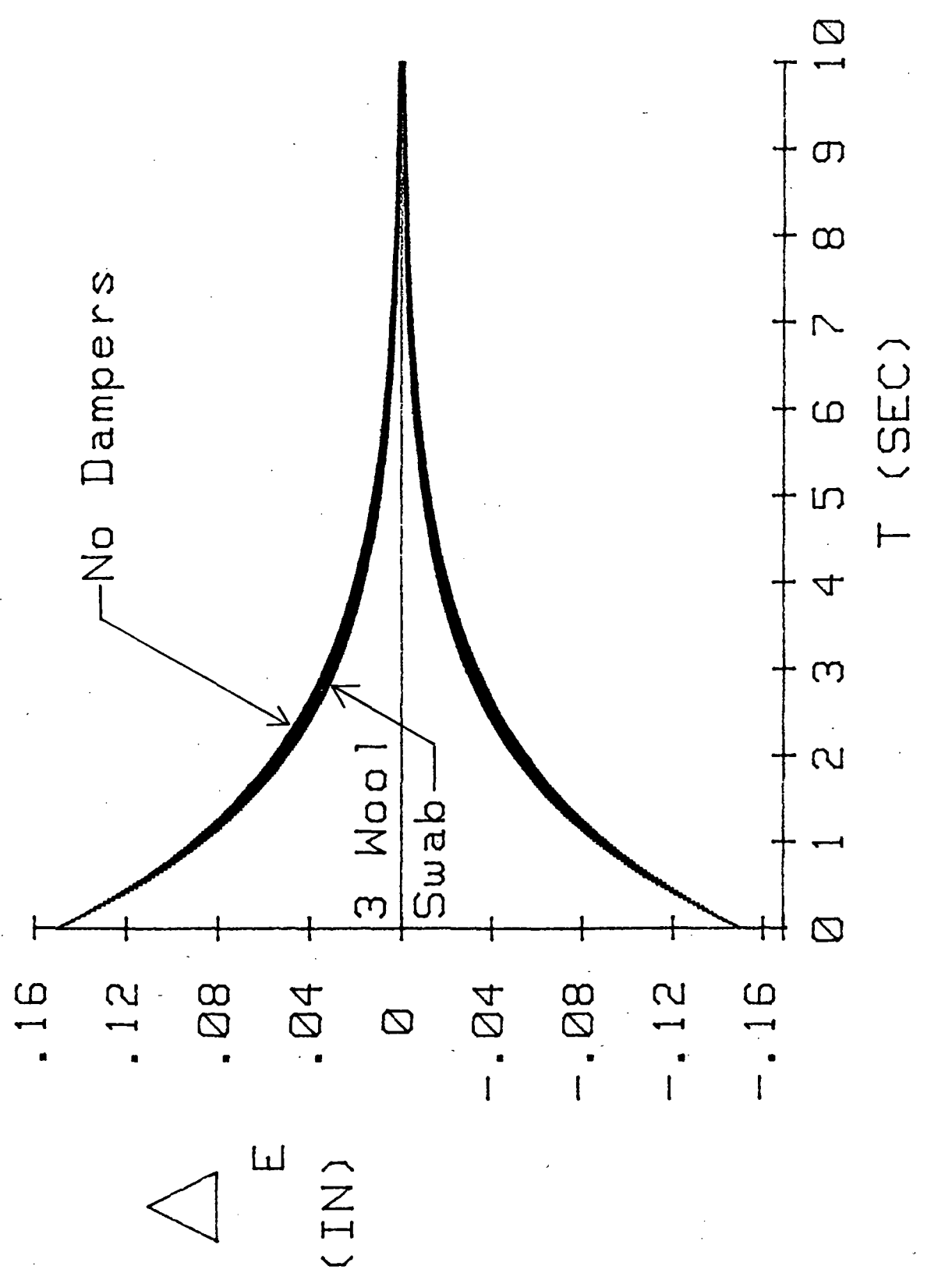

Figure 23. Effect of 3 wool swab dampers on  $\Delta$ -t envelope.
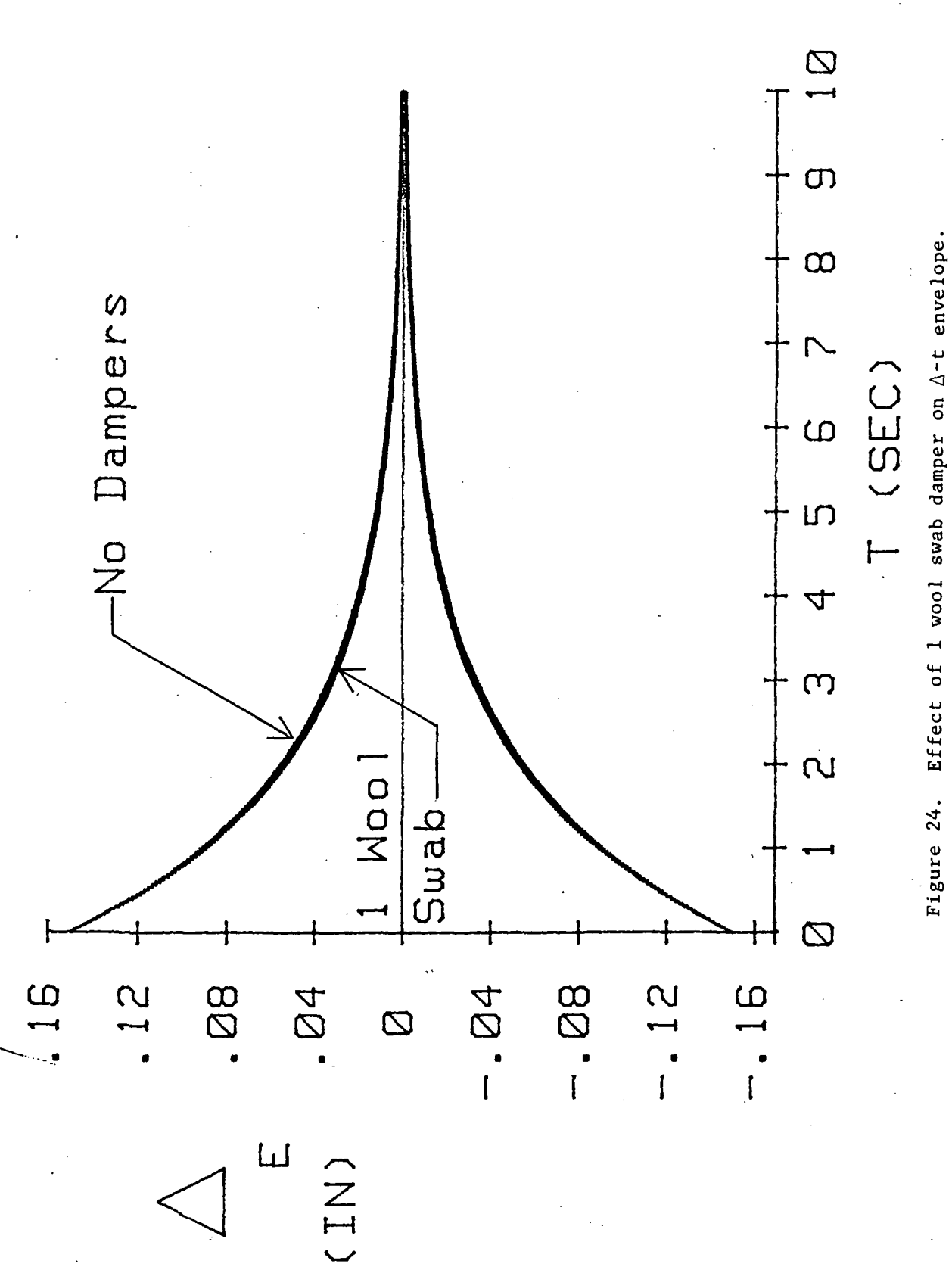

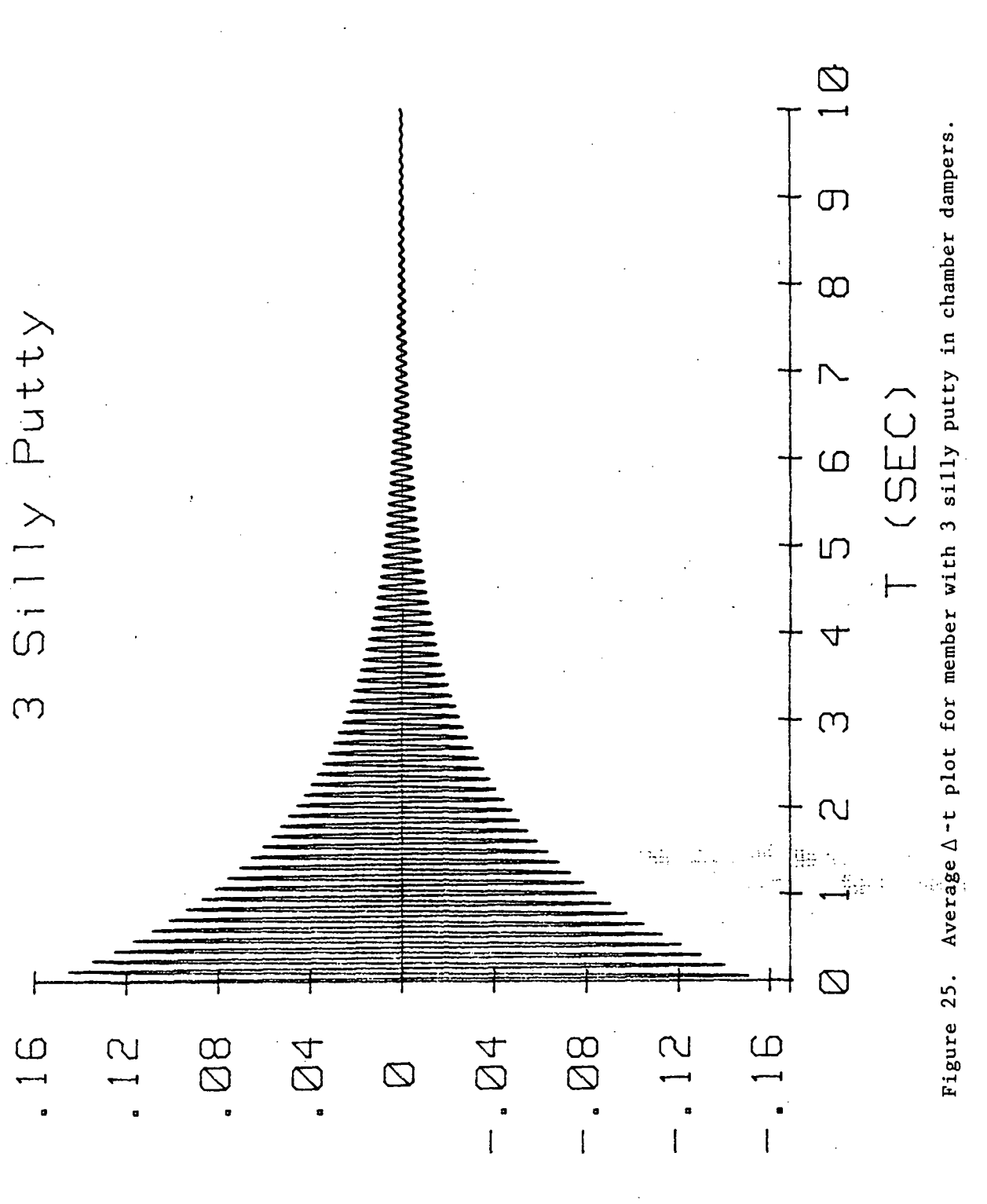

CHI)

 $1/857$  ?

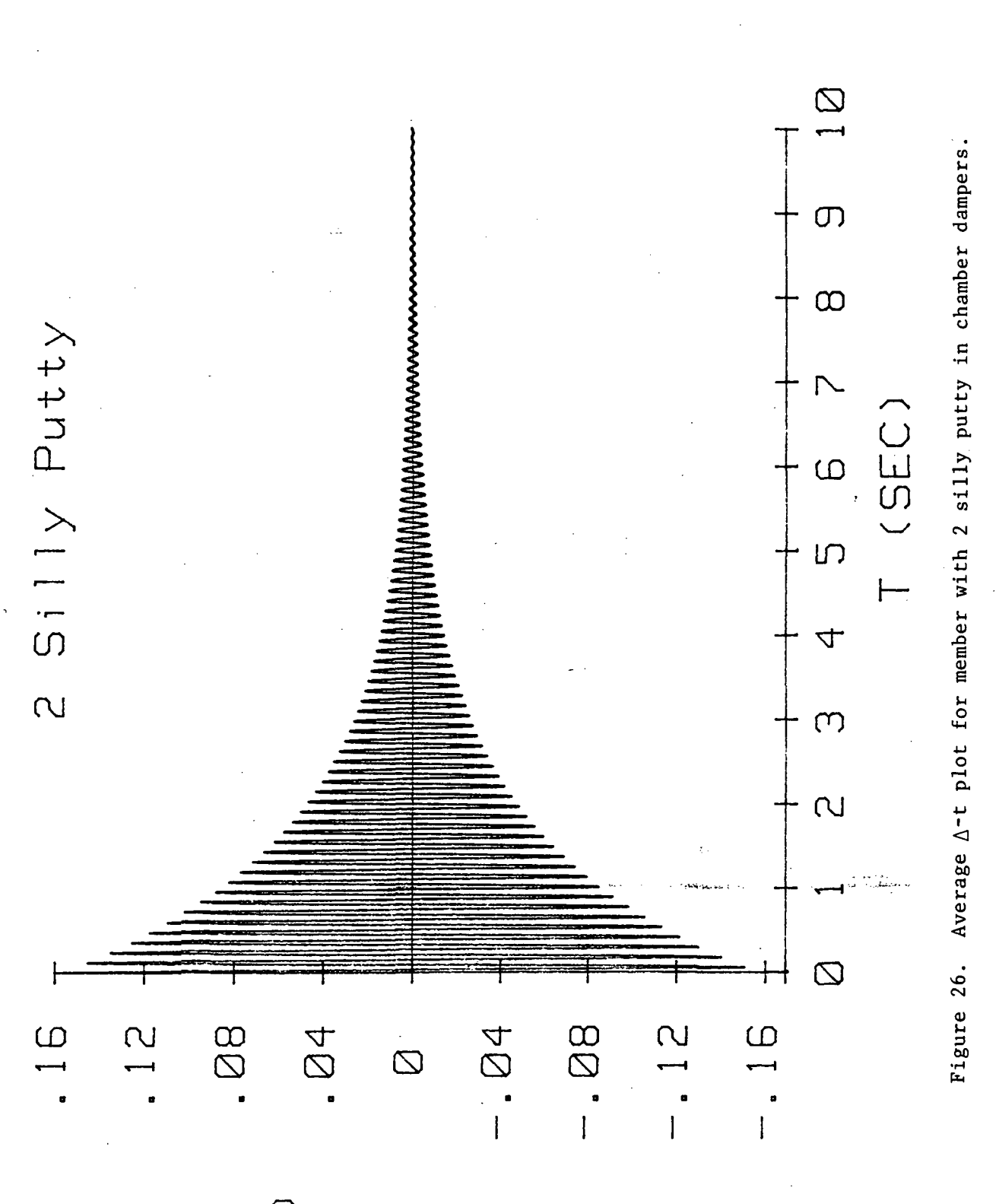

 $(IM)$ 

 $64$ 

Moti  $e\$ 

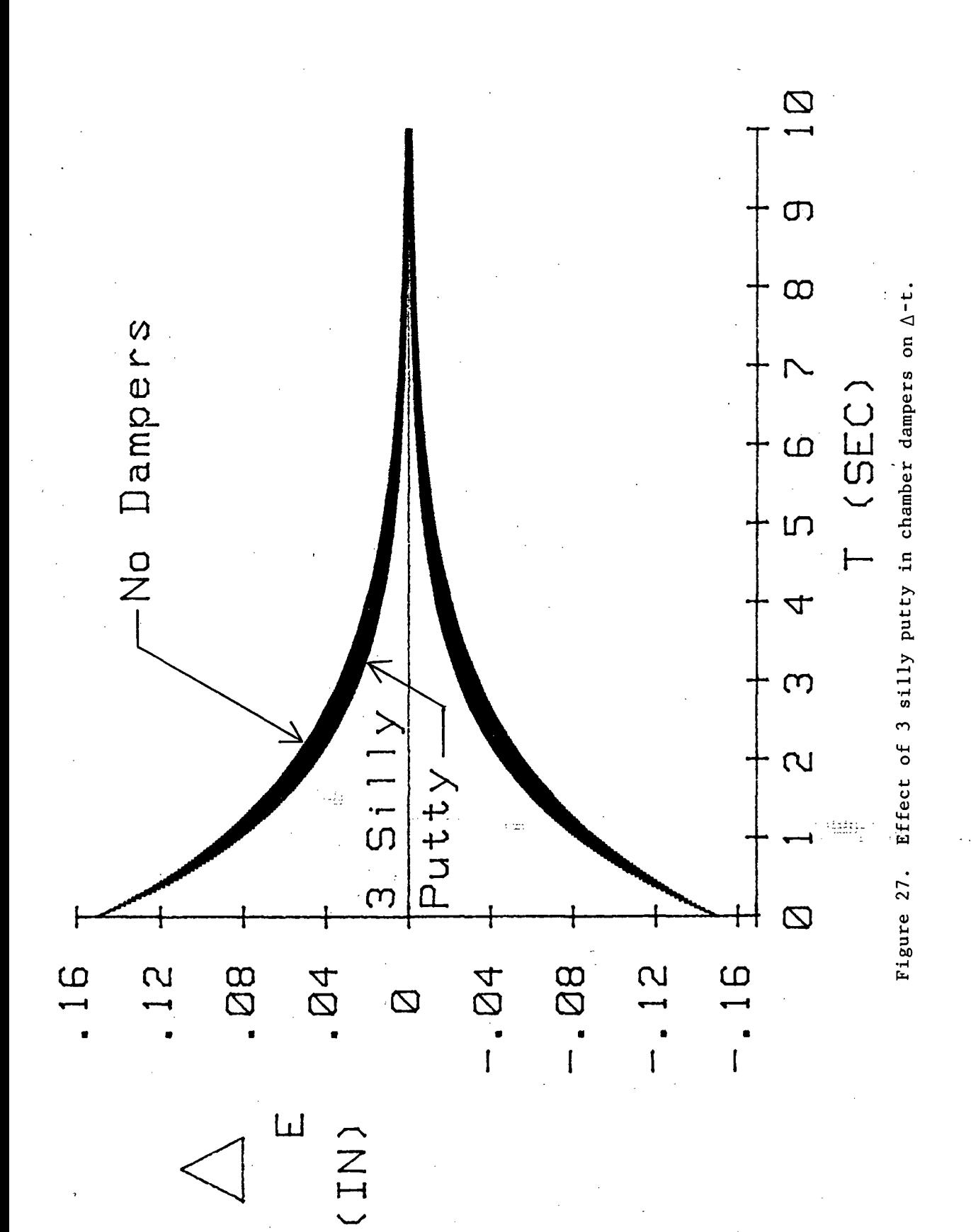

 $\gamma$ 

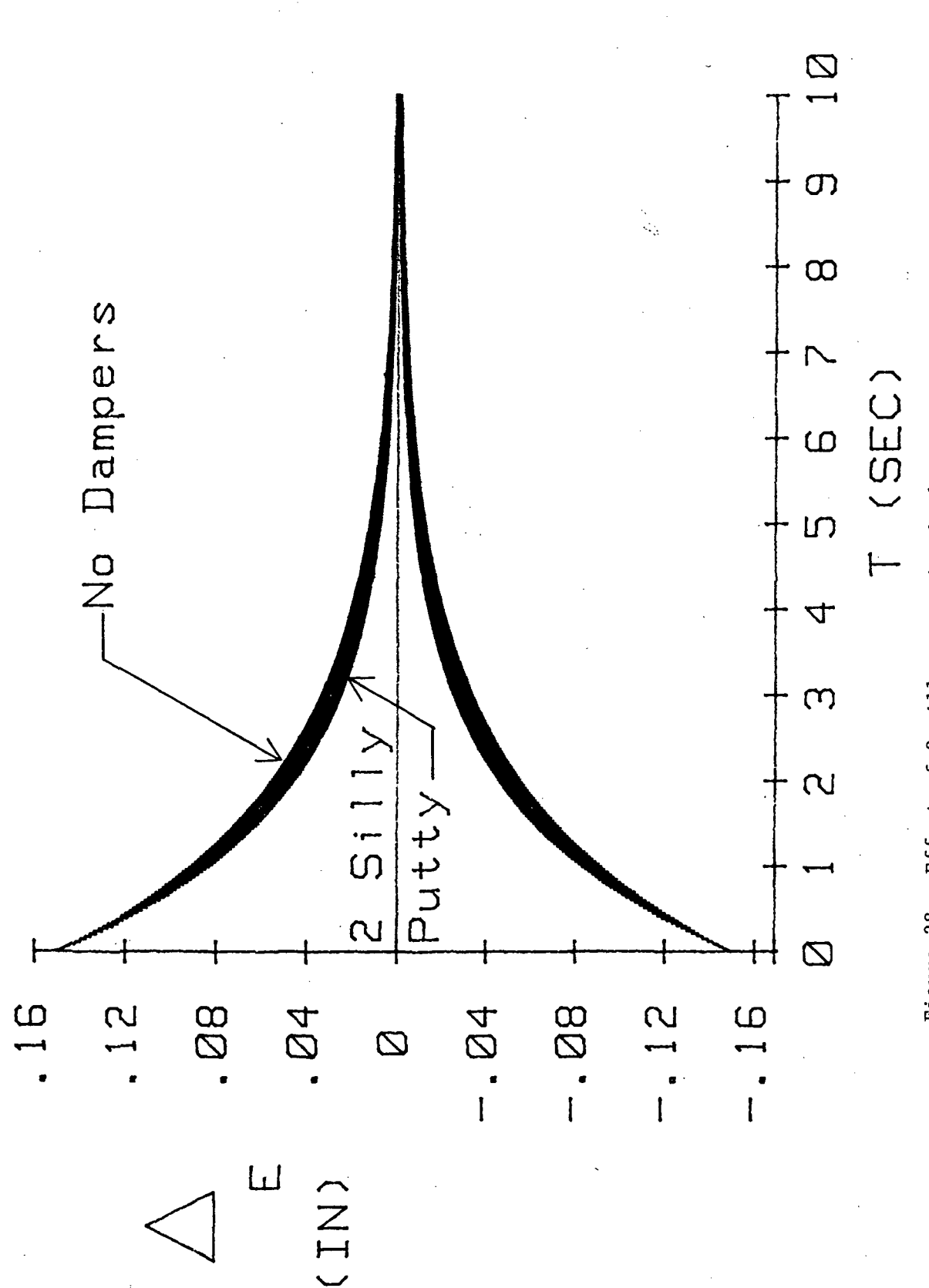

Figure 28. Effect of 2 silly putty in chamber dampers on  $\Delta$ -t envelope.

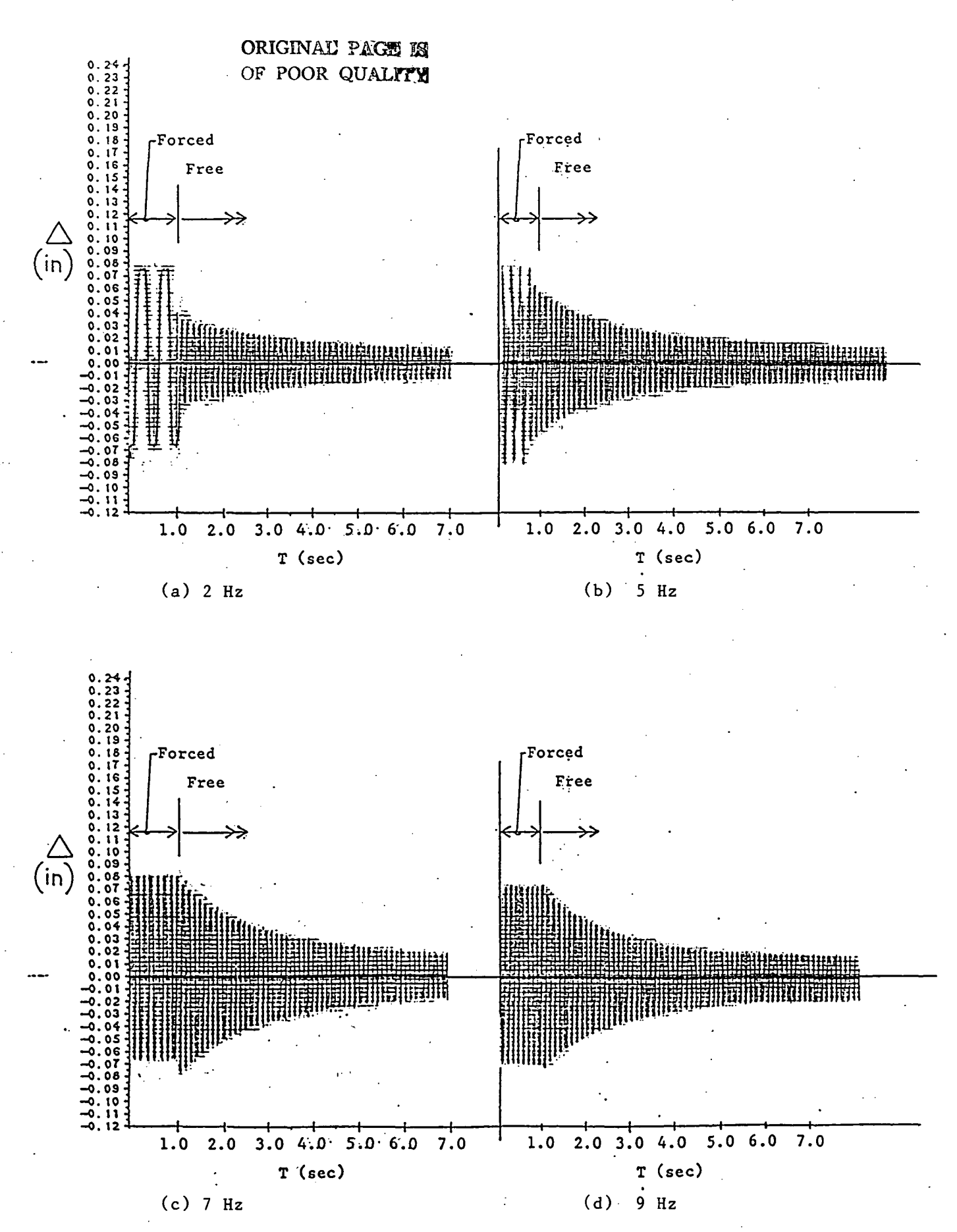

Figure 29. Experimental A-t plots for member "constrained" forced then free vibration with no dampers and frequencies of 2, 5, 7 and 9 Hz.

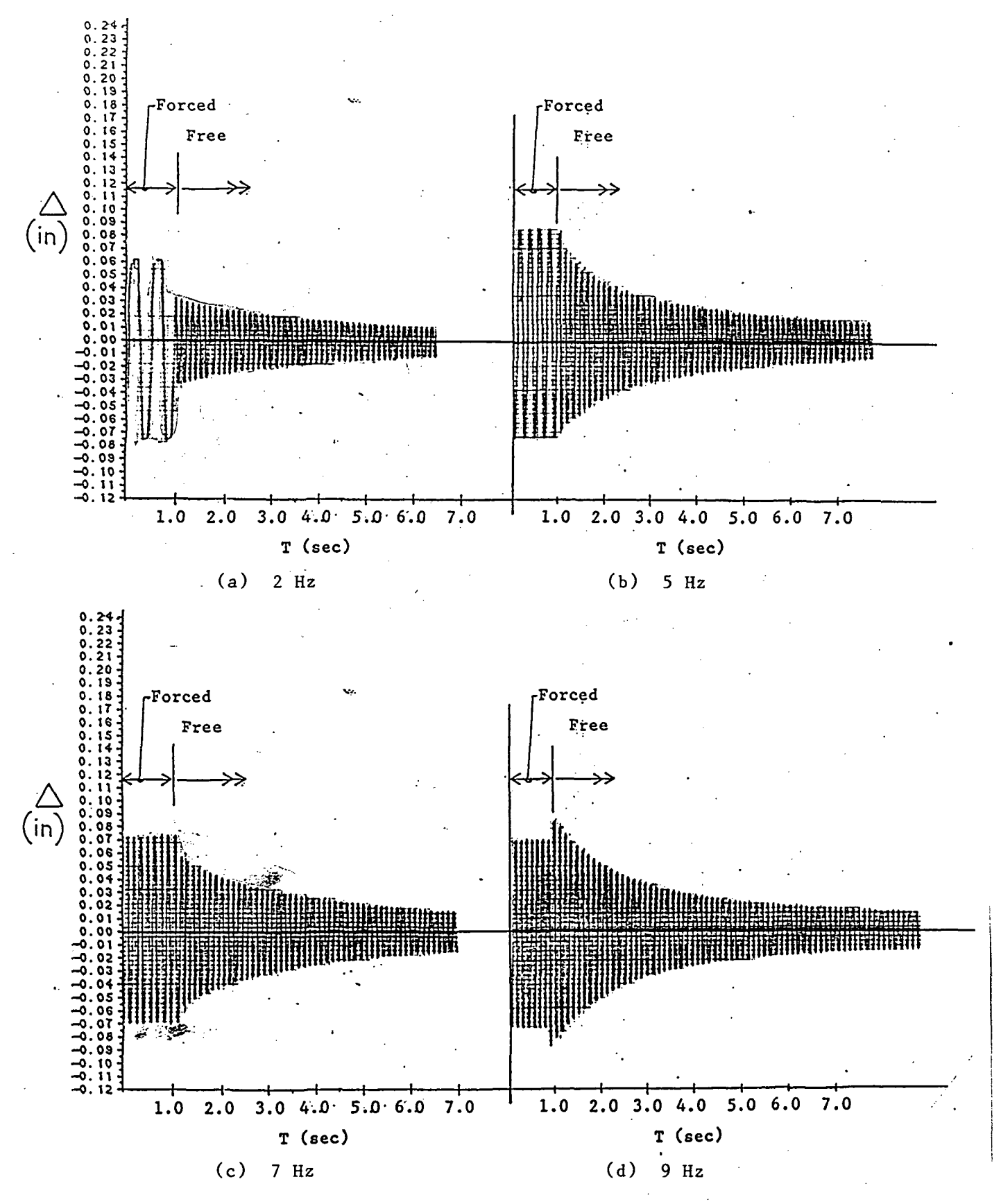

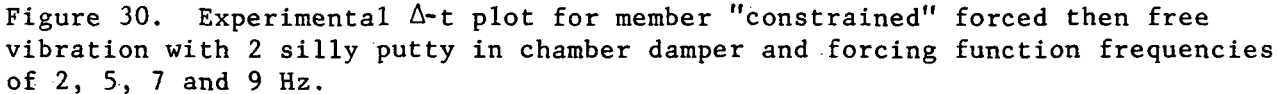

ORIGINAL PAGE IS OE POOR QUALITY

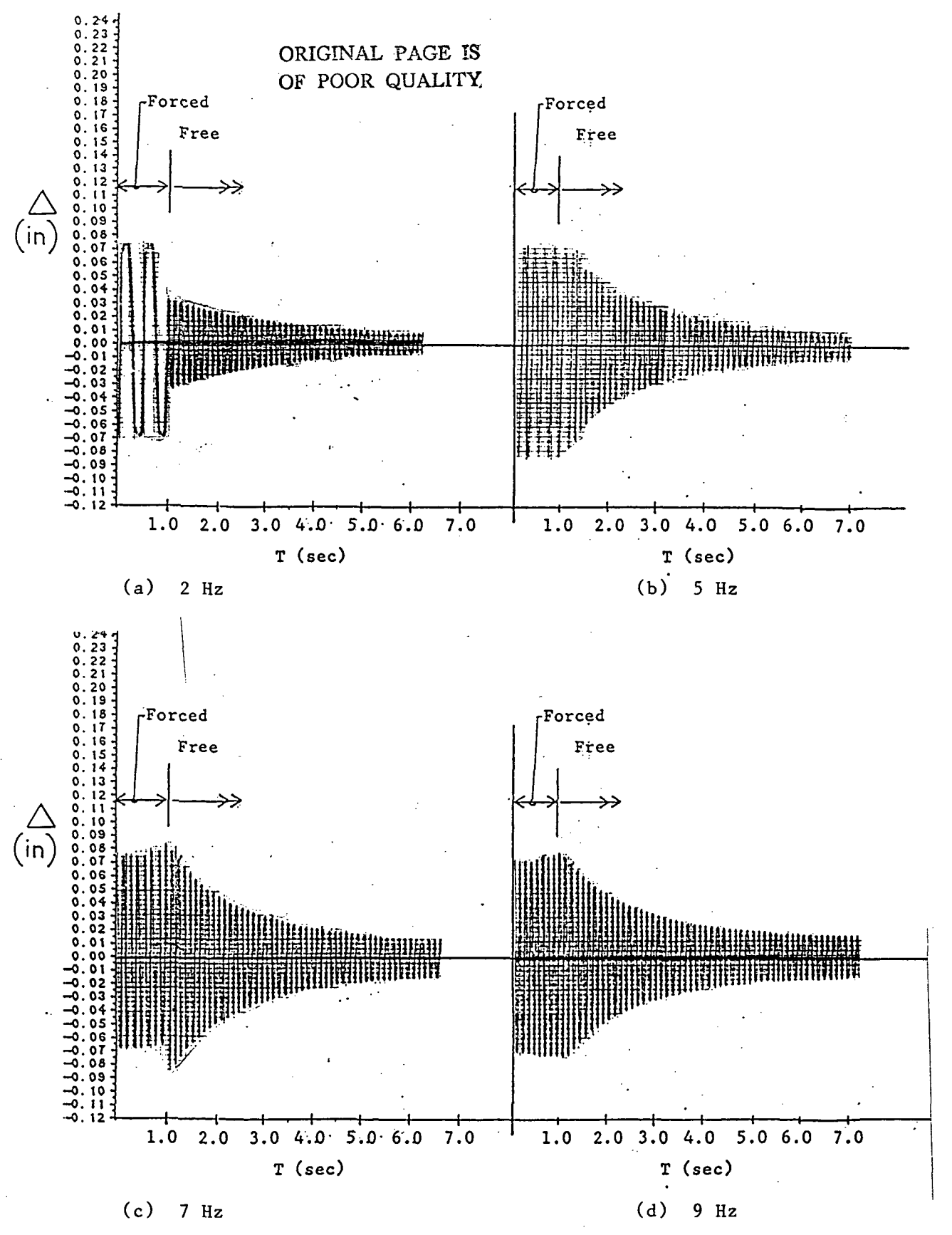

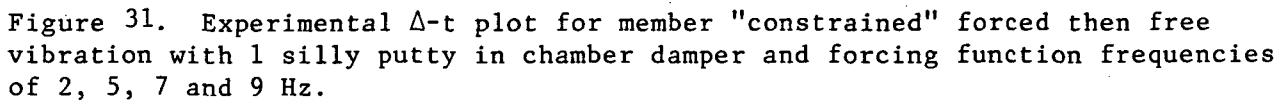

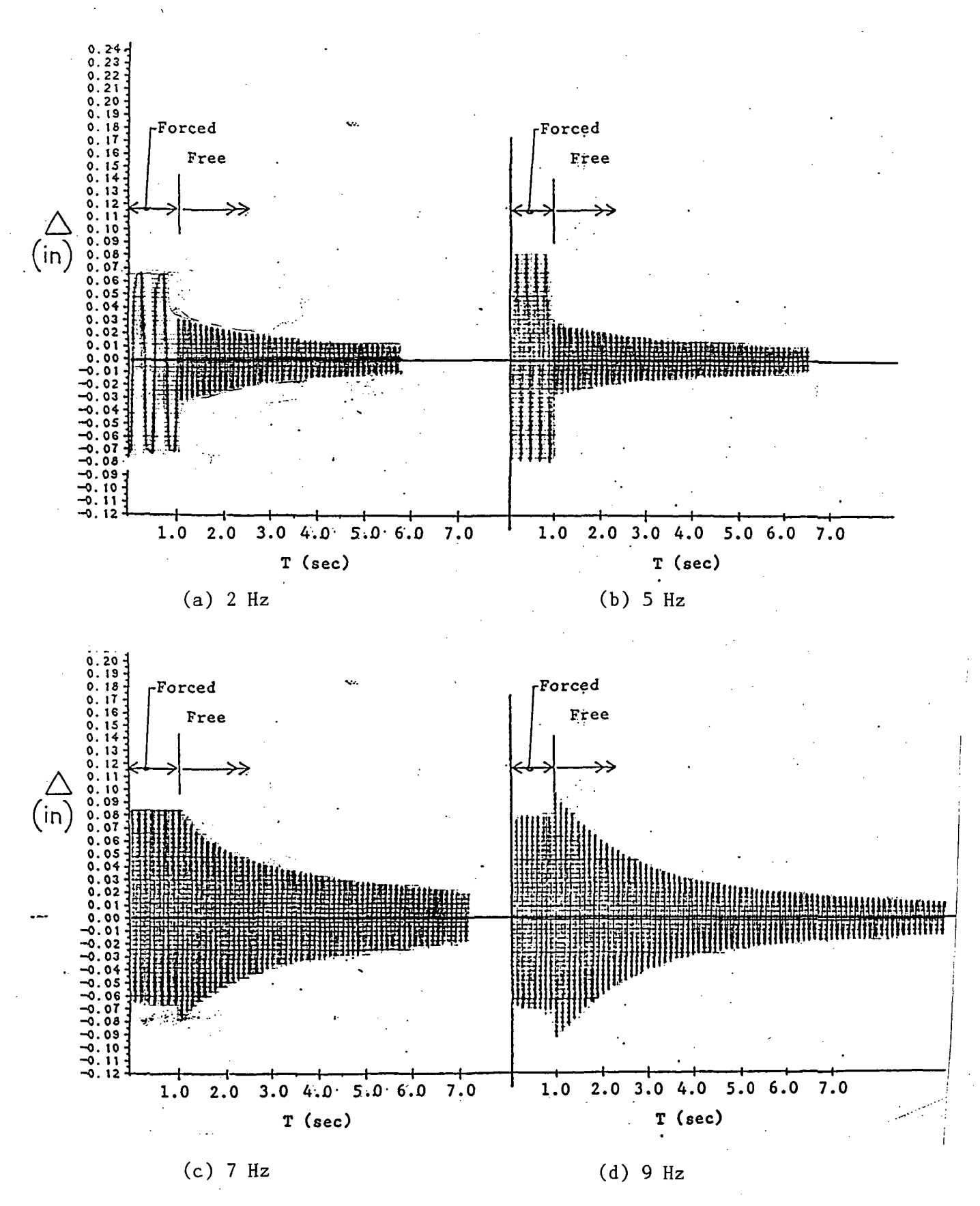

Figure 32. Experimental  $\Delta$ -t plots for member "constrained" forced then free vibration with 3 silly putty in chamber dampers and forcing function frequencies of 2, 5, 7, and 9 Hz.

> ORIGINAL PAGE IS OF POOR QUALITY

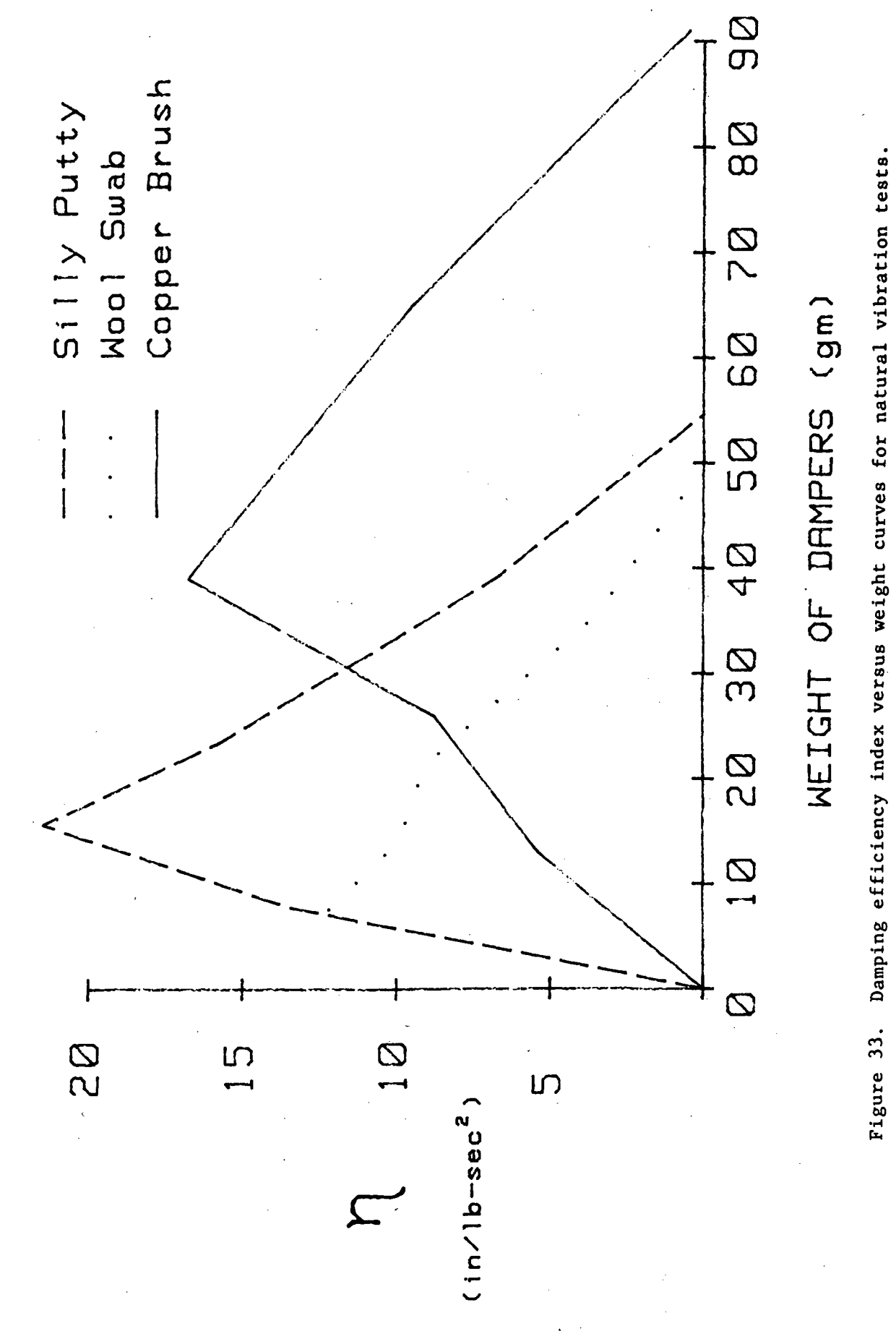

 $\frac{1}{2}$ 

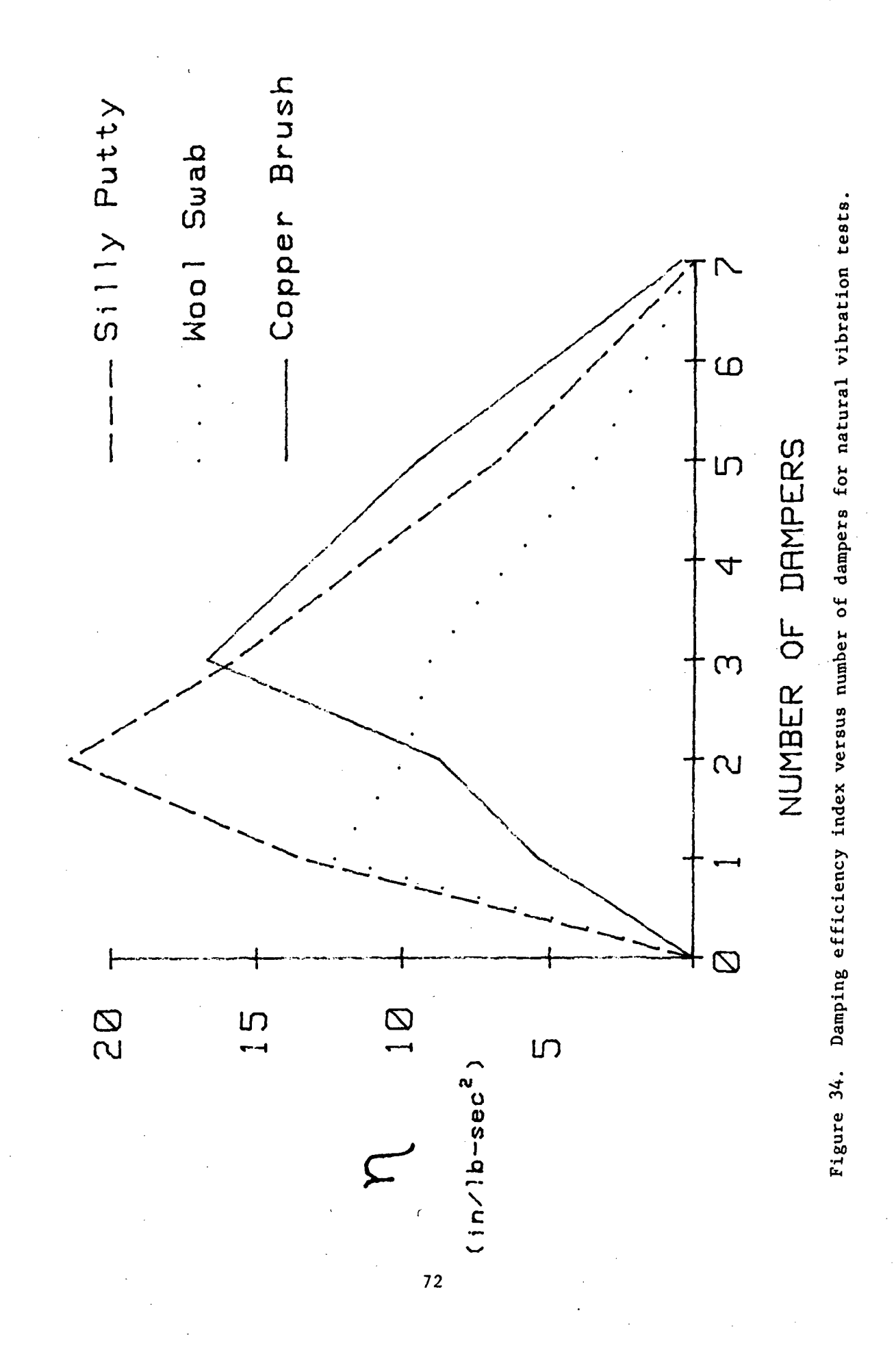

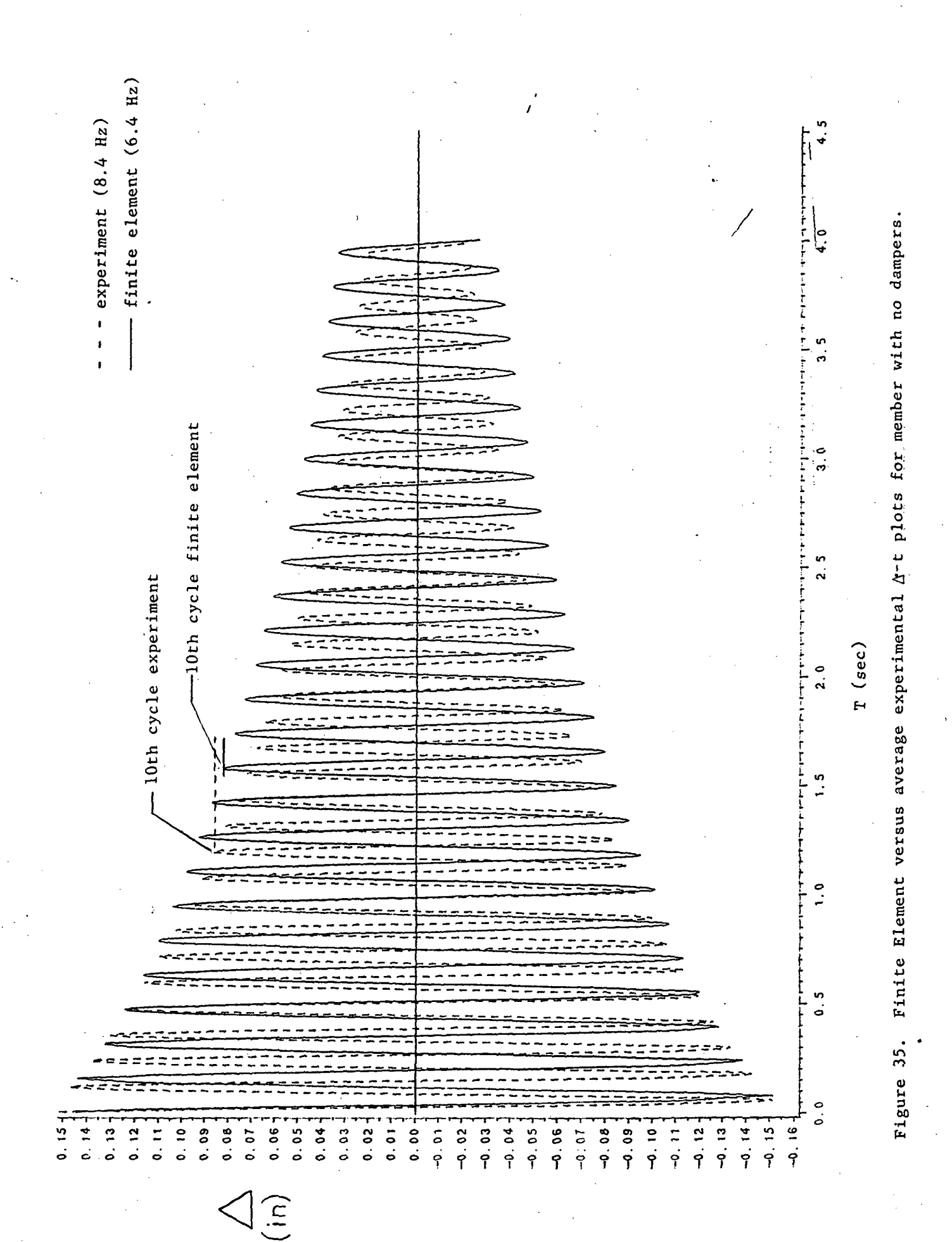

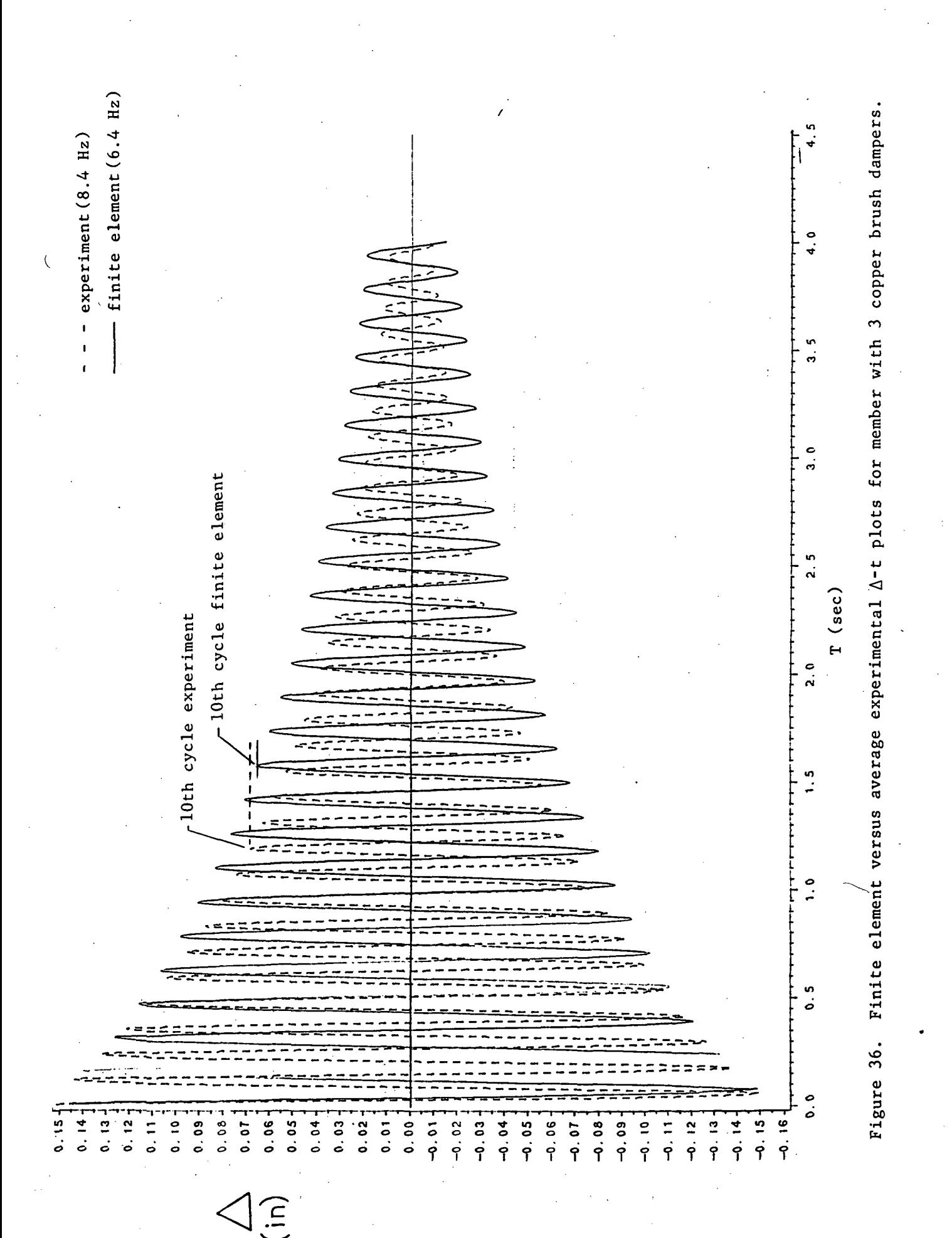

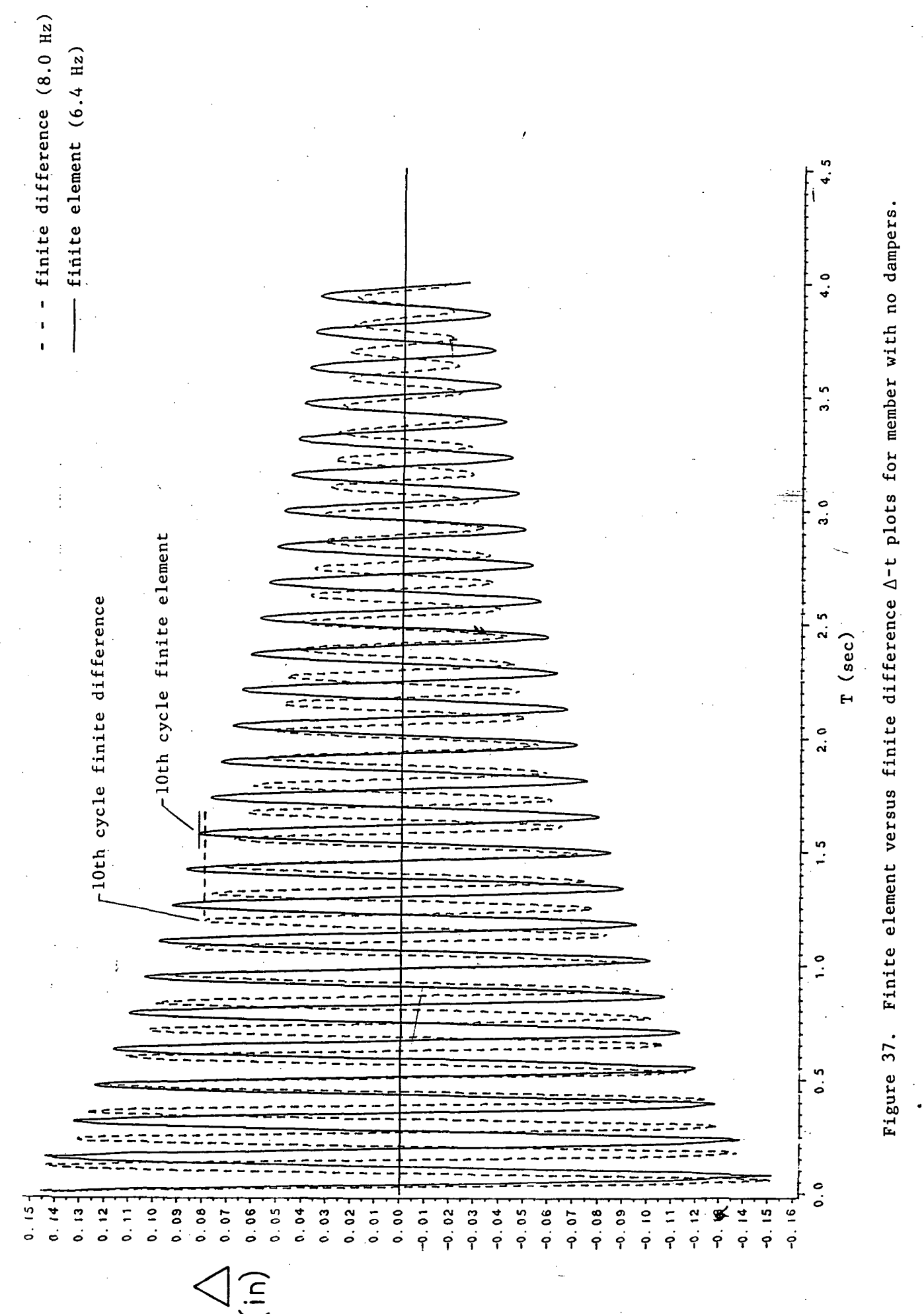

 $\ddot{\phantom{0}}$ 

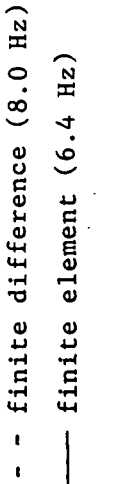

 $-15$  $0.14.$ 

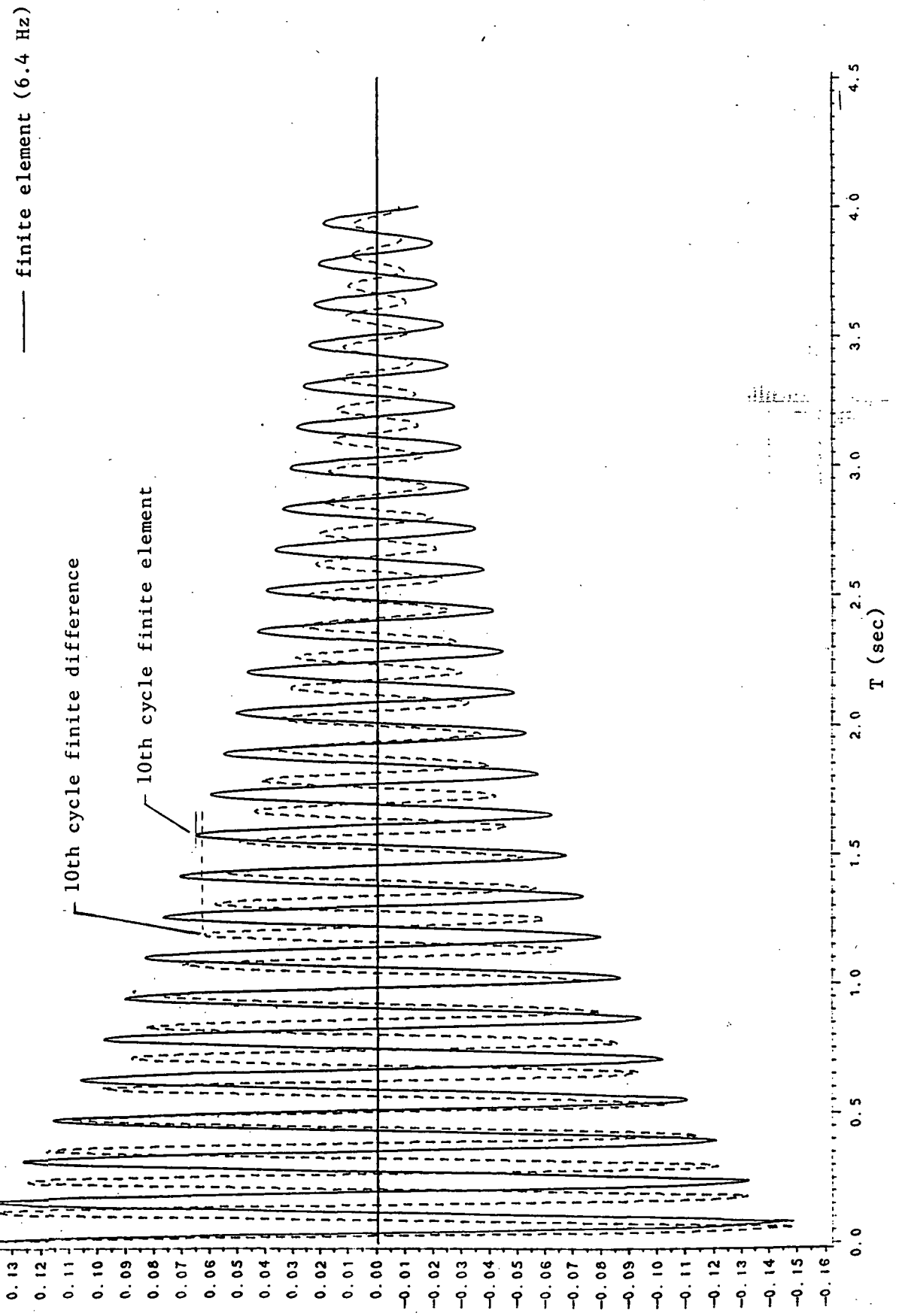

Finite element versus finite difference A-t plots for member with 3 copper brush dampers. Figure 38.

 $76$ 

 $\widehat{E}$ 

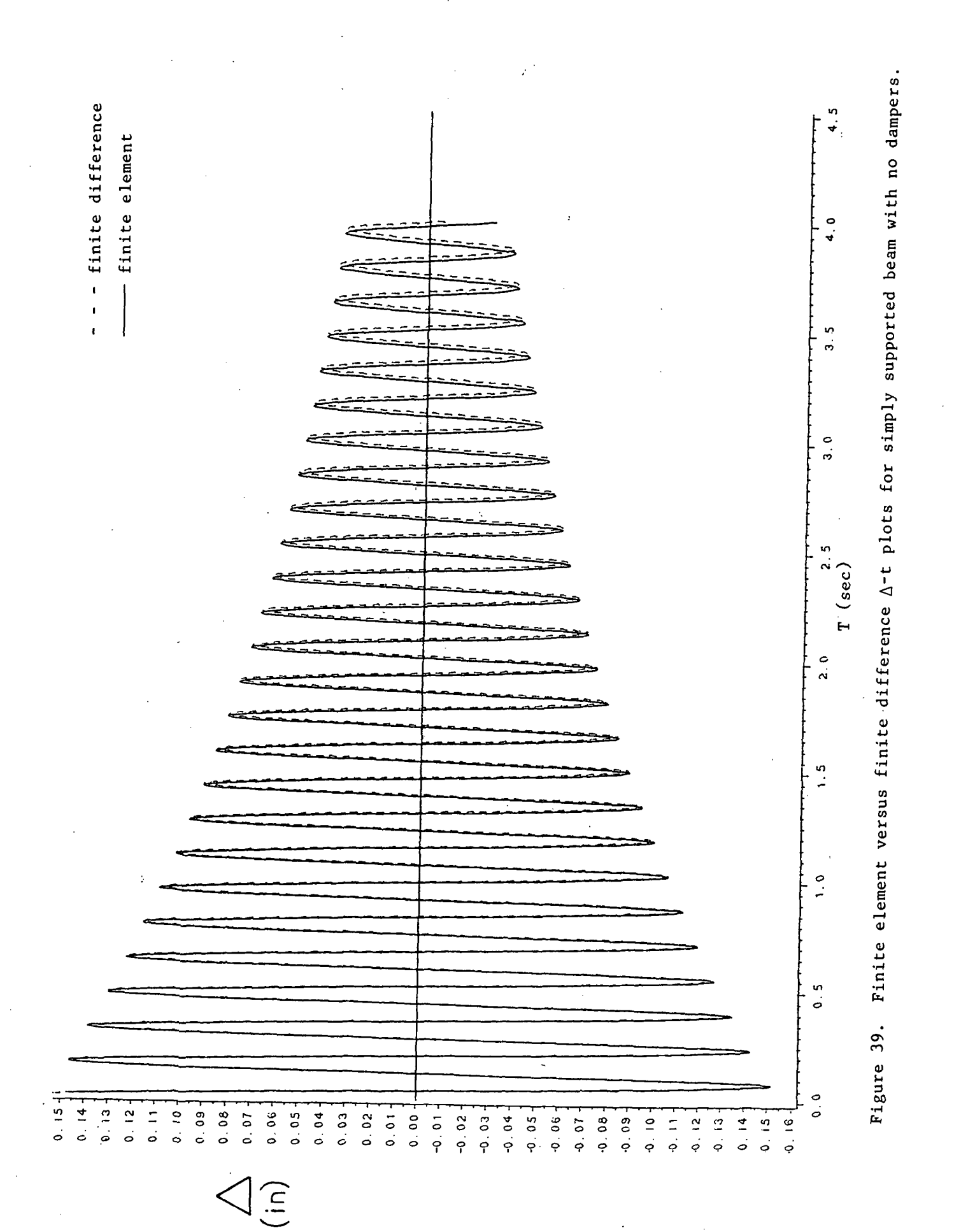

 $\overline{77}$ 

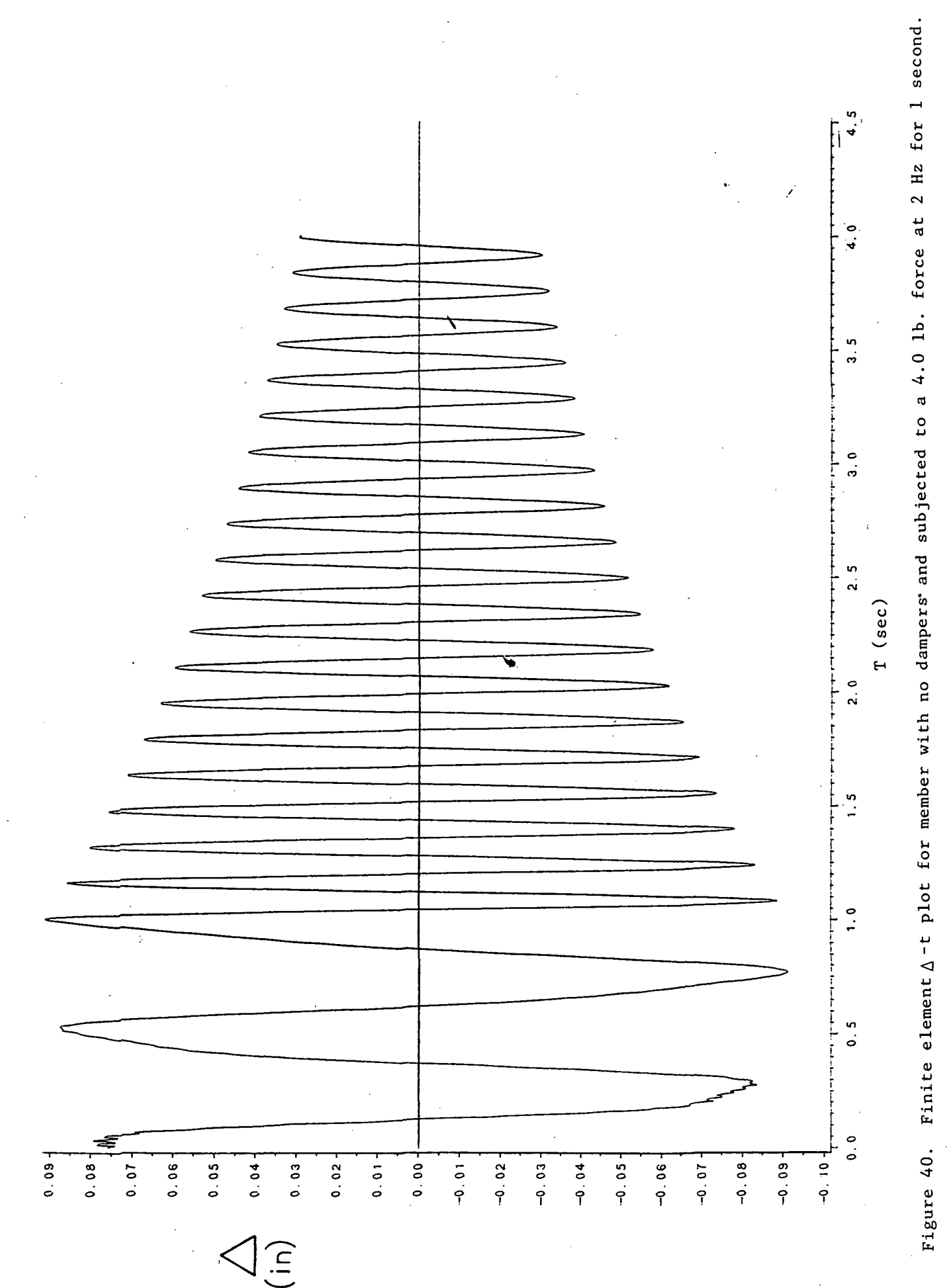

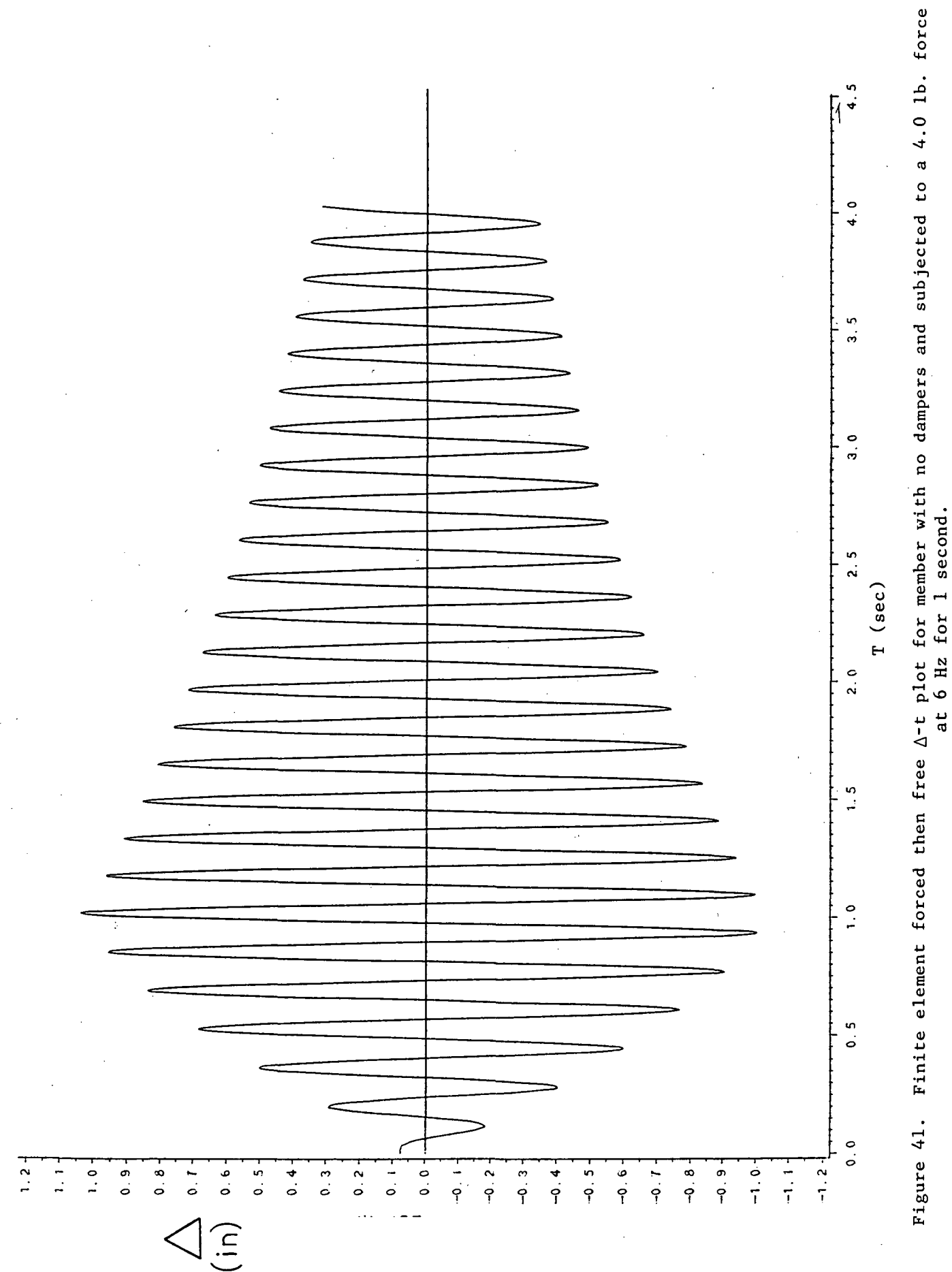

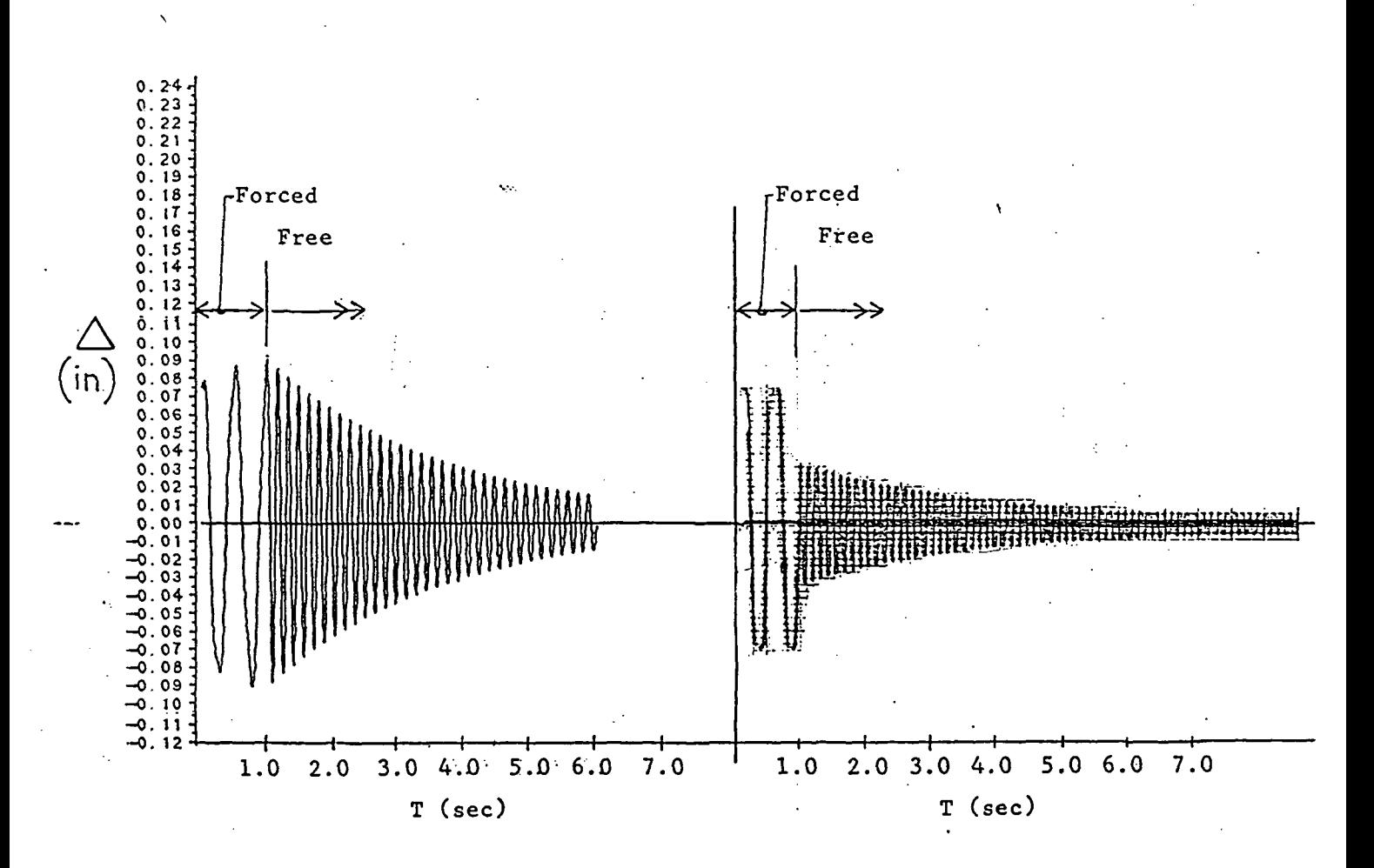

Theoretical curve with ideal disengagement.

Experimental curve with mechanical disengagement.

Figure 42. Theoretical and experimental forced then free  $\Delta$ -t plots for a 4.0 lb. force at 2 Hz for 1 second on member with one silly putty in chamber damper.

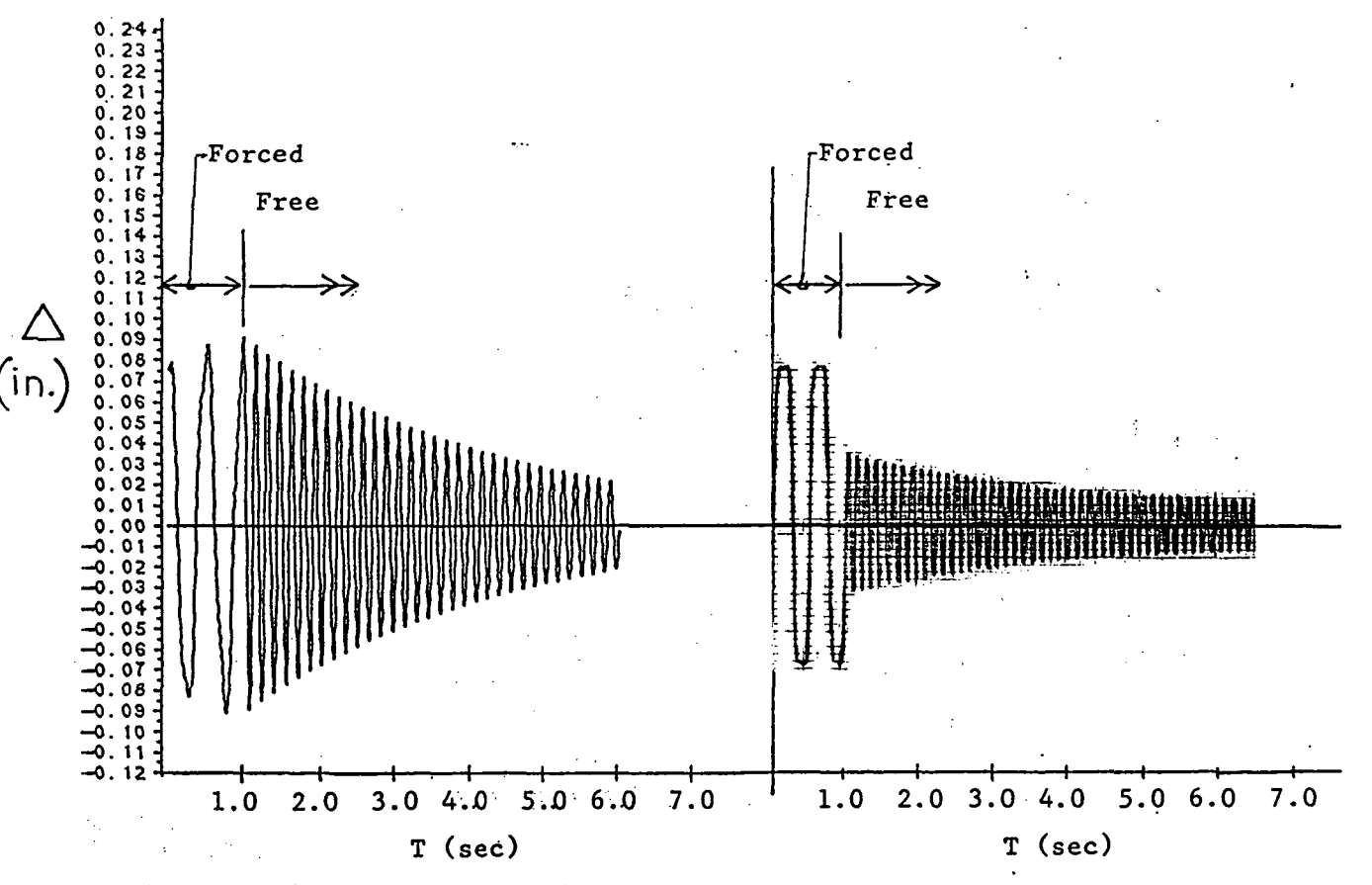

Theoretical curve with ideal disengagement.

Experimental curve with mechanical disengagement.

Figure 43. Theoretical and experimental forced then free  $\Delta$ -t plots for a 4.0 lb. force at 2 Hz for 1 second on member with no dampers.

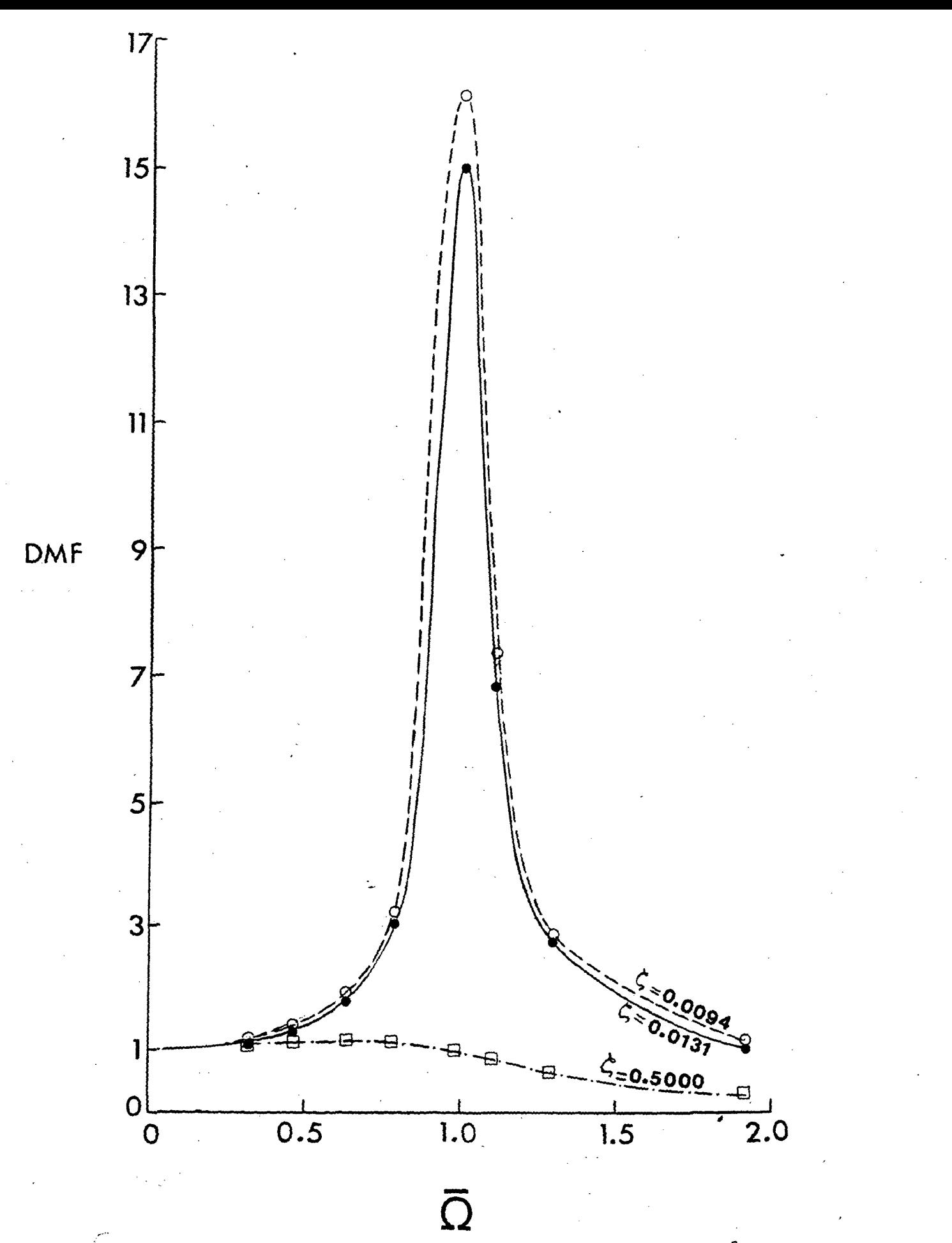

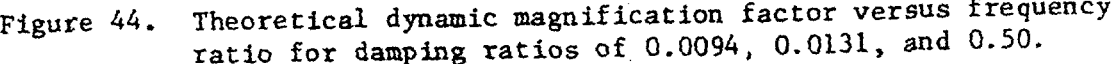

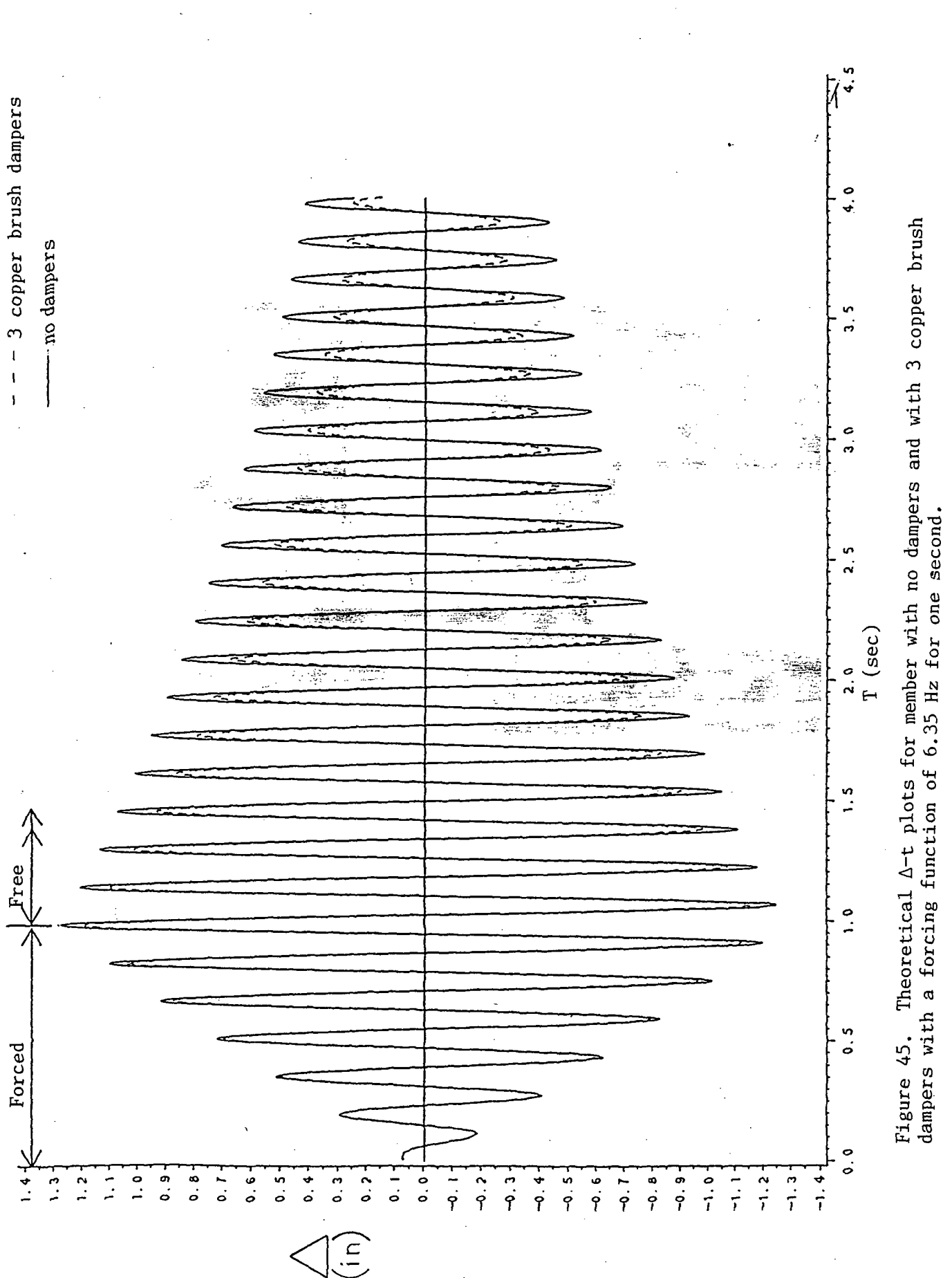

# APPENDICES

#### APPENDIX A

### EXAMPLE OF FOUR ELEMENT BEAM STIFFNESS MATRIX

In this appendix the procedure used to assemble the beam stiffness matrix using a beam composed of four elements is presented.

The typical element stiffness matrices for Elements b and c as shown in Figure 2 are given as (Reference 6):

$$
[\text{K}]_{\text{b,c}} = \begin{bmatrix} \frac{12EI}{L^3} & \frac{6EI}{L^2} & \frac{-12EI}{L^3} & \frac{6EI}{L^2} \\ & & \frac{4EI}{L} & \frac{-6EI}{L^2} & \frac{2EI}{L^2} \\ & & & \frac{12EI}{L^3} & \frac{-6EI}{L^2} \\ \text{Symmetric} & & \frac{12EI}{L^3} & \frac{-6EI}{L^2} \\ & & & & \frac{4EI}{L} \end{bmatrix} \tag{A.1}
$$

Since only planar motion is considered, axial effects are negligible and, therefore, not included in the element stiffness matrix.

Derivation of the stiffness matrix for Element a as shown in Figure 2 is as follows. The flexibility matrix for the element is given by:  $[F] = [H]^{\dagger}[F]_{c1}[H] + [F]_{m} + [F]_{c2}$  (A.2)

in which [H] is the equilibrium matrix given by:

$$
[\text{H}] = \begin{bmatrix} 1 & 0 & 0 \\ 0 & 1 & L \\ 0 & 0 & 1 \end{bmatrix}
$$
 (A.3)

and  $[F]_{c1}$  represents the flexibility of the connection at end one,  $[F]_{m}$  is the flexibility of the element itself and  $[F]_{c2}$  is the flexibility of the connection at end two. These are defined as follows:

- 85 -

$$
\begin{bmatrix} \mathbf{F} \end{bmatrix}_{c1} = \begin{bmatrix} 0 & 0 & 0 \\ 0 & \frac{\mathbf{L}}{4E\mathbf{I}\mathbf{k}} \end{bmatrix}
$$
(A.4)  

$$
\begin{bmatrix} \mathbf{F} \end{bmatrix}_{m} = \begin{bmatrix} \frac{\mathbf{L}^3}{3E\mathbf{I}} & \frac{\mathbf{L}^2}{2E\mathbf{I}} \\ \frac{\mathbf{L}^2}{2E\mathbf{I}} & \frac{\mathbf{L}}{E\mathbf{I}} \end{bmatrix}
$$
(A.5)  

$$
\begin{bmatrix} \mathbf{F} \end{bmatrix}_{c2} = \begin{bmatrix} 0 & 0 \\ 0 & \frac{\mathbf{L}}{4E\mathbf{I}} \end{bmatrix}
$$
(A.6)

therefore the flexibility matrix in full can be written as

$$
[F] = \begin{bmatrix} L^3 \left( \frac{1}{2} + \frac{1}{4k} \right) & \frac{L^2}{EI} \left( \frac{1}{2} + \frac{1}{4k} \right) \\ \frac{L^2}{EI} \left( \frac{1}{2} + \frac{1}{4k} \right) & \frac{L}{EI} \left( \frac{1}{2} + \frac{1}{4k} \right) \end{bmatrix}
$$
(A.7)

The inverse of  $[F]$  is given by:

$$
[K_{22}]_a = [F]^{-1} = \begin{bmatrix} \frac{3EI}{L^3} \frac{(4k + 1)}{(k + 1)} & \frac{-3EI}{L^2} \frac{(2k + 1)}{(k + 1)} \\ & & \\ \frac{-3EI}{L^2} \frac{(2k + 1)}{(k + 1)} & \frac{EI}{L} \frac{(4k + 3)}{(k + 1)} \end{bmatrix}
$$
(A.8)

The other stiffness matrices now follow from:

 $\overline{ }$ 

$$
[K_{11}]_a = \begin{bmatrix} \frac{3EI}{L^3} & \frac{(4k + 1)}{(k + 1)} & \frac{3EI}{L^2} & \frac{(2k)}{(k + 1)} \\ \frac{3EI}{L^2} & \frac{(2k)}{(k + 1)} & \frac{EI}{L} & \frac{(4k)}{(k + 1)} \end{bmatrix}
$$
(A.9)

 $.86$ 

$$
[K_{12}]_a = \begin{bmatrix} -3EI & (4k + 1) & 3EI & (2k + 1) \ \hline L^3 & (k + 1) & L^2 & (k + 1) \end{bmatrix}
$$
  
\n
$$
[K_{21}]^t = -[H] [K_{22}] = \begin{bmatrix} -3EI & (4k + 1) & \hline L^2 & (k + 1) \ \hline L^2 & (k + 1) & L & (2k) \ \hline L^2 & (k + 1) & L & (k + 1) \end{bmatrix}
$$
 (A.10)

Therefore, the total stiffness matrix for Element a is:

$$
\begin{array}{c|cccc}\n\frac{3EI}{L^3} & \frac{(4k+1)}{(k+1)} & \frac{3EI}{L^2} & \frac{(2k)}{(k+1)} & \frac{-3EI}{L^3} & \frac{(4k+1)}{(k+1)} & \frac{3EI}{L^2} & \frac{(2k+1)}{(k+1)} \\
& & \frac{EI}{L} & \frac{(4k)}{(k+1)} & \frac{-3EI}{L^2} & \frac{(2k)}{(k+1)} & \frac{EI}{L} & \frac{(2k)}{(k+1)} \\
\end{array}
$$
\n[K]\_a = 3EI

\nSymmetric

\n
$$
\frac{3EI}{L^3} & \frac{(4k+1)}{(k+1)} & \frac{-3EI}{L^2} & \frac{(2k+1)}{(k+1)} \\
\frac{EI}{L} & \frac{(4k+3)}{(k+1)} & \frac{EI}{L} & \frac{(4k+3)}{(k+1)} \\
\end{array}
$$

Similarly, Element d shown in Figure 2:

 $C -$ 

$$
[K_{22}]_d = \begin{bmatrix} 3EL & (4k + 1) & -6EL & (k) \\ \frac{-6EL}{L^3} & (1 + k) & -\frac{2EL}{L^2} & (1 + k) \\ \frac{-6EL}{L^2} & (1 + k) & \frac{4EL}{L} & (k) \\ - & & & & \end{bmatrix}
$$
(A.12)  

$$
[K_{11}]_d = \begin{bmatrix} 3EL & (4k + 1) & 3EL & (2k + 1) \\ \frac{3EL}{L^3} & (1 + k) & \frac{3EL}{L^2} & (1 + k) \\ \frac{3EL}{L^3} & (1 + k) & \frac{2EL}{L^2} & (1 + k) \\ - & & & & \end{bmatrix}
$$
(A.13)

$$
[K_{12}]_d = [K_{21}]^t{}_d = \begin{bmatrix} \frac{3EI(4k+1)}{L^3(1+k)} & \frac{6EI}{L^2} \frac{k}{(1+k)} \\ \frac{-3EI(2k+1)}{L^2(1+k)} & \frac{2EI(k)}{L(k+1)} \end{bmatrix}
$$
 (A.14)

$$
\begin{bmatrix}\n\frac{3EI}{L^3} & \frac{(4k + 1)}{(1 + k)} & \frac{3EI}{L^2} & \frac{(2k + 1)}{(1 + k)} & \frac{-3EI}{L^3} & \frac{(4k + 1)}{(k + 1)} & \frac{6EI}{L^2} & \frac{(k)}{(k + 1)} \\
& & \frac{EI}{L} & \frac{(4k + 3)}{(1 + k)} & \frac{-3EI}{L^2} & \frac{(2k + 1)}{(1 + k)} & \frac{2EI}{L} & \frac{(k)}{(1 + k)} \\
& & & & \frac{3EI}{L} & \frac{(4 + 1)}{L} & \frac{-6EI}{L} & \frac{(k)}{(1 + k)}\n\end{bmatrix}
$$
\n(A.15)

Symmetric 
$$
\frac{3EL}{L^{3}} \frac{(4 + L)}{(1 + k)} -\frac{6EL}{L^{2}} \frac{(k)}{(1 + k)}
$$

$$
\frac{4EL}{L} \frac{(k)}{(1 + k)}
$$

Using the above element matrices, the following global matrix is assembled:

$$
K_{11}]_a \t K_{22}]_a \t [0] \t [0] \t [0]
$$
\n
$$
K_{21}]_a \t K_{22}]_a + [K_{11}]_b \t K_{12}]_b \t [0] \t [0]
$$
\n
$$
K_{21}]_b \t K_{22}]_b + [K_{11}]_c \t [K_{12}]_c \t [0]
$$
\n
$$
K_{21}]_c \t K_{22}]_c + [K_{11}]_d \t [K_{12}]_d \t [0] \t [0] \t [0] \t [0] \t [0] \t [K_{21}]_d \t [K_{22}]_d \t [K_{22}]_d
$$

This is an n x n matrix where  $n = 2N + 2$ , and  $N =$  the number of elements. The first two boundary conditions are enforced by putting 1.0 in the diagonal corresponding to the translational degrees of freedom at the supports and setting all other entries in that row and column equal to zero. The last two boundary conditions are accounted for in the derivation of the individual stiffness matrices.

Note that an adjustment to the stiffness matrix must be made when the

88"

stiffness of the rotational restraint at each end approaches zero. For this case the diagonal term corresponding to the rotational stiffness at the support should be set equal to unity.

#### APPENDIX B

#### COMPUTER PROGRAMS

As a part of this study, two computer programs were developed to solve the dynamic equilibrium matrix equation given in Chapter 2. A brief description of these programs along with their listings and sample outputs are given in this appendix.

#### B.1 NEWMARK

This program is based on the analysis described in Section 2.2. A description of the required input data is given at the beginning of the program listing. Data is input by means of the data statements in lines 48 to 53 of the program listing. The output consists of the time in seconds and corresponding midspan deflection in inches.

#### B. 2 CENDIF

Program CENDIF is based on the analysis described in Section 2.3. Data input and output are the same on NEWMARK.

FILE: NEWMARK FORTRAN A OLD DOMINION UNIVERSITY -- CMS -- 4.2

 $\sim 10^{-1}$ 

 $\sim 10^4$ 

 $\sim$   $\sim$ 

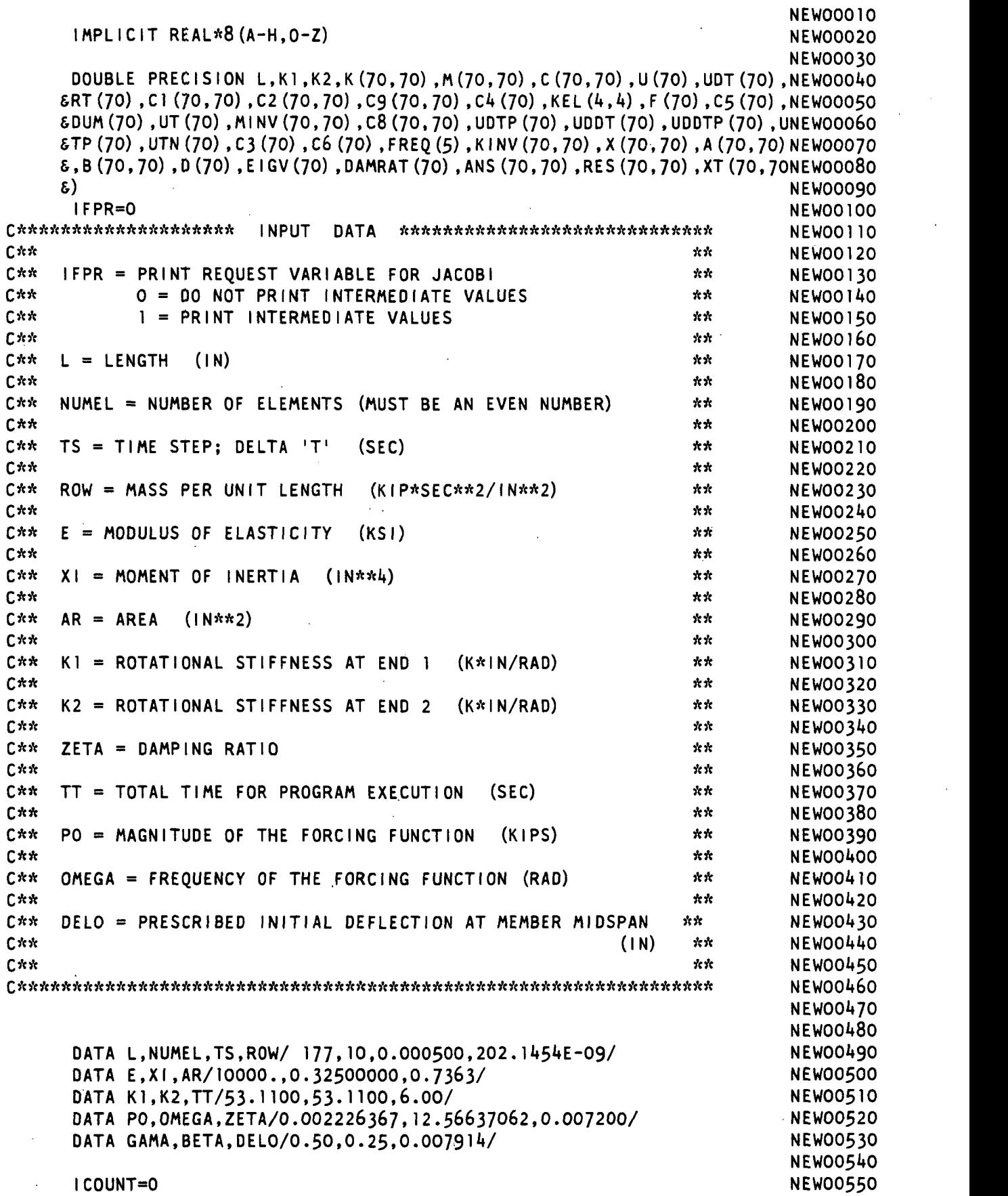

 $\sim$   $\sim$ 

91

 $\sim$ 

 $\sim$ 

 $\sim 10^{-1}$ 

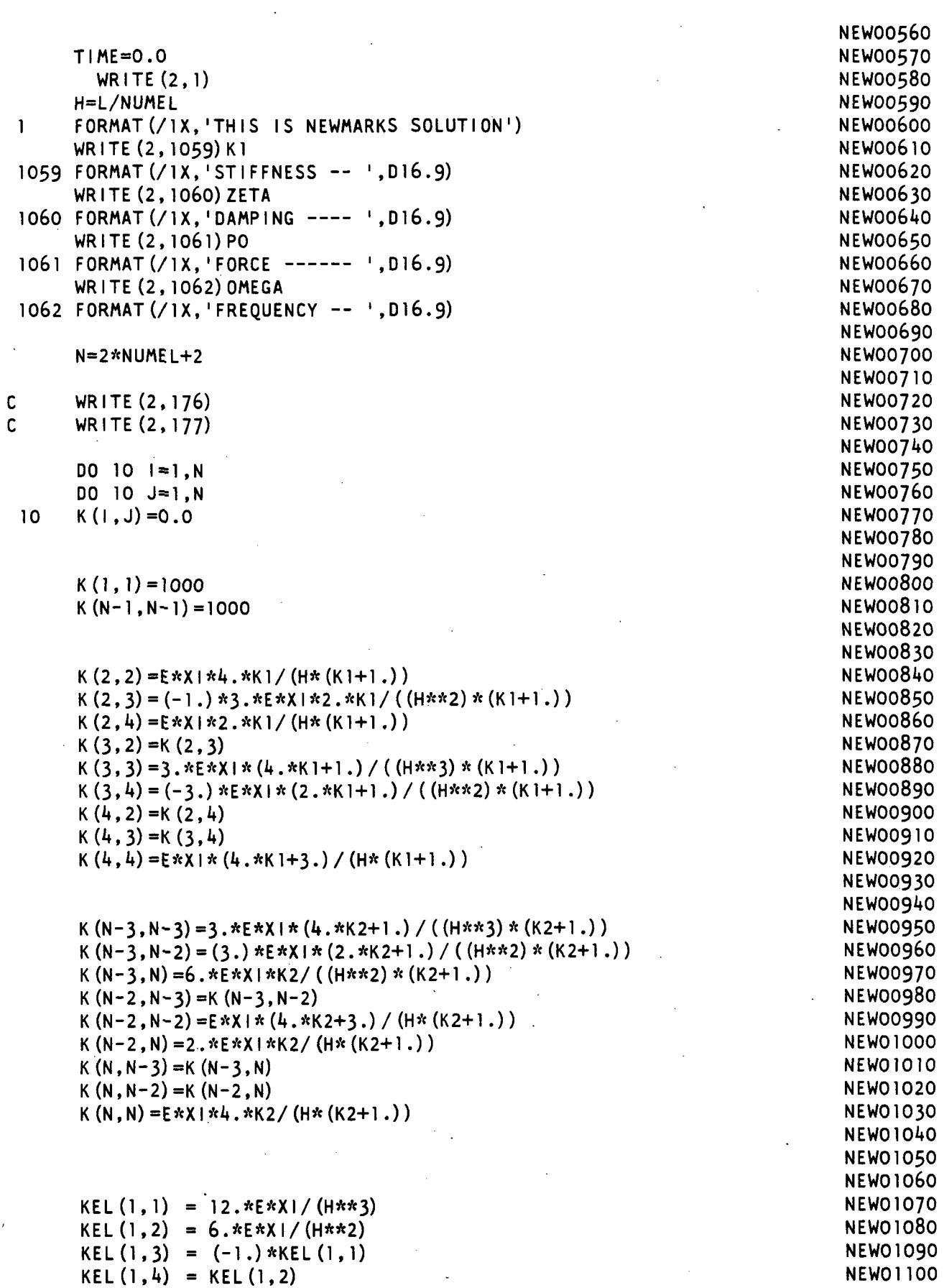

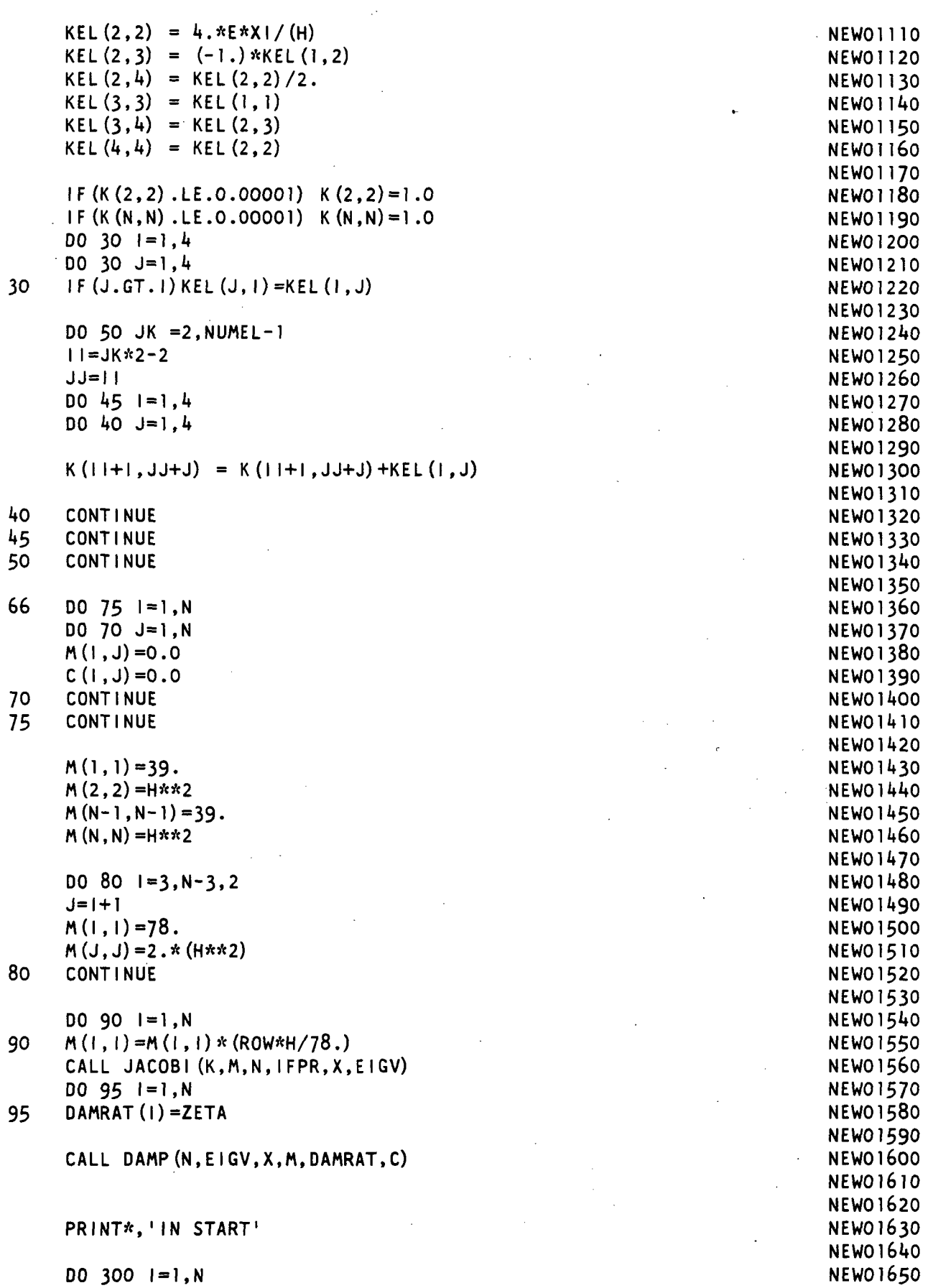

## FILE: NEWMARK FORTRAN A OLD DOMINION UNIVERSITY -- CMS -- 4.2

 $\sim$   $\alpha$ 

 $\mathbb{R}^2$ 

 $\sim 10$ 

 $\mathcal{L}^{\text{max}}_{\text{max}}$  and  $\mathcal{L}^{\text{max}}_{\text{max}}$ 

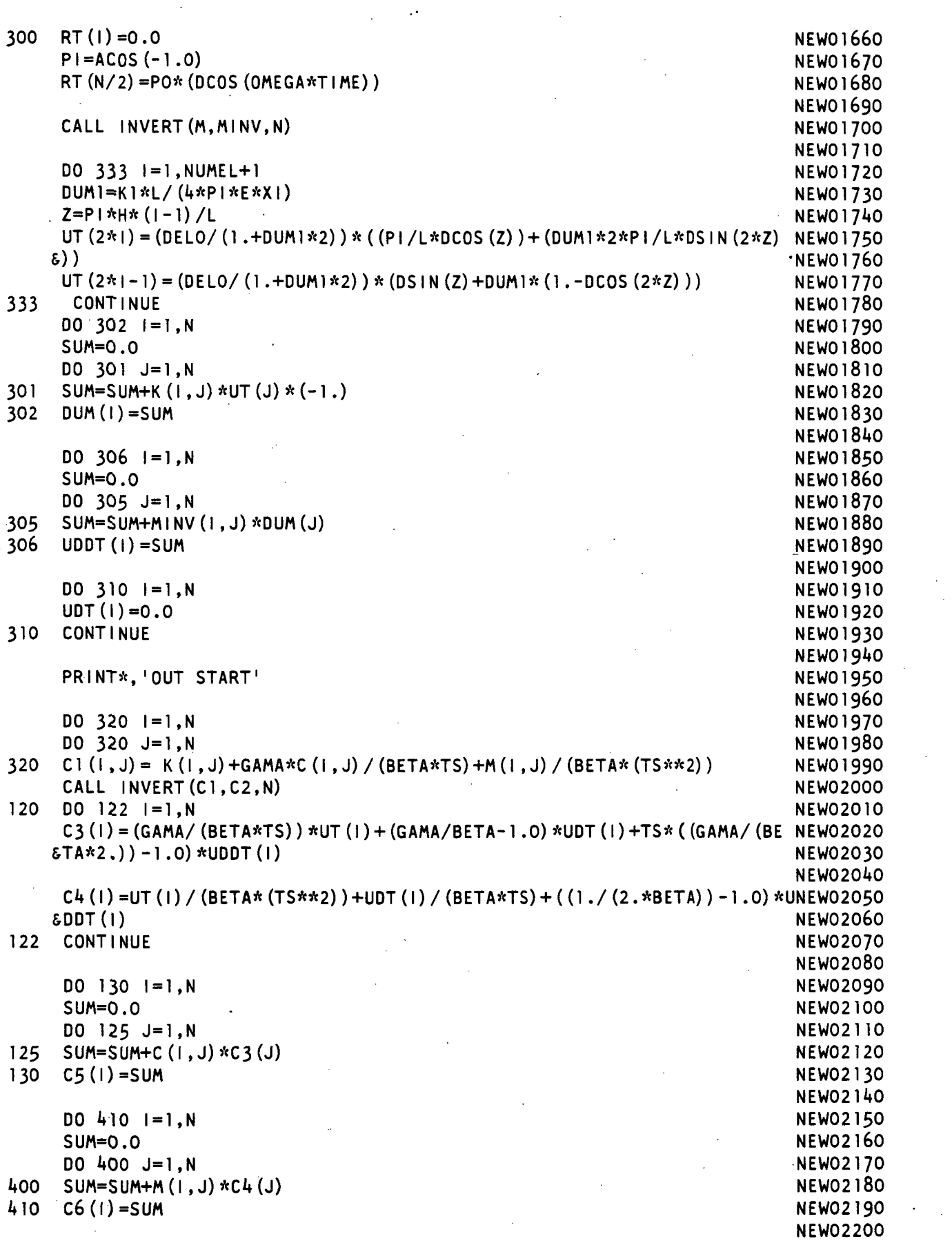

 $\sim$ 

 $\sim$ 

 $\sim$   $\sim$ 

 $\sim$ 

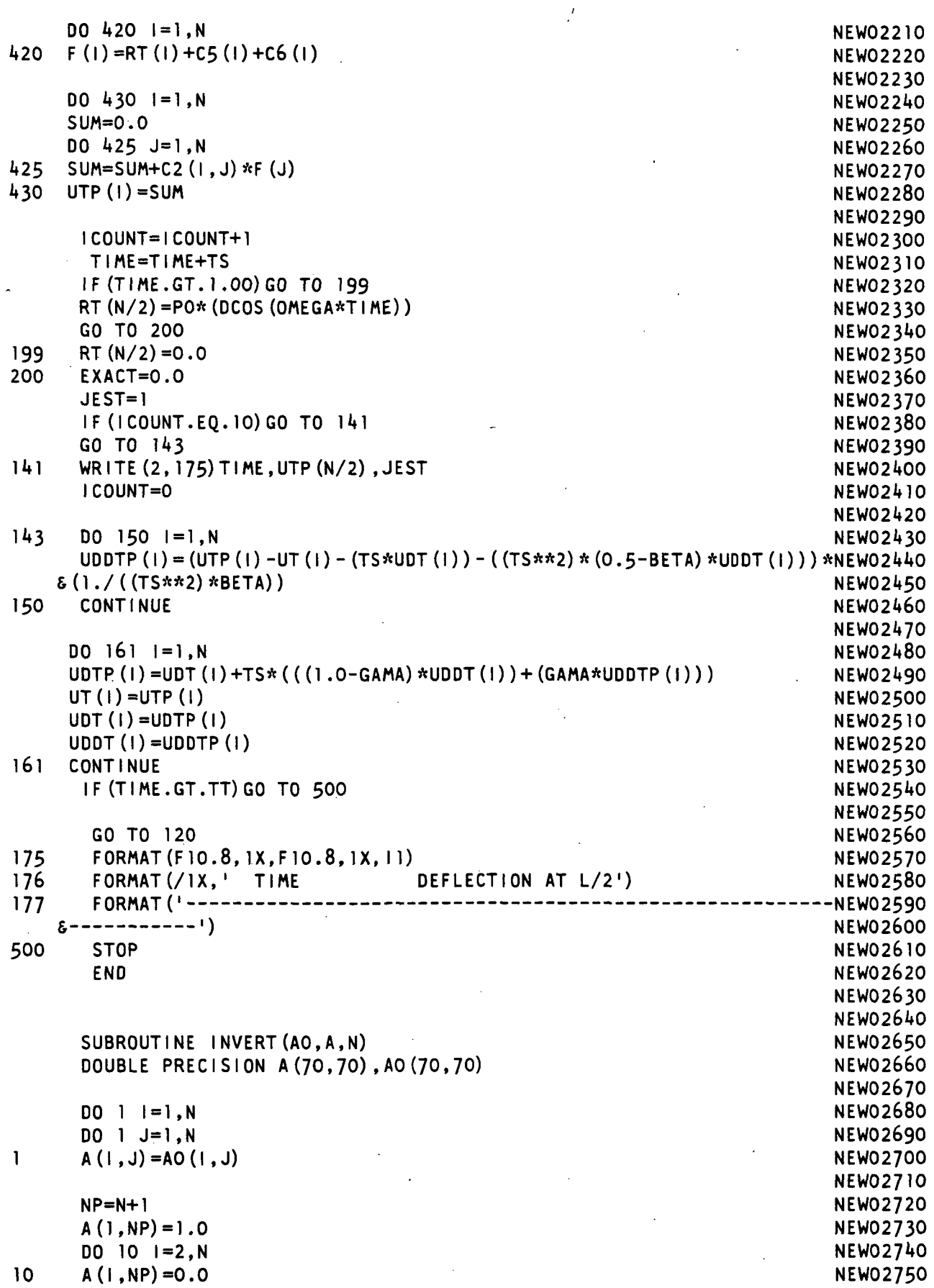

 $\sim 10^{-10}$ 

 $\sim$   $\sim$ 

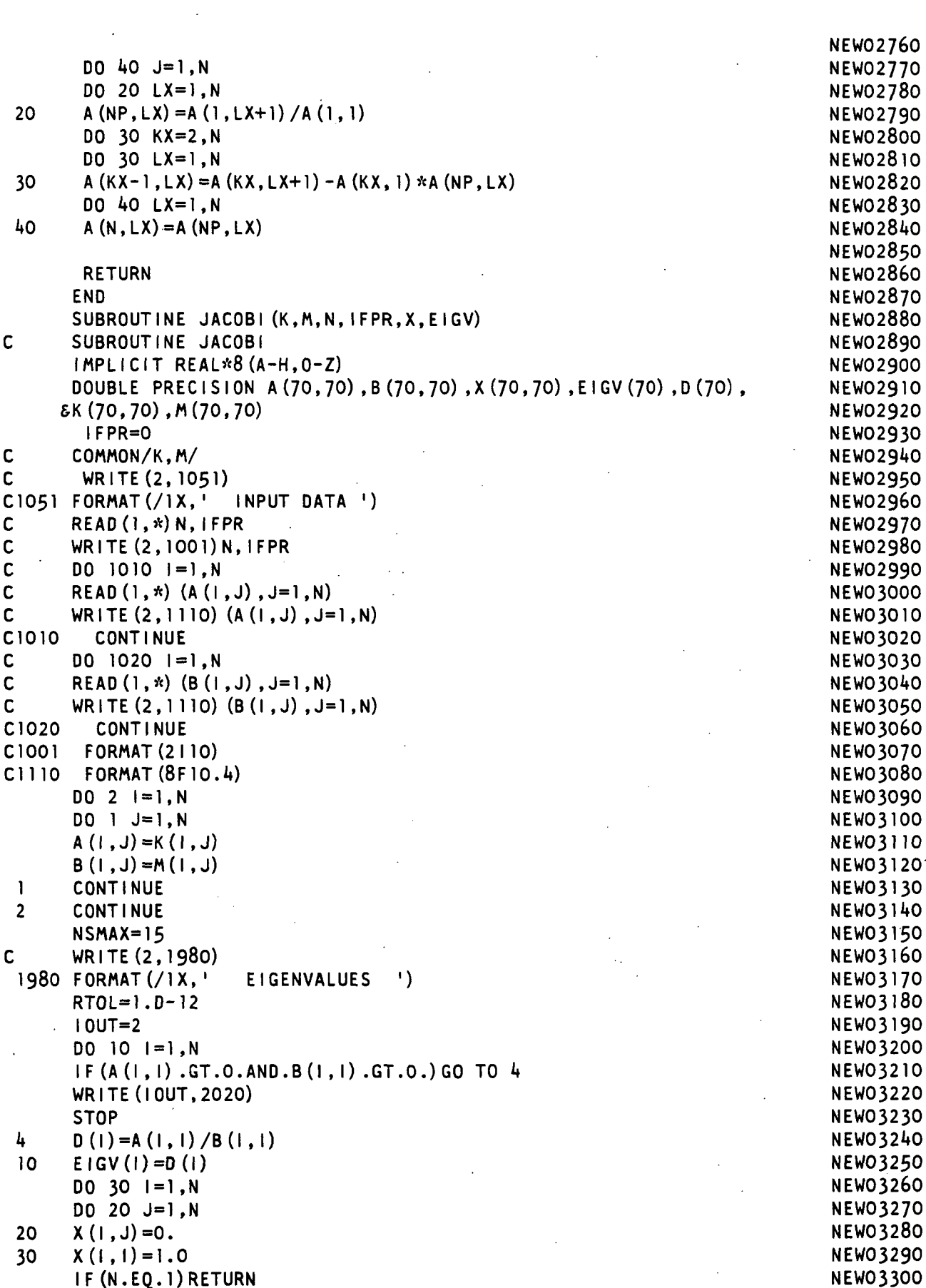

FILE: NEWMARK FORTRAN A OLD DOMINION UNIVERSITY -- CMS -- 4.2  $\mathbf{I}$ 

```
\mathbf cNEW03310
\mathbf cINITIALIZE SWEEP COUNTER AND EIGEN ITERATION
                                                                                   NEWO3320
\mathcal{C}NEWO3330
                                                                                  NEW03340
       NSWEEP=0
       NR=N-1NEWO3350
 40
       NSWEEP=NSWEEP+1
                                                                                   NEW03360
       IF (IFPR.EQ.1) WRITE (IOUT, 2000) NSWEEP
                                                                                   NEW03370
       PRINT*,' SWEEP NUMBER... ', NSWEEP
                                                                                   NEWO3380
\mathbf cNEW03390
\mathsf{C}CHECK IF PRESENT OFF DIAGONAL ELEMENT IS TOO LARGE
                                                                                   NEWO3400
\mathbf cNEW03410
       EPS = (0.01**NSWEEP)**2NEW03420
       D0 210 J=1, NR
                                                                                   NEW03430
       JJ=J+1NEW03440
       DO 210 K1=JJ, N
                                                                                   NEW03450
       IF (DABS (A (J, K1)).LT.1.D-20) GO TO 211
                                                                                   NEW03460
       EPTOLA=(A(J,K)) * A(J,K)) / (A(J,J) * A(K1,K))NEW03470
                                                                                   NEW03480
       GO TO 212
      EPTOLA=0.0
 211NEW03490
 212EPTOLB= (B(J,K1) * B(J,K1)) / (B(J,J) * B(K1,K1))NEWO3500
       IF ((EPTOLA.LT.EPS).AND. (EPTOLB.LT.EPS)) GO TO 210
                                                                                   NEW03510
       AKK=A (K1, K1) *B (J, K1) - B (K1, K1) *A (J, K1)NEWO3520
       AJJ=A (J, J) *B (J, K1) -B (J, J) *A (J, K1)NEWO3530
       AB=A(J, J) *B(K1, K1) -A(K1, K1) *B(J, J)
                                                                                   NEWO3540
                                                                                   NEWO3550
       CHECK=(AB*AB+4.*AKK*AJJ)/4.IF (CHECK) 50.60.60
                                                                                   NEW03560
 50
                                                                                   NEW03570
       WRITE (10UT, 2020)
                                                                                   NEWO3580
       STOP
 60
       SOCH=DSORT (CHECK)
                                                                                   NEW03590
       D1 = AB/2. + SQCHNEWO3600
       D2 = AB/2. - SOCHNEW03610
       DEN = D1NEWO 3620
       IF (DABS (D2) . GT. DABS (D1) ) DEN=D2
                                                                                   NEW03630
                                                                                   NEWO3640
       IF (DEN) 80, 70, 80
 70
                                                                                   NEWO3650
       CA=0.
                                                                                   NEWO3660
       CG = (-1.)*A(J,K1)/A(K1,K1)NEW03670
       GO TO 90
 80
       CA=AKK/DEN
                                                                                   NEWO3680
       CG = (-1.)*AJJ/DENNEWO3690
 90
       IF (N-2) 100, 190, 100
                                                                                   NEW03700
 100<sub>1</sub>JP = J + JNEWO3710
                                                                                   NEW03720
       JM = J - IKPI=KI+INEWO3730
                                                                                   NEW03740
       KM=K-1NEWO3750
       IF (JM1-1) 130, 110, 110110 -DO 120 1=1, JM1
                                                                                   NEWO3760
       AJ=A(1, J)NEWO3770
                                                                                   NEWO3780
       BJ=B(1, J)NEWO3790
       AK = A (1, K)NEWO3800
       BK = B (1, K1)NEWO3810
       A(1, J) = AJ + CG*AKB(1, J) = BJ + CG*BKNEWO3820
                                                                                   NEWO3830
       A(I,K) = AK+CA*AJ
                                          97
                                                                                   NEWO3840
       B(I,K) = BK + CA*BJ120 -130
      IF (KP1-N) 140, 140, 160NEW03850
```
$\sim$ 

÷,

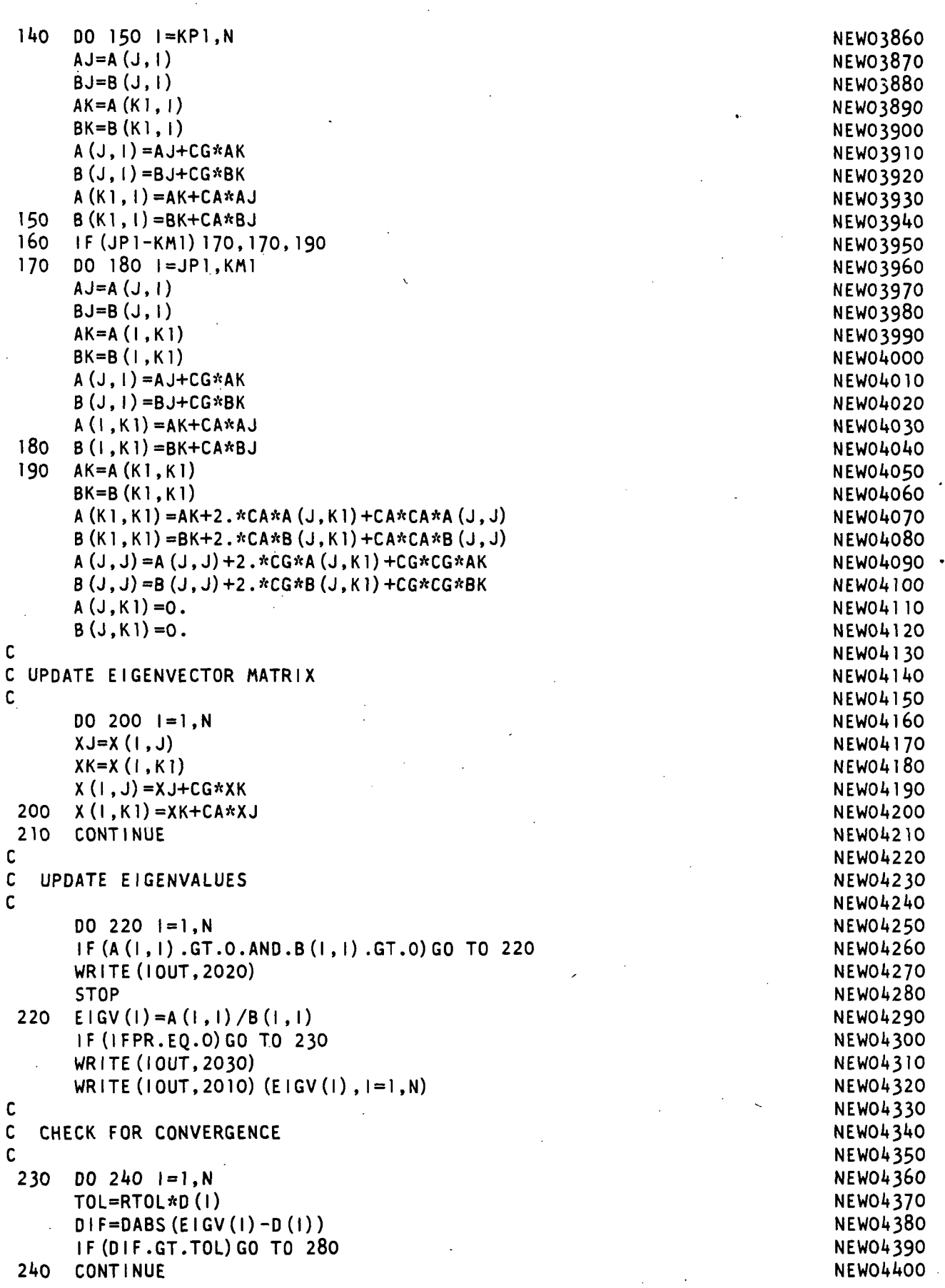

C **NEWO4410** C CHECK ALL OFF DIAG ELEMENTS TO SEE IF ANOTHER SWEEP IS REQ'D **NEWO4420** C **NEW04430** EPS=RTOL\*\*2 **NEW04440** DO 250 J=1,NR NEW04450  $JJ=J+1$ **NEW04460** DO 250 K1=JJ,N **NEW04470** IF(DABS(A(J,K1)) .LT.1.D-30JGO TO 251 **NEW04480**  $EPSA = (A (J, K1) *A (J, K1)) / (A (J, J) *A (K1, K1))$ **NEW04490** GO TO 252 **NEW04500** 251 EPSA=0.0 **NEW04510** 252 EPSB=(B(J,K1)\*B(J,K1))/(B(J,J)\*B(K1,K1)) **NEWO4520** IF((EPSA.LT.EPS) .AND. (EPSB.LT.EPS))GO TO 250 **NEWO4530** GO TO 280 **NEW04540** 250 CONTINUE **NEW04550 NEW04560** C **NEW04570** C FILL OUT BOTTOM TRIANGLE OF RESULTANT MATRICES & SCALE EIGENVECTORS C **NEWO4580** 255 DO 260 1=1,N NEWOl»590 DO  $260$  J=1, N **NEWO4600**  $A(J, I) = A(I, J)$ NEW04610 260  $B(J, I) = B(I, J)$ **NEWO4620** DO 270 J=1,N NEW04630 BB=DSQRT(B(J,J)) **NEW04640** DO 270 K1=1,N **NEW04650** 270  $X(K1, J) = X(K1, J) / BB$ NEW04660 C WRITE(IOUT,310) **NEW04670**  $C$  DO 300  $1 = 1, N$ NEW04680<br>NEW04690 C300 WRITE(IOUT,2010) (X(l ,J) ,J=1 ,N) 310 FORMAT(/1X,<sup>1</sup> THE EIGENVECTORS ARE ') NEW04700 NEW04710 NEW04720 NEW04730 **NEW04740 RETURN** NEW04750 C **NEW04760** C UPDATE THE 'D<sup>1</sup> MATRIX AND START NEW SWEEP IF ALLOWED NEW04770 C **NEWO4780** 280 DO 290 1=1,N NEW04790 290  $D(1) = E[GV(1)]$ **NEWO4800 NEWO4810** (F(NSWEEP.LT.NSMAX)GO TO AO NEW04820 GO TO 255 2000 FORMAT  $(71X, 1$  SWEEP NUMBER IN JACOBI =  $1,14$ ) **NEW04830** 2010 FORMAT (/1X.6E20.12) NEWO4840 2020 FORMAT (/1X,<sup>1</sup> \*\*\*\* ERROR SOLUTION STOP / MATRICES NOT POSITIVE **NEW04850**  $\&$  DEFINITE') NEW04860 2030 FORMAT(/1X,' CURRENT EIGENVALUES IN JACOBI ARE ') **NEWO4870** NEW01«880 END NEW04890 SUBROUTINE DAMP (N,EIGV,X,M,DAMRAT,C) NEWO4900<br>IMPLICIT REAL\*8(A-H.O-Z) IMPLICIT REAL\*8 $(A-H, 0-Z)$ DOUBLE PRECISION X(70,70),T(70,70),M(70,70),C(70,70),EIGV(70),DAMRNEWO4920<br>At(70) Newo4930 6AT(70) NEW04930 **NEWO4940** DO 10 1=1,N NEW04950

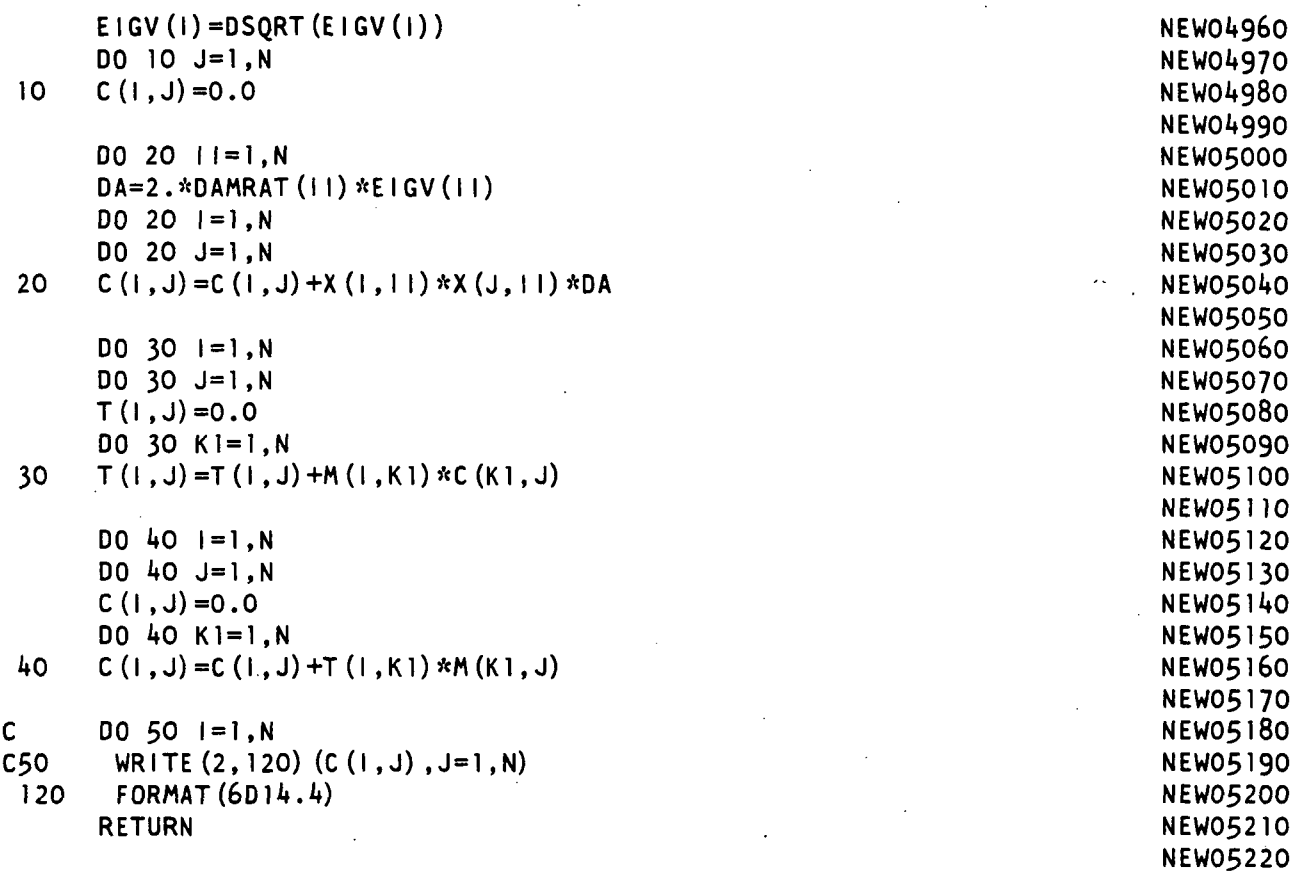

NEW05230

END

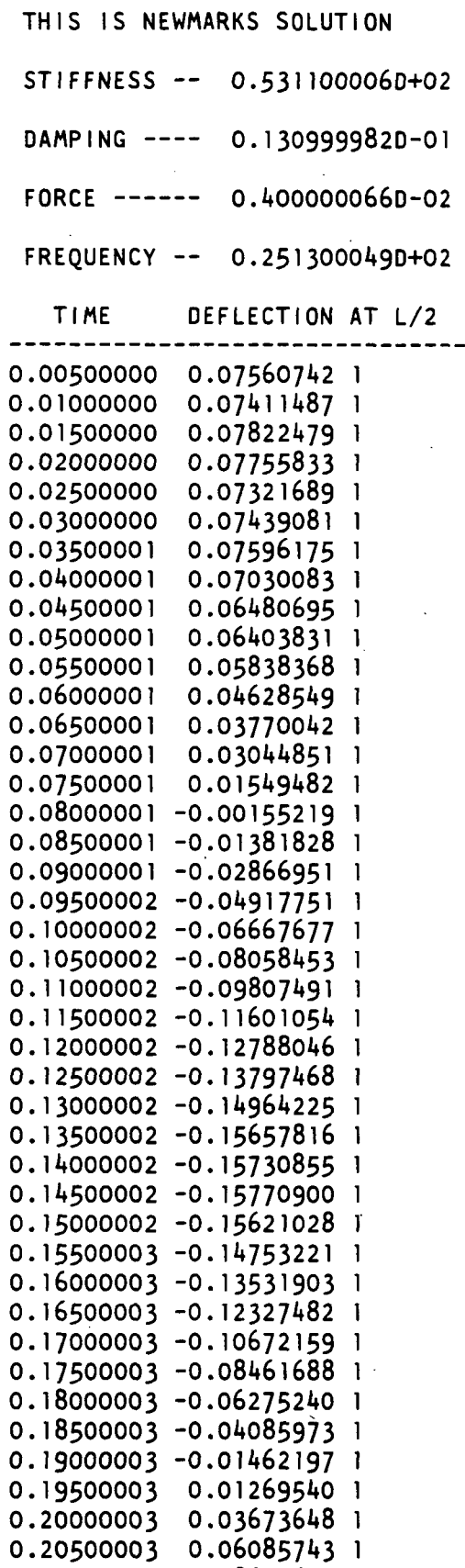

0

.21000003

0

.06085743 .08652612

1 1 FILE: CENDIF FORTRAN A OLD DOMINION UNIVERSITY -- CMSL 4.0 8706

IMPLICIT REAL\*8(A-H,0-Z) CEN00010 CEN00020 CEN00030 C THIS PROGRAM SOLVES FOR THE DEFLECTIONS OF A BEAM CENOOO40 CEN00050 C SUBJECT TO A FORCING FUNCTION AT THE MIDPOINT CEN00060 CEN00070 C USING CENTRAL DIFFERENCE METHOD CEN00080 CEN00090 CEN00100 CEN00110 DOUBLE PRECISION L.K1 ,K2,K (70,70) ,M(70,70) ,C(70,70) ,U(70) ,UTN(70) .CEN00120 £RT(70) ,C1 (70,70) ,C2(70,70) ,C3(70,70) ,Ck(JO) ,KEL(I»,J») , B (70) ,C5(7p) .CEN00130 6DUM(70),UT(70),MINV(70,70),C6(70,70),X(70,70),EIGV(70),DAMRAT(70),CENOO140 SUDDT(70) CEN00150 IFPR=0 CEN00160 C\*\*\*\*\*\*\*\*\*\*\*\*\*\*\*\*\*\*\*\*\* SET CONSTANT DATA \*\*\*\*\*\*\*\*\*\*\*\*\*\*\*\*\*\*\*\*\*\*\*\*\*\* CEN00170  $\boldsymbol{\kappa}$   $\boldsymbol{\kappa}$ ርጵጵ CEN00180 \*\* Citik  $L = LENGTH$  (IN) CEN00190 C\*\* \*\* CEN00200 NUMEL = NUMBER OF ELEMENTS (MUST BE AN EVEN NUMBER) \*\* CEN00210 C\*\* \*\* CEN00220 \*\*  $TS = TIME STEP$ ; DELTA 'T' (SEC) CEN00230  $C$   $*$   $*$ \*\* CEN002l»0  $C**$  ROW = MASS PER UNIT LENGTH  $(KIP*SEC**2/1N**2)$ \*\* CEN00250 C\*\* \*\* CEN00260 \*\* C\*\* E = MODULUS OF ELASTICITY (KSI) CEN00270 C\*\* \*\* CEN00280  $C**$  XI = MOMENT OF INERTIA (IN\*\*4) \*\* CEN00290 \*\* C\*\* CEN00300  $C** AR = AREA (1N**2)$ \*\* CEN00310 C\*\* \*\* CEN00320 C\*\* Kl = ROTATIONAL STIFFNESS AT END 1 (K\*IN/RAD) \*\* CEN00330 C\*\* \*\* **CEN00340** C\*\* K2 = ROTATIONAL STIFFNESS AT END 2 (K\* IN/RAD) \*\* CEN00350 \*\* C\*\* CEN00360 \*\*  $C**$  ZETA = DAMPING RATIO CEN00370 C\*\* \*\* CEN00380  $C**$  TT = TOTAL TIME FOR PROGRAM EXECUTION (SEC) \*\* CEN00390  $x^*$ CEN00400  $C$   $*$   $*$ Citr PO = MAGNITUDE OF THE FORCING FUNCTION (KIPS) \*\* CEN00410 CEN00420 C\*\* \*\* C\*\* OMEGA = FREQUENCY OF THE FORCING FUNCTION (HZ) \*\* CEN00430 c\*\* \*\* CEN00440 \*\* C\*\* **CENOO450** C\*\*\*\*\*\*ftV?\*\*\*\*\*\*ft\*\*\*\*\*\*\*\*\*\*\*\*ft\*ft»W«ft\*\*\*\*\*\*5't\*\*V«\*\*>'c\*\*\*\*\*\*\*\*j'c\*\*ft\*\*\*\*\*\* CEN00460 CEN00470 CENOO480 CEN00490 DATA L,NUMEL,TS,ROW/177.,12,0.00010,181-9527D-09/ CEN00500 CEN005JO DATA E,XI,AR/10000.,.325,.7363/ DATA K1, K2, TT/00.000,00.000, 4.00/ CEN00520 DATA PO,OMEGA,ZETA/0.00,0.000000000,O.OOOO/ CEN00530 **CENO0540** ICQUNT=0 CEN00550

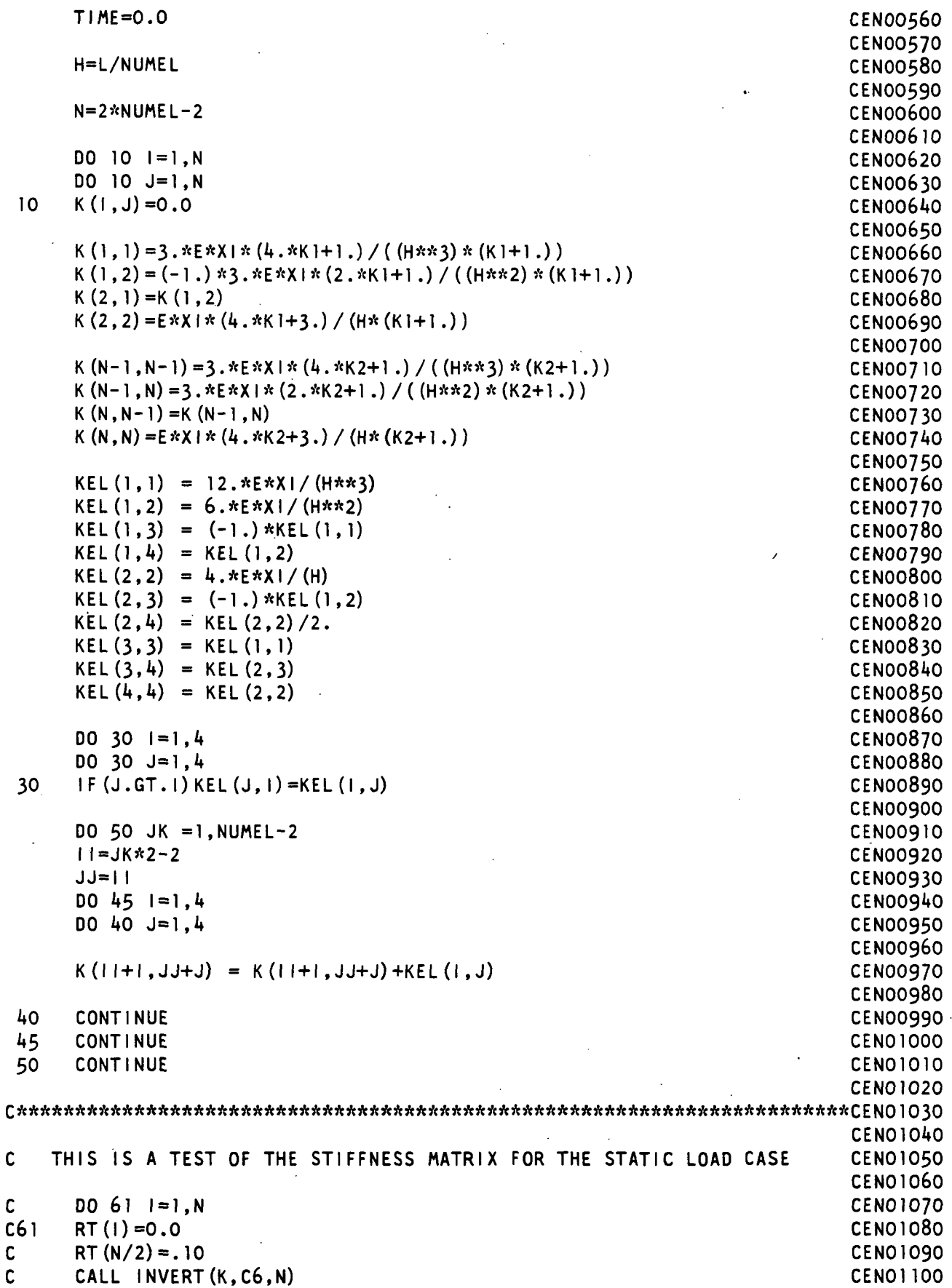

 $\sim$   $\sim$ 

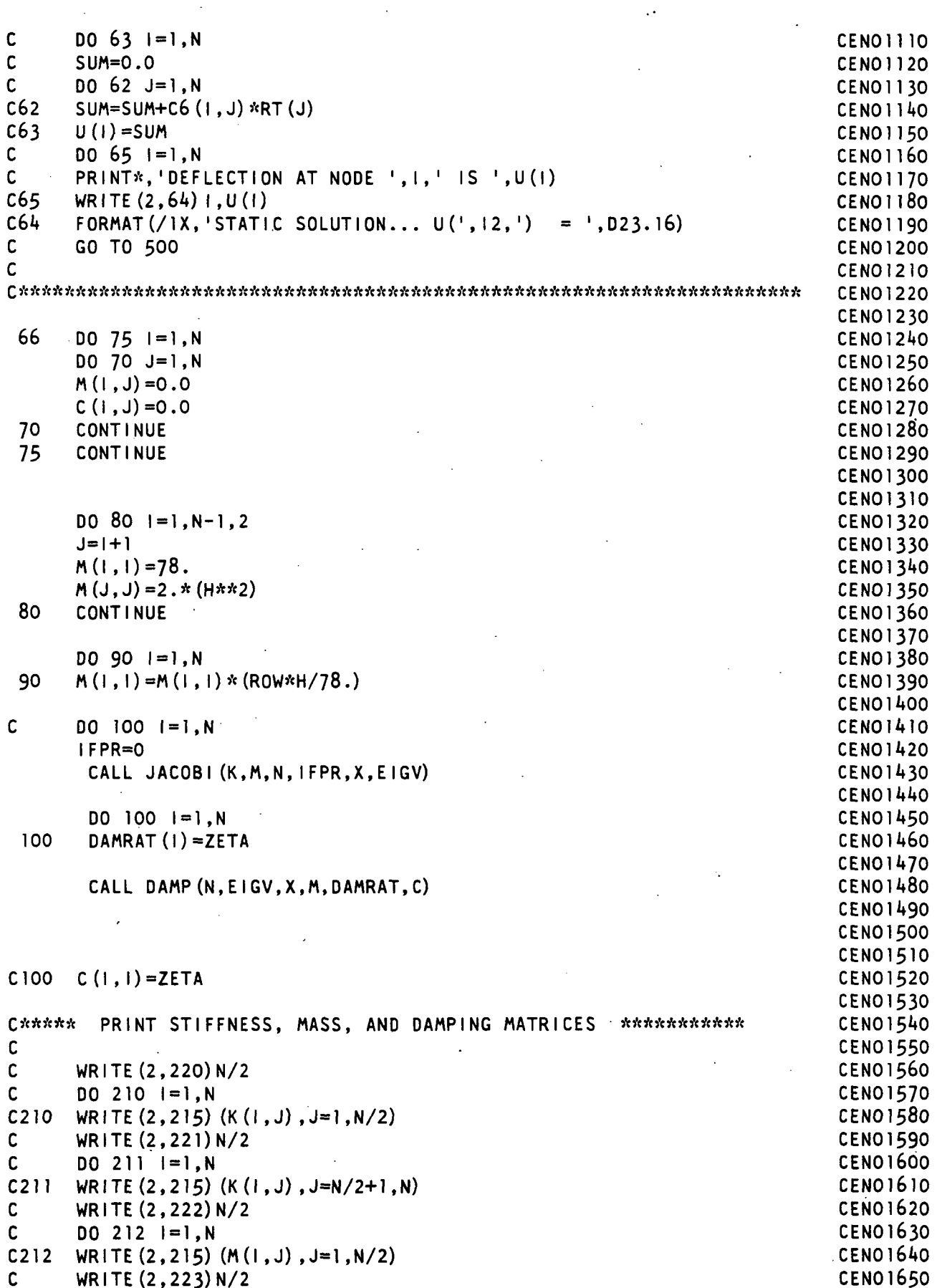

FILE: CENDIF FORTRAN A OLD DOMINION UNIVERSITY -- CMSL 4.0 8706

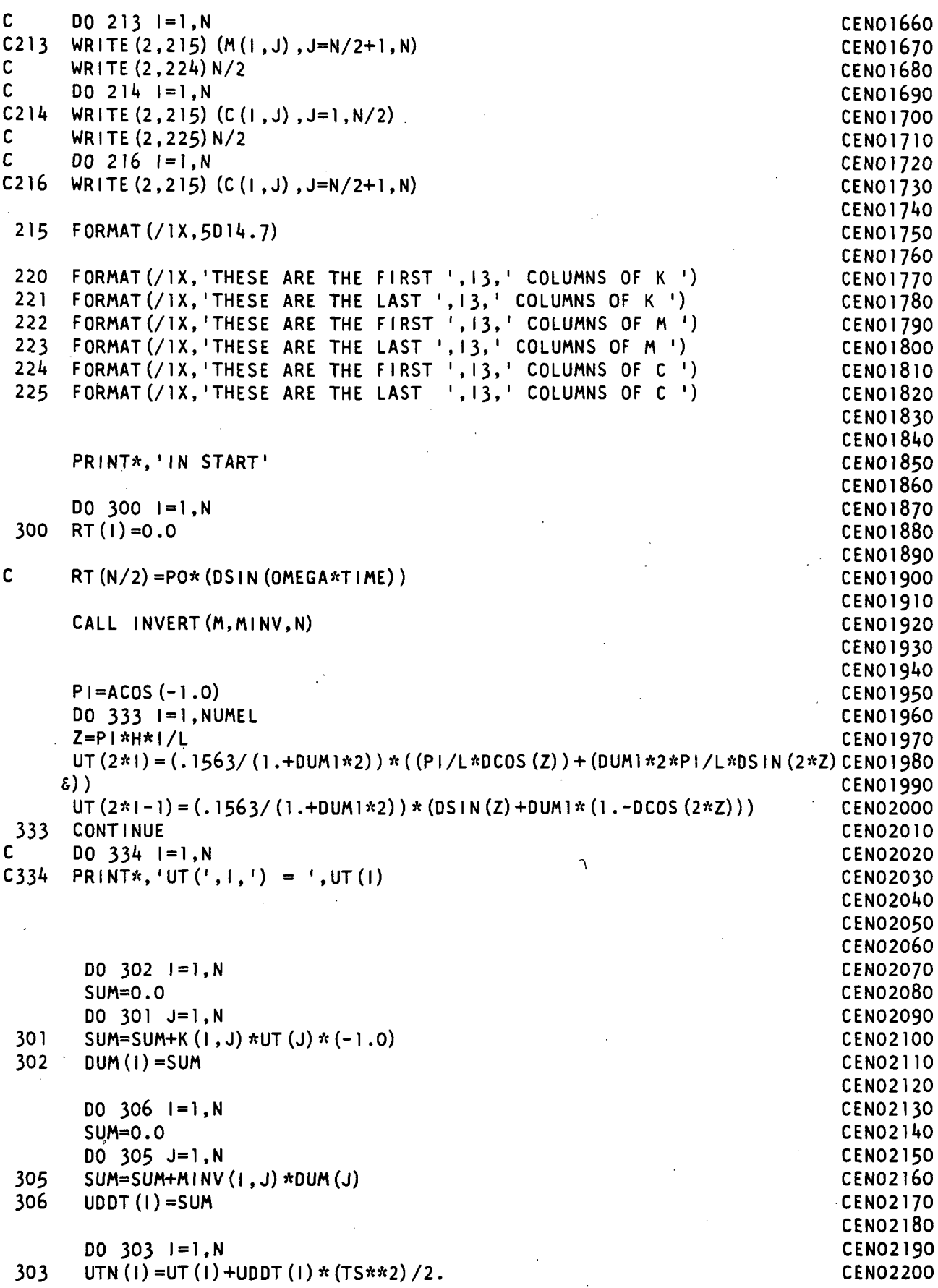

J.

 $\mathbb{R}^2$ 

 $\bar{z}$ 

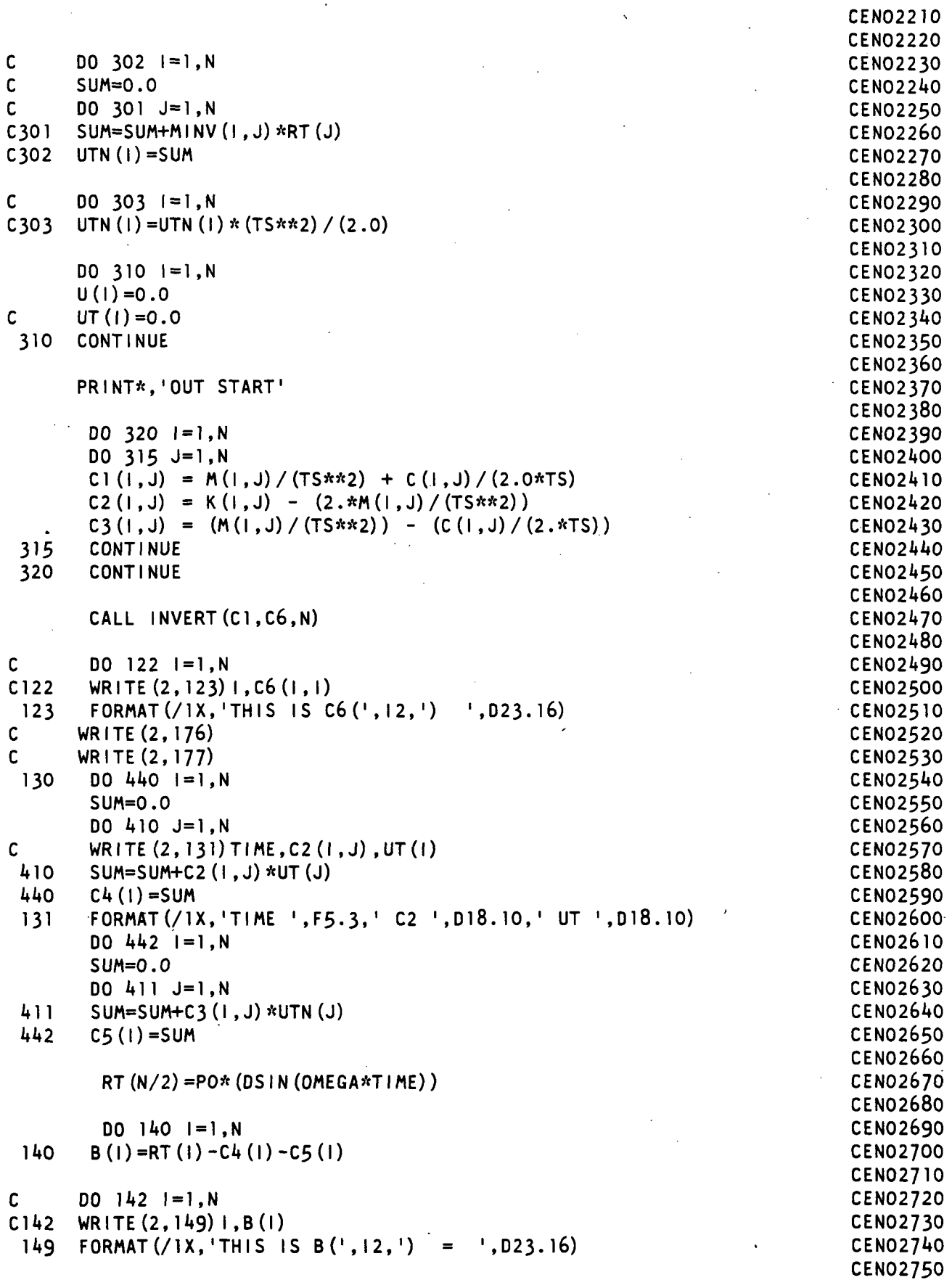

 $\sim$ 

 $\lambda$ 

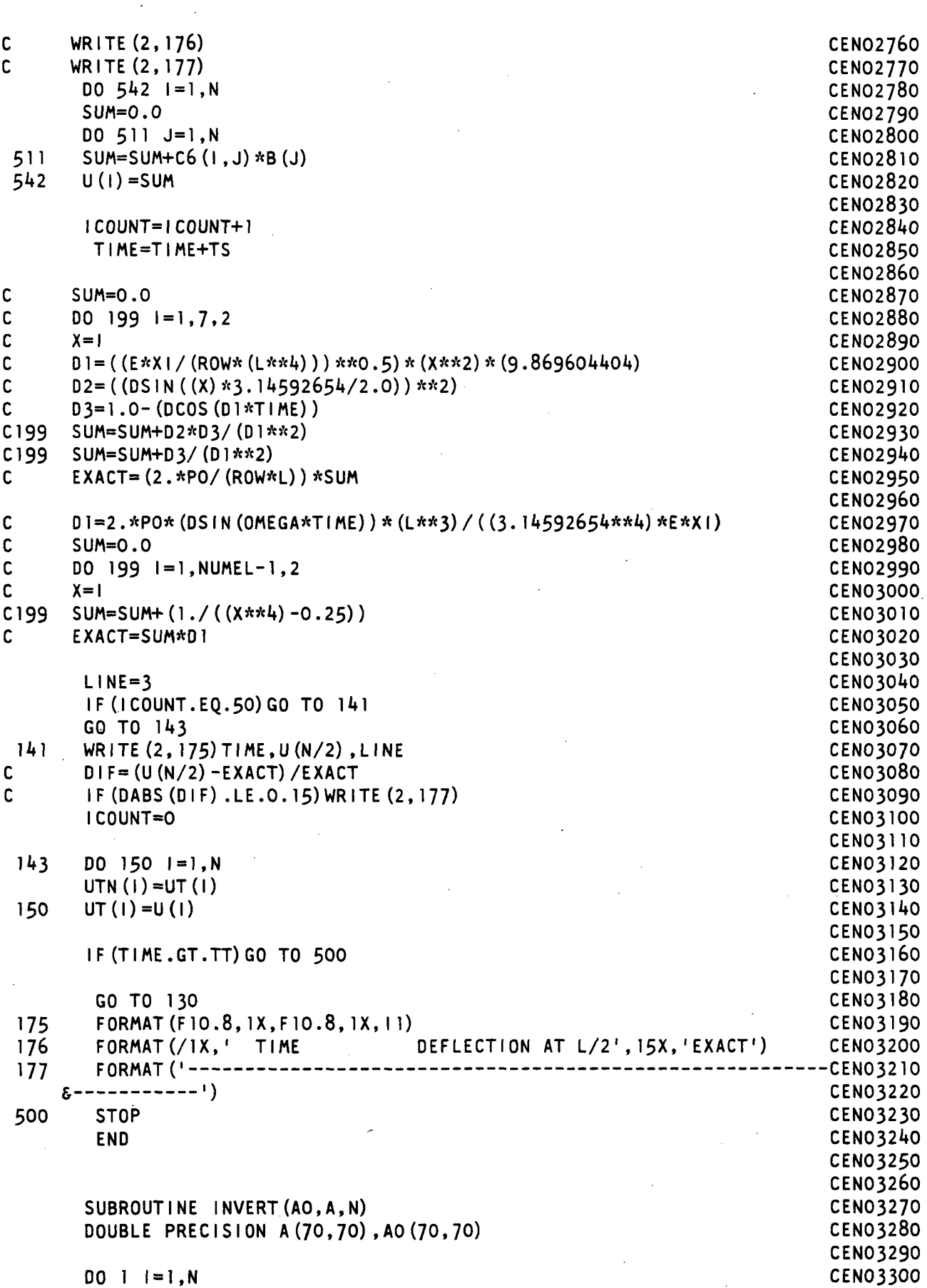

 $\ddot{\phantom{0}}$ 

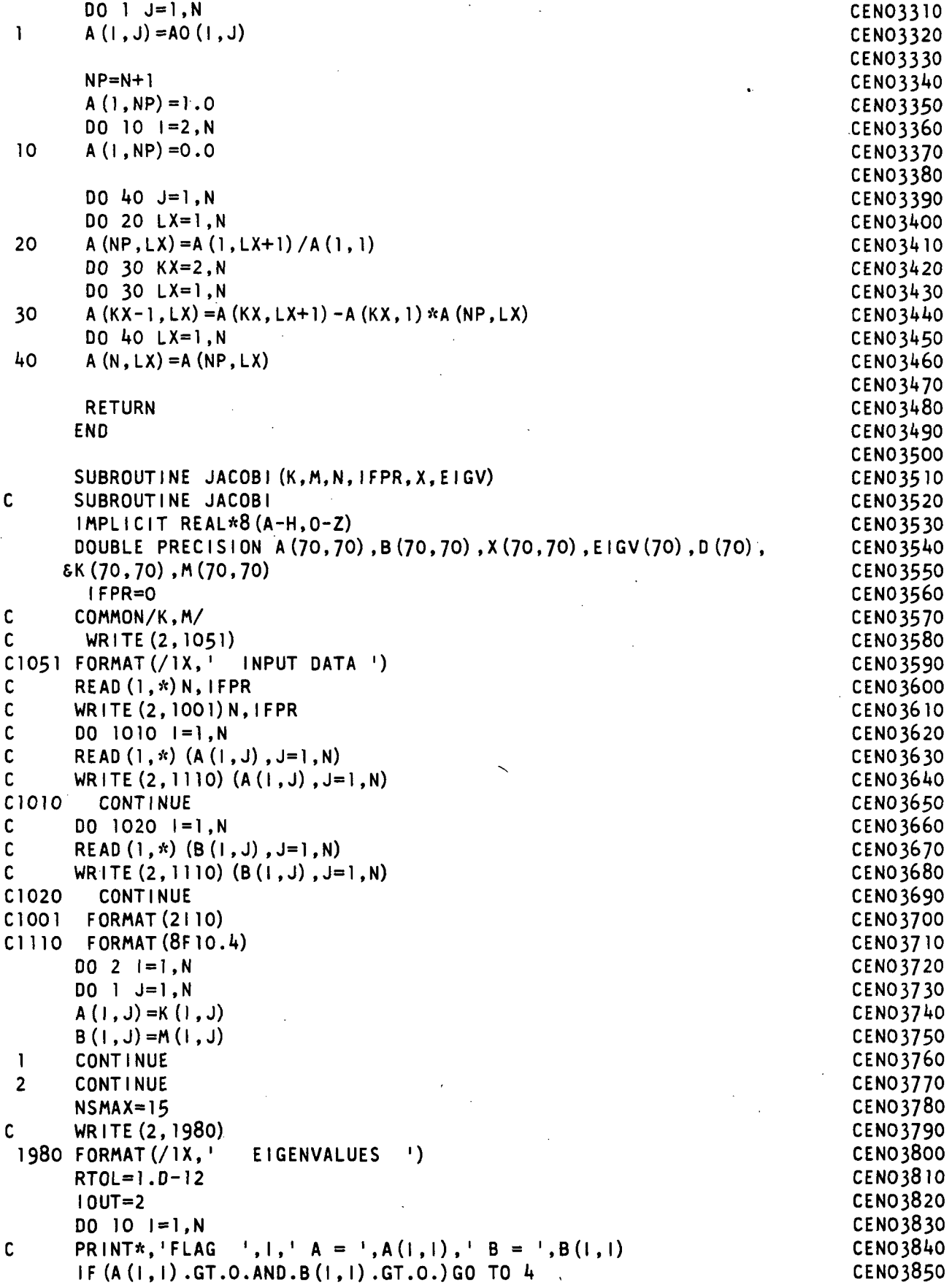

**STOP**  $D(I)=A$  $EIGV(1)$ DO 30 DO 20  $X(1, J)$  $X(1,1)$  $IF(N.E)$ 

**NSWEEP**  $NR=N-1$ **NSWEEP** 

JJ= J+l

GO TO

10

4

20 30

C C C

C C C

 $\mathbf{r}$ 

40

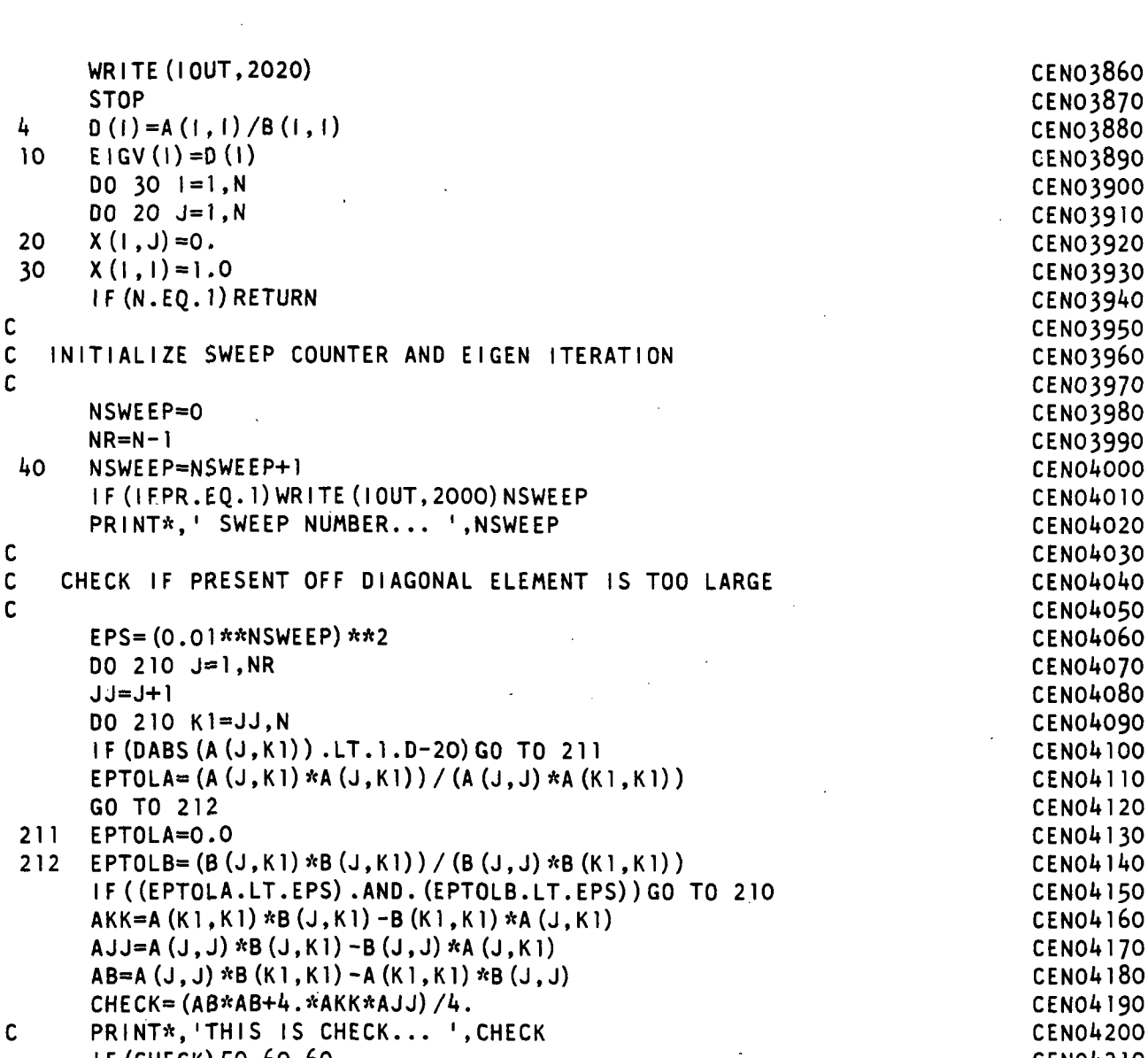

IF (CHECK) 50,60,60 50 WRITE (IOUT,2020) **STOP** 

- 60 SQCH=DSQRT (CHECK) Dl=AB/2.+SQCH D2=AB/2.-SQCH DEN=D1 IF (DABS (D2) .GT.DABS (D1) ) DEN=D2 IF (DEN)80,70,80 70 CA=0.
- $CG = (-1.)*A(J,K1)/A(K1,K1)$ GO TO 90 80 CA=AKK/DEN  $CG = (-1.)*AJJ/DEN$
- 90 IF (N-2) 100, 190, 100 100 JP1=J+1
	- $JM1=J-1$  $KP = K1+1$ KM1=K1-1
		- IF(JMl-l) 130,110,110

109

CEN03890 CEN03900 CEN03910 CEN03920 CEN03930 CEN03940 CEN03950 3960 CEN03970 CEN03980 CEN03990 CEN04000 CEN04010 4020 CENOU030 CENOUOAO 4050 4060 4070 CEN04080 4090 4100 4110 4120 4130 4140 4150 4160 4170 4180 4190 4200 CENOA210 CEN04220 CENOA230 **CEN04240 CEN04250** CENOA260 CENOA270 CENOA280 CENOA290 CENOl\*300 CEN04310 CEN04320 CEN04330<br>CEN04340 CEN04350 CEN04360 CENOA370 CEN04380 CEN04390 CENO^AOO

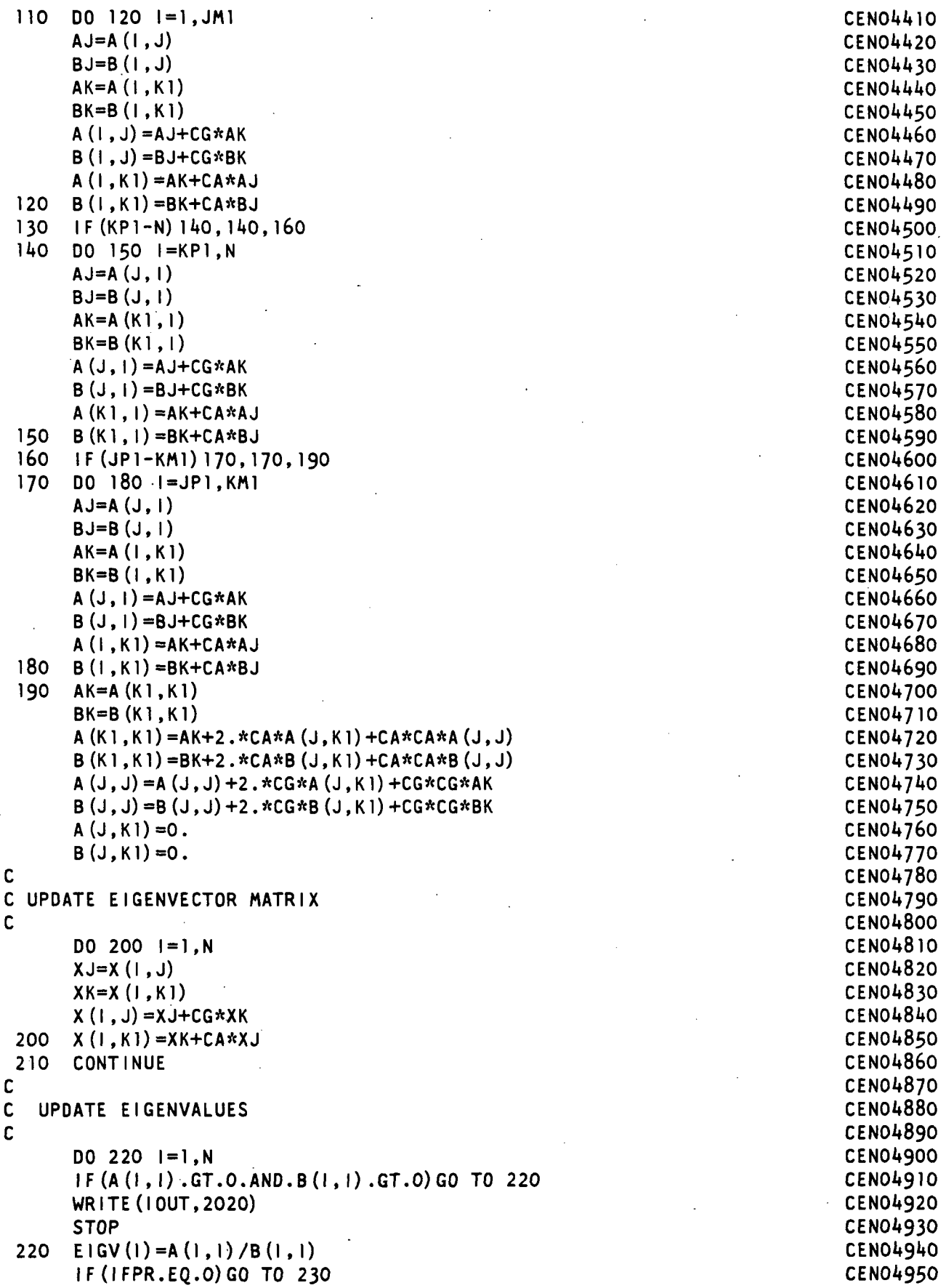

```
\mathcal{A}WRITE (I OUT, 2030)
                                                                             CEN04960
                                                                             CEN04970
      WRITE (I OUT, 20 10) (EIGV(I)
1-1,N)
C
                                                                             CENOl»980
C
   CHECK FOR CONVERGENCE
                                                                             CEN04990
C
                                                                             CEN05000
 230 DO 240 i=1, N
                                                                             CEN05010
      TOL=RTOL*D(I)
                                                                             CEN05020
      DIF = DABS (EIGV(I) -D(I))
                                                                             CEN05030
      IF (DIF.GT.TOL)GO TO 280
                                                                             CEN05040
 240 CONTINUE
                                                                             CEN05050
\mathbf{C}CEN05060
C
   CHECK ALL OFF DIAG ELEMENTS TO SEE IF ANOTHER SWEEP IS REQ'D
                                                                              CEN05070
C
      PRINT*,' RTOL ',RTOL
                                                                              CEN05080
      EPS=RTOL**2
                                                                              CEN05090
      DO 250 J=1,NR
                                                                              CEN05100
      JJ=J+1CEN051 10
      DO 250 K1=JJ,N
                                                                              CEN05120
      IF(DABS(A(J,K1)) .LT.1.D-30)GO TO 251
                                                                              CEN05130
      EPSA = (A (J, K1) *A (J, K1)) / (A (J, J) *A (K1, K1))CEN05140
      GO TO 252
                                                                              CEN05150
 251 EPSA=0.0
                                                                              CEN05160
C PRINT*, ' EPSA ', EPSA, ' EPS ', EPS
                                                                              CEN05170
 252 EPSB= (B (J, K)) * B (J, K)) / (B (J, J) * B (K), K)CEN05180
C PRINT*, ' EPSB ', EPSB, ' EPS ', EPS
                                                                              CEN05190
      IF((EPSA.LT.EPS).AND. (EPSB.LT.EPS))GO TO 250
                                                                              CEN05200
      GO TO 280
                                                                              CEN05210
 250 CONTINUE
                                                                              CEN05220
C
                                                                              CEN05230
C
   FILL OUT BOTTOM TRIANGLE OF RESULTANT MATRICES & SCALE EIGENVECTORS CENO5240
                                                                              CEN05250
C
 255 DO 260 1=1,N
                                                                              CEN05260
      DO 260 J=1, N
                                                                              CEN05270
      A(J, I) = A(I, J)CEN05280
 260 B(J, I)=B(1, J)
                                                                              CEN05290
      DO 270 J=1, N
                                                                              CEN05300
                                                                              CEN05310
      BB=DSQRT(B(J,J))
      DO 270 K1=1,N
                                                                              CEN05320
 270 X(K1, J) = X(K1, J)/BBCEN05330
C WRITE(IOUT,310)
                                                                              CEN05340
C DO 300 1=1, N
                                                                              CEN05350
C300 WRITE (IOUT,2010) (X(I,J) ,J=1,N)
                                                                              CEN053&0
 310 FORMAT(/1X,' THE EIGENVECTORS ARE
                                                                              CEN05370
                                                                              CEN05380
                                                                              CEN05390
                                                                              CEN05400
                                                                              CEN05410
                                                                              CEN05A20
      RETURN
                                                                              CEN05430
C
C
    UPDATE THE 'D1 MATRIX AND START NEW SWEEP IF ALLOWED
                                                                              CEN05440
C
                                                                              CEN05450
                                                                              CEN05460
 280 DO 290 1=1,N
                                                                              CEN05470
      D(1) = E[GV(1)]290
                                                                              CENO5480
      IF(NSWEEP.LT.NSMAX)GO TO 40
      GO TO 255
                                                                              CEN05490
 2000 FORMAT (1)X, SWEEP NUMBER IN JACOBI = \frac{1}{2}, 14)
                                                                              CEN05500
```
FILE: CENDIF FORTRAN A OLD DOMINION UNIVERSITY -- CMSL 4.0 8706

 $\mathcal{L}^{(1)}$ 

 $\sim$   $\sim$ 

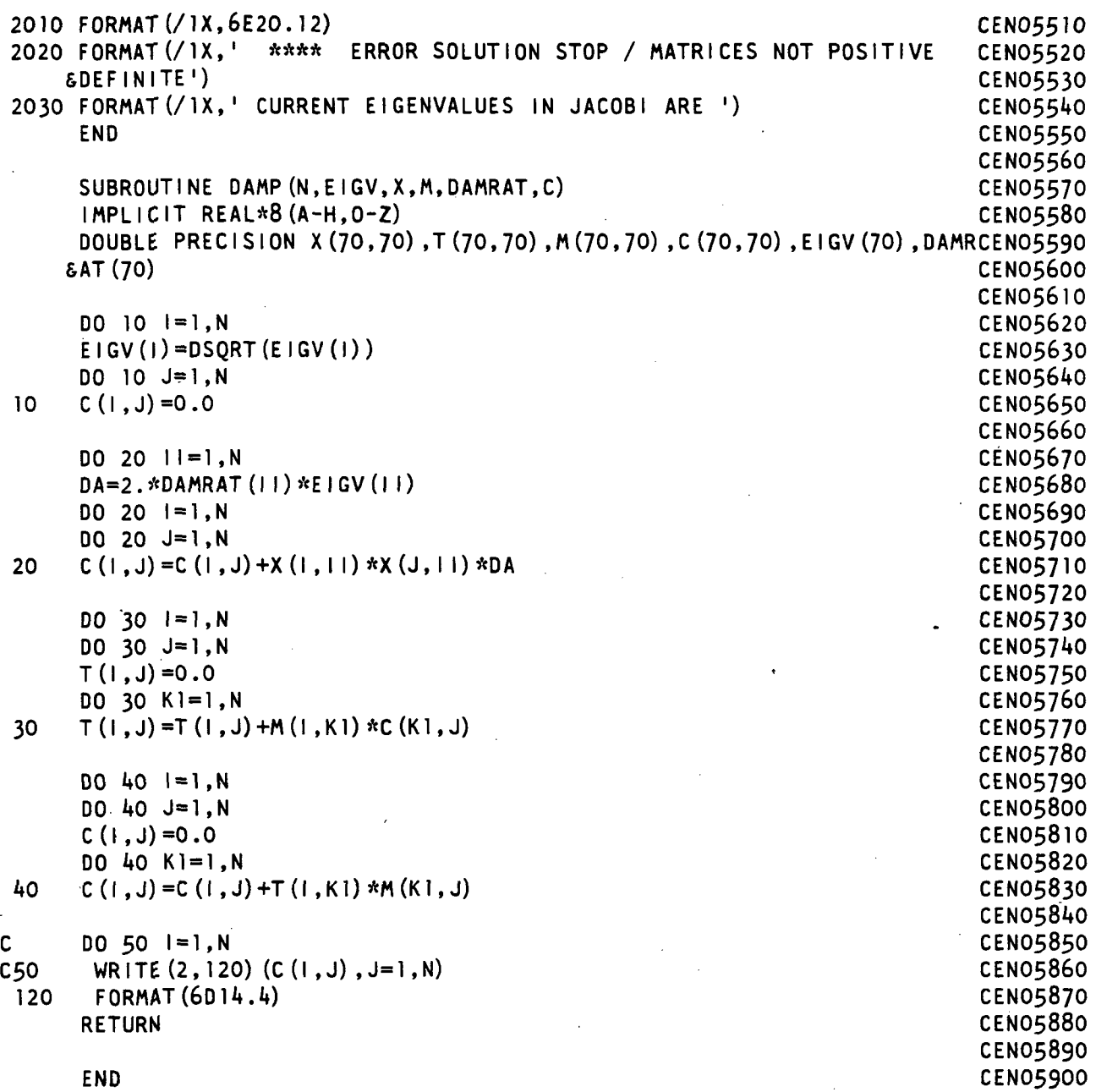

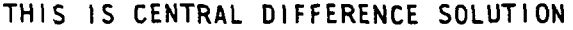

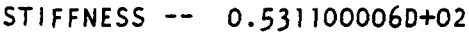

DAMPING ---- 0.130999982D-01

 $FORCE$  ------ 0.400000066D-02

FREQUENCY — 0.2513000490+02

TIME DEFLECTION AT L/2

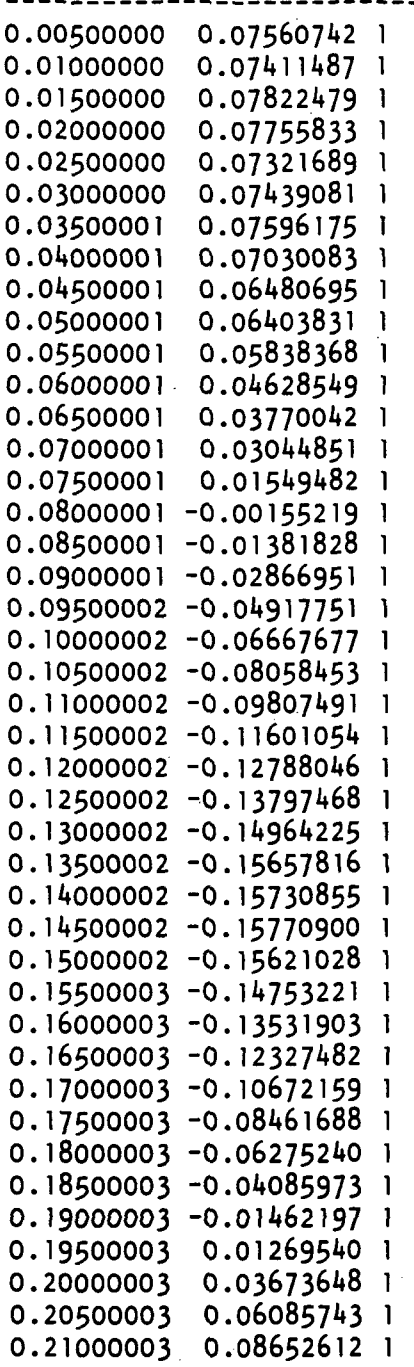

113